Ciudad Obregón, Sonora, a 2 de Junio de 2015.

 $1517$ 

Instituto Tecnológico de Sonora Presente.

El que suscribe Perla Vanessa Cañedo Angulo, por medio del presente manifiesto bajo protesta de decir verdad, que soy autor y titular de los derechos de propiedad intelectual tanto morales como patrimoniales, sobre la obra titulada: "Propuesta Metodológica para la Gerencia de Riesgos Aplicando el Método Monte Carlo", en lo sucesivo "LA OBRA", misma que constituye el trabajo de tesis que desarrolle para obtener el grado de Maestro en Ingeniería en Administración de la Construcción en ésta casa de estudios, y en tal carácter autorizo al Instituto Tecnológico de Sonora, en adelante "EL INSTITUTO", para que efectúe la divulgación, publicación, comunicación pública, distribución y reproducción, así como la digitalización de la misma, con fines académicos o propios del objeto del Instituto, es decir, sin fines de lucro, por lo que la presente autorización la extiendo de forma gratuita.

Para efectos de lo anterior, EL INSTITUTO deberá reconocer en todo momento mi autoría y otorgarme el crédito correspondiente en todas las actividades mencionadas anteriormente de LA OBRA.

De igual forma, libero de toda responsabilidad a EL INSTITUTO por cualquier demanda o reclamación que se llegase a formular por cualquier persona, física o moral, que se considere con derechos sobre los resultados derivados de la presente autorización, o por cualquier violación a los derechos de autor y propiedad intelectual que cometa el suscrito frente a terceros con motivo de la presente autorización y del contenido mismo de la obra.

> Perla Vanessa Cañedo Angulo (Nombre y firma del autor)

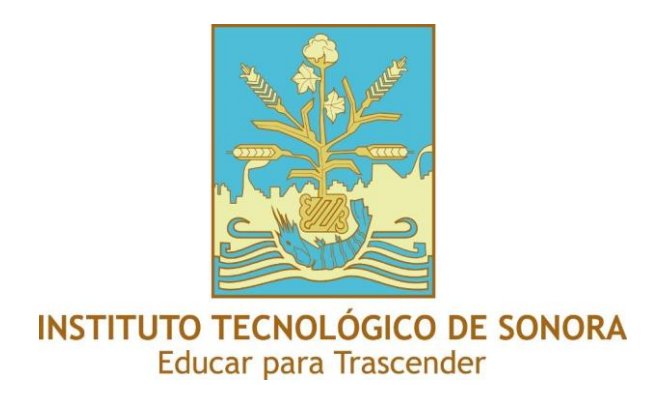

# "**PROPUESTA METODOLÓGICA PARA LA GERENCIA DE RIESGOS EN PROYECTOS DE CONSTRUCCIÓN APLICANDO EL METODO MONTE CARLO**"

Tesis

que para obtener el Grado de

Maestro en Ingeniería en Administración de la Construcción

**Presenta:**

Perla Vanessa Cañedo Angulo

Ciudad Obregón, Sonora **Diciembre**, 2016

# **PROPUESTA METODOLÓGICA PARA LA GERENCIA DE RIESGOS EN PROYECTOS DE CONSTRUCCIÓN APLICANDO EL METODO MONTE CARLO**

# **DEDICATORIAS**

Dedico esta tesis a mis padres Javier y Rosario quienes siempre me dieron su apoyo, sus consejos, valores, motivación, por su cariño y amor.

A mis hermanos por el gran apoyo mutuo y el gran equipo que hemos formado como profesionistas, brindándonos consejos mutuos y un gran apoyo emocional

A mis amigo por el apoyo mutuo que siempre nos brindamos en nuestra formación profesional y por su apoyo emocional.

A mis maestros por la paciencia, dedicación y apoyo para seguir desarrollándome profesionalmente.

Gracias a todos ellos por el apoyo incondicional.

# **AGRADECIMIENTOS**

Le doy gracias a mis padres Javier y Rosario por el apoyo que me han brindado para seguir formándome como profesionista, por la oportunidad de tener una excelente educación en el transcurso de mi vida, los valores que me inculcaron, el amor y cariño que me han dado, son el pilar fundamental en mi formación y mi ejemplo a seguir.

# **INDICE GENERAL**

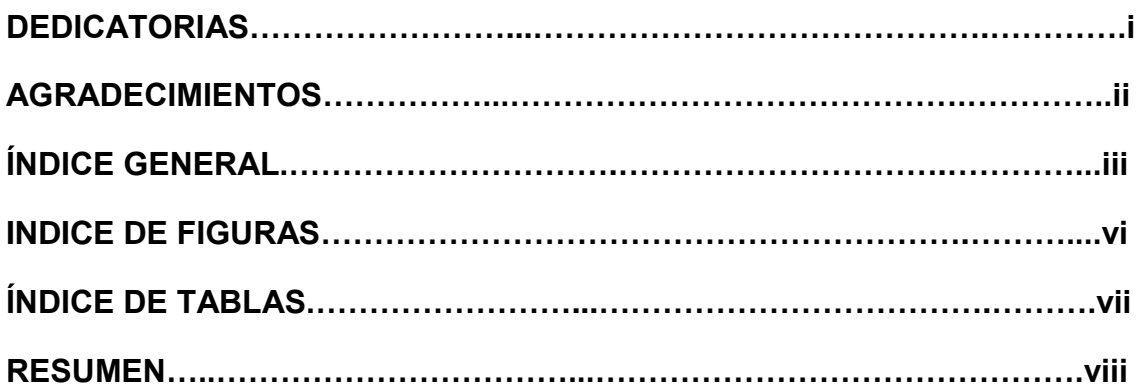

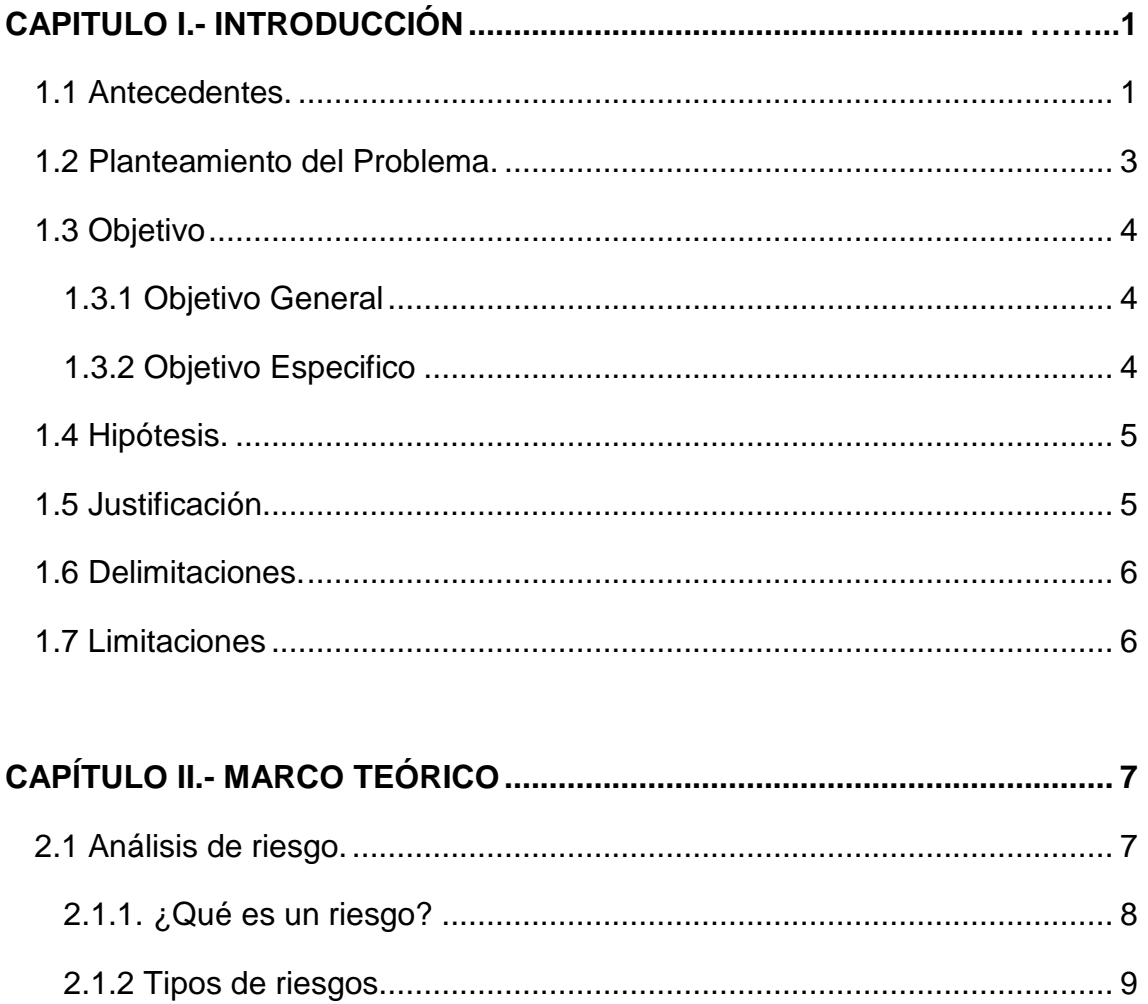

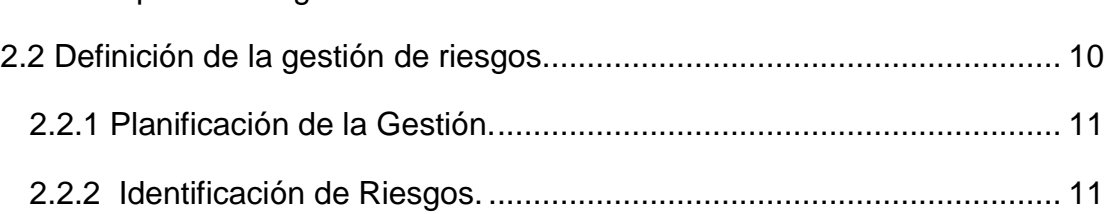

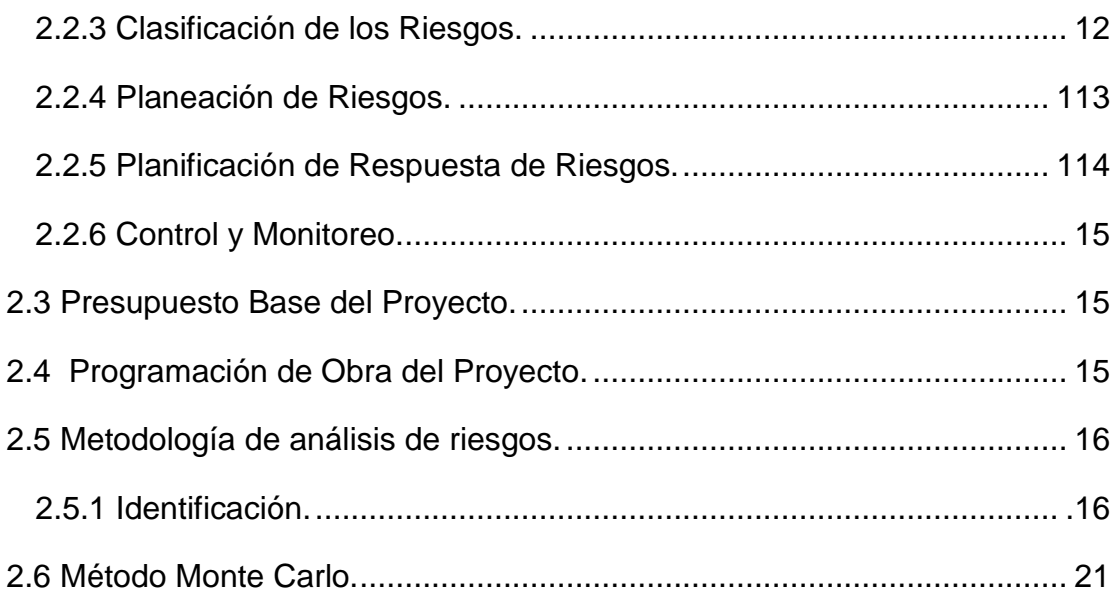

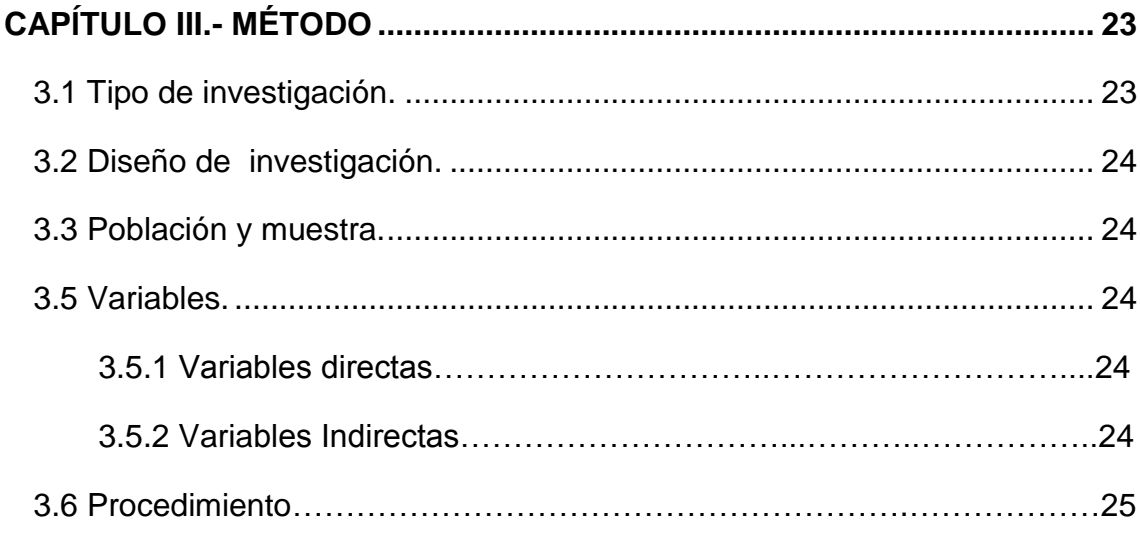

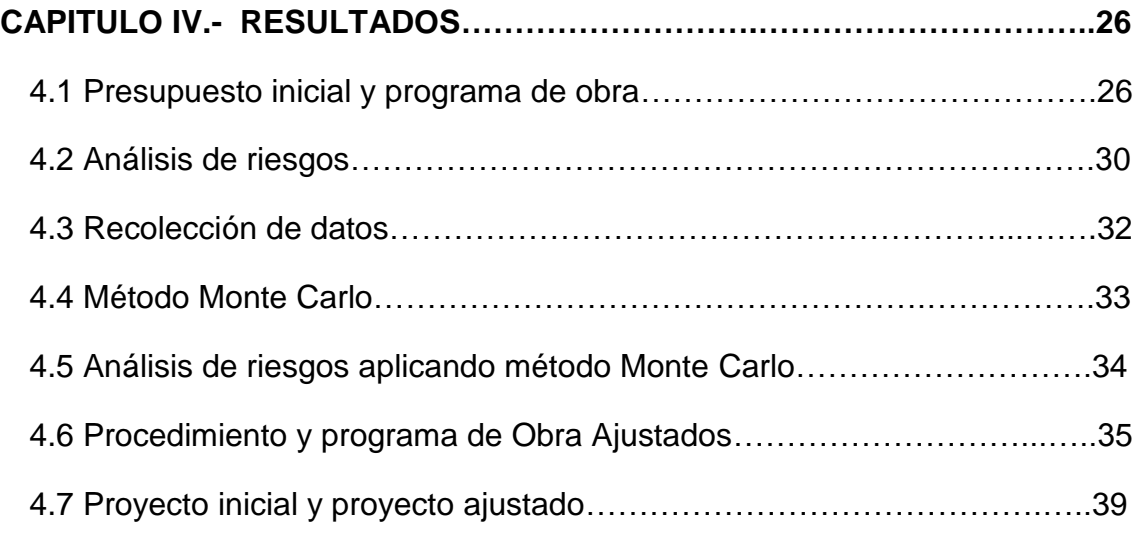

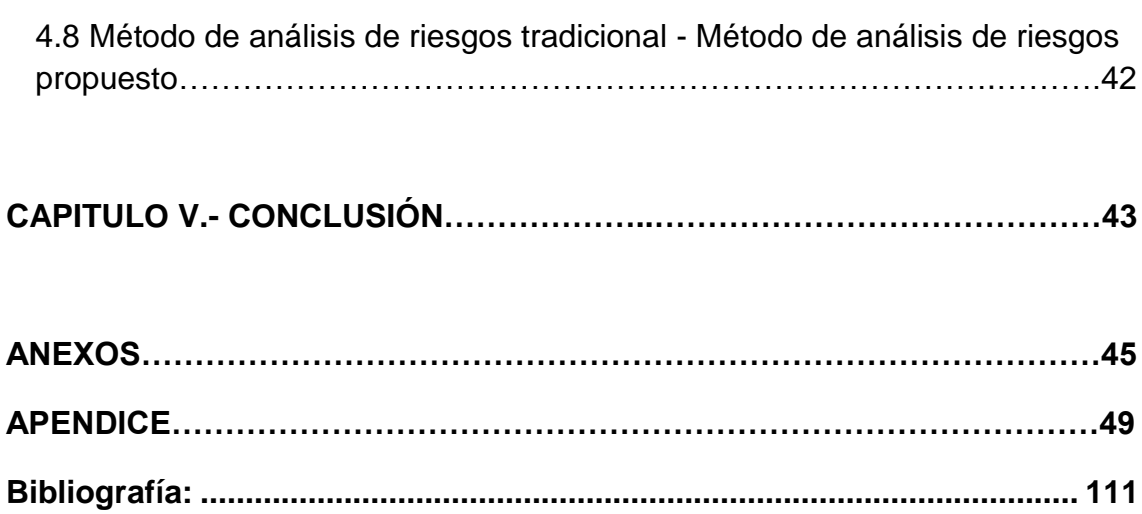

# **INDICE DE FIGURAS**

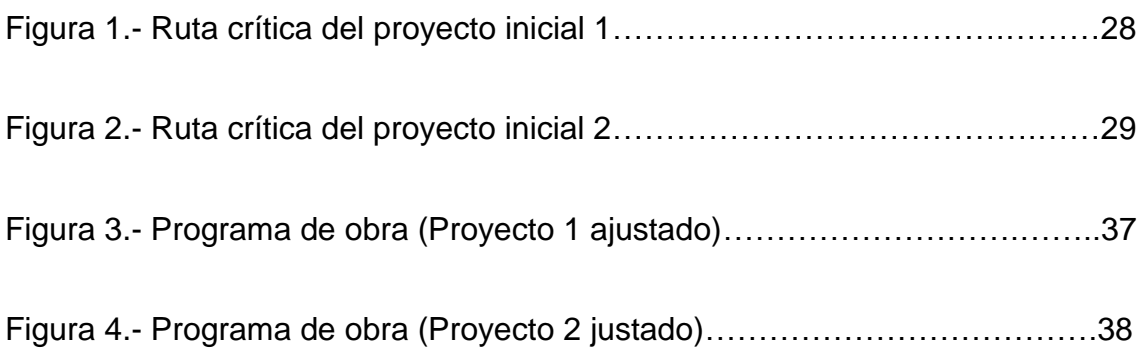

# **INDICE DE TABLAS**

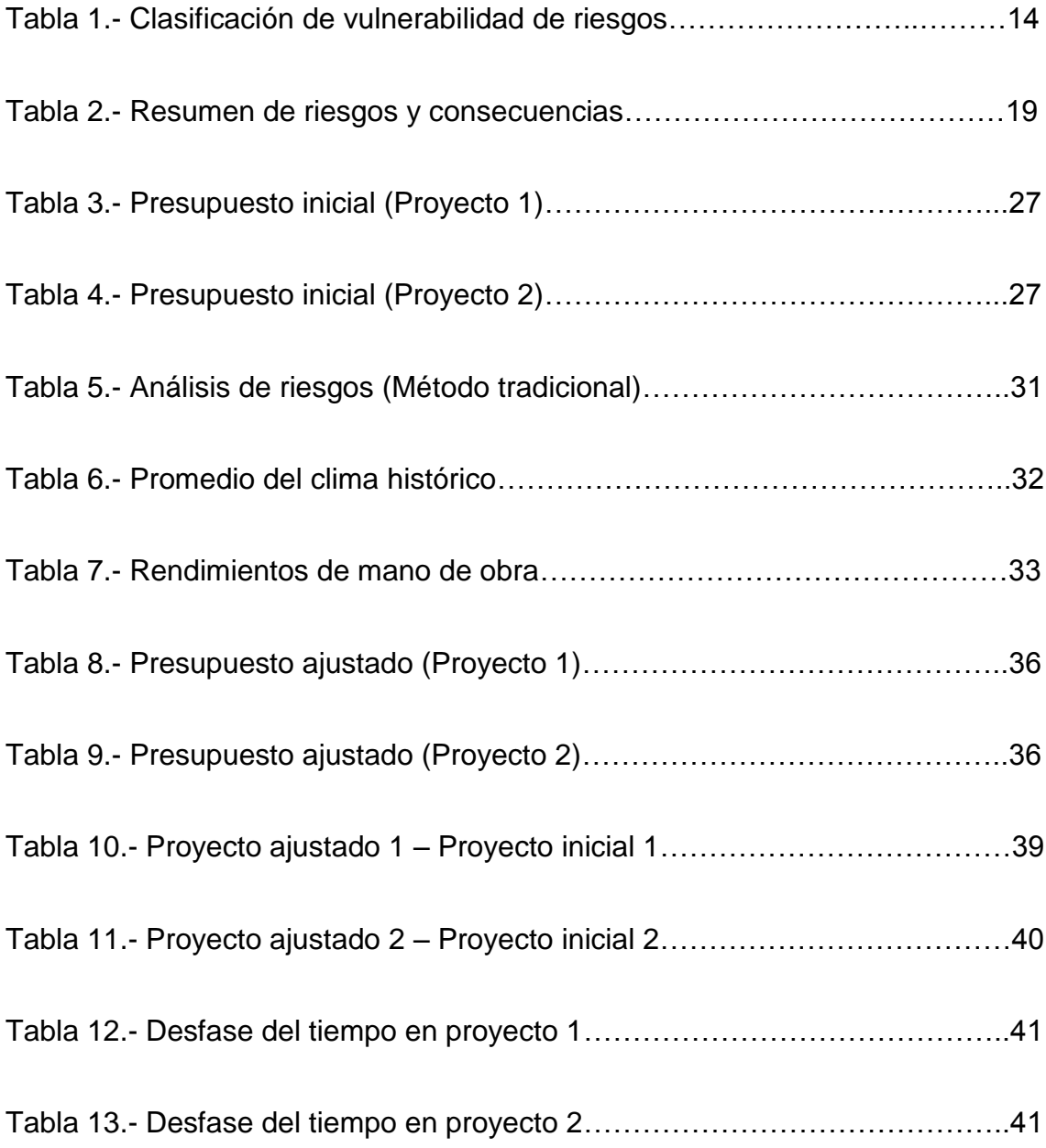

#### **RESUMEN**

El riesgo es la probabilidad de que una amenaza se convierta en un desastre. (The United Nations Office of Disaster Risk Reduction, 2004).

En un proyecto de construcción, el análisis de los riesgos determinará cuáles son los factores de riesgo que potencialmente tendrían un mayor efecto sobre nuestro proyecto y, por lo tanto, deben ser gestionados por el emprendedor con especial atención (Análisis y Cuantificación del Riesgo).

La metodología de Administración de riesgos es una de las mejores prácticas existentes dentro de la administración de proyectos debido a las aportaciones que ésta ofrece para alcanzar el éxito de los proyectos (Garcia, Rodrigue, & Hruskovic, 2010).

# **CAPITULO I.- INTRODUCCIÓN**

Este capítulo habla sobre la importancia del proyecto, y la problemática que actualmente se tiene en la construcción debido a la falta de implementación de la gestión de riesgos.

#### **1.1. Antecedentes.**

El riesgo es la probabilidad de que una amenaza se convierta en un desastre. La vulnerabilidad o las amenazas, por separado, no representan un peligro, pero si se juntan, se convierten en un riesgo, o sea, en la probabilidad de que ocurra un desastre (The United Nations Office of Disaster Risk Reduction, 2004).

En un proyecto de construcción, el análisis de los riesgos determinará cuáles son los factores de riesgo que potencialmente tendrían un mayor efecto sobre nuestro proyecto y, por lo tanto, deben ser gestionados por el emprendedor con especial atención (Análisis y Cuantificación del Riesgo).

Durante mucho tiempo la metodología de gerencia de riesgos no ha sido aprovechada por la gran mayoría de las constructoras a pesar de los beneficios que ésta ofrece. La falta de conocimiento y los prejuicios sobre la aplicación de la misma que tiene la gran mayoría de las constructoras han hecho de la administración de riesgo una herramienta al alcance de pocos (Garcia, Rodrigue, & Hruskovic, 2010).

Las organizaciones perciben los riesgos como el efecto de la incertidumbre sobre los objetivos del proyecto y de la organización. Las organizaciones y los interesados están dispuestos a aceptar diferentes niveles de riesgo. Esto se conoce como tolerancia al riesgo. Los riesgos que constituyen una amenaza para el proyecto pueden aceptarse si se encuentran dentro de los límites de tolerancia y si están en equilibrio con el beneficio que puede obtenerse al tomarlos (Talledo, 2008). Siempre hay que tomar en cuenta realizar la gestión de riesgos, ya que, para tener éxito, la organización debe comprometerse a tratar la gestión de riesgos de una manera proactiva y consistente a lo largo del proyecto. Debe hacerse una elección consciente a todos los niveles de la organización para identificar activamente y perseguir una gestión eficaz durante la vida del proyecto (Talledo, 2008).

Las consecuencias de no aplicar una metodología sistemática para analizar los riegos lleva a una disminución de utilidades por parte de la empresa constructora y a un retraso en el tiempo de entrega del proyecto que lleva a veces a una fuerte erogación extra de capital por parte del cliente o a una disminución significativa de las utilidades de las empresas constructoras (Garcia, Rodrigue, & Hruskovic, 2010).

La metodología de Administración de riesgos es una de las mejores prácticas existentes dentro de la administración de proyectos debido a las aportaciones que ésta ofrece para alcanzar el éxito de los proyectos (Garcia, Rodrigue, & Hruskovic, 2010).

Hoy, la industria de la construcción sufre una de las peores crisis de su historia en nuestro país, al ser uno de los sectores más afectados por los diferentes programas económicos puestos en marcha en los últimos años, provocando que su rentabilidad caiga a tal grado, que se encuentra gravemente descapitalizada y en posición de creciente desventaja conforme la naturaleza de los proyectos sea más global y su tecnología más desarrollada, debido a factores tales como la disminución en los volúmenes de obra para los contratistas nacionales, la inexistencia de continuidad de trabajo en las empresas, los créditos bancarios limitados, tasas de interés muy elevadas, la apertura indiscriminada a la competencia internacional, asignación de las obras bajo un criterio presupuestal de precio como prioridad, lo que afecta la productividad y el desarrollo social (Construcción).

#### **1.2. Planteamiento del Problema.**

Dentro de la programación de obra y el presupuesto base de un proyecto, un aspecto muy importante que hay que considerar es el de la gestión de riesgo, o el análisis de riesgos. El riesgo no es ajeno a ningún tipo de empresa independientemente del giro en que se encuentre. Es por esto, la importancia del estudio de riesgo, elemento crucial para el cumplimiento de metas y objetivos.

Actualmente muchos proyectos no se llevan a cabo exitosamente dentro del costo y el plazo estipulados inicialmente. Una de las causas de los atrasos y el sobre costo es provocado por la falta de análisis de riesgos durante las etapas de programación de obra y presupuesto base de la misma.

Los proyectos de construcción se desenvuelven bajo una incertidumbre considerable de riesgo debido a que es muy difícil controlar algunas variables internas y externas que afectan el desempeño de los mismos en tiempo y costo. Para ellos se realiza este análisis donde se detectan los posibles riesgos que pueden afectar y así tener mayor cuidado en estos aspectos, de esta forma lograremos un menor impacto o en su defecto no impactar en el proyecto.

Puede haber algunos riesgos en el proceso de programación de obra y presupuesto base de las empresas, como pueden ser:

- Rendimiento de mano de obra.
- Rendimiento de maquinaria y equipo.
- Condiciones climatológicas.
- Alza en costo de materiales.
- Disponibilidad de maquinaria y equipo.
- Escases de materiales.

El rendimiento de mano de obra será el riesgo que se llevara a la práctica para conocer el impacto que tiene en tiempo y costo sobre el proyecto, utilizando el método Monte Carlo en la gerencia de riesgos.

#### **1.3. Objetivo.**

#### **1.3.1 Objetivo General**

Elaborar un método de gerencia de riesgos haciendo uso del método Monte Carlo para proyectos de construcción, el cual nos indicará con mayor precisión el impacto que tiene el riesgo en un proyecto. Para ello hay que identificar los riegos, pudiendo así prevenirlos y dar la mejor solución de forma positiva en el desarrollo del proyecto a ejecutar.

# **1.3.2 Objetivo Especifico**

- Analizar los principales riesgos del presupuesto base de un proyecto de construcción.
- Analizar los principales riesgos en la programación de obra de un proyecto de construcción.
- Establecer una metodología para la gestión de riesgos en la fase de presupuesto base y programación de obra de un proyecto de construcción.

 Aplicar la metodología de Gestión de Riesgos a un proyecto de construcción de vivienda nivel medio en Ciudad Obregón Sonora, en la fase de presupuesto base y programación de obra.

#### **1.4. Hipótesis.**

Al Aplicar el método Montecarlo para la gerencia de riesgo, obtenemos con mayor precisión la probabilidad de impacto del riesgo en un proyecto, a diferencia del uso del método tradicional.

#### **1.5. Justificación.**

Para seguir siendo una empresa competitiva es muy importante que en toda empresa sin importar su giro, realice un análisis de riesgos el cual los ayudara a fortalecer algunas debilidades con las que se cuenten en situaciones que se presenten, logrando así el éxito, basado en la toma de decisiones correctas para solucionar el problema. El no llevar a cabo este análisis puede afectar algunos aspectos importantes dentro del proyecto que se esté realizando como es el costo y tiempo.

Es necesario entender que los riesgos se pueden observar, medir, palpar y sobretodo planificar para lograr un mejor control de riesgo, siendo este el objetivo final. En la planeación de un proyecto es de suma importancia realizar un análisis de riesgos para fortalecer las debilidades de la empresa y así disminuir el impacto que pueda tener. Beneficiándose aquella empresa en la cual se llevó a cabo el análisis de riesgos.

# **1.6. Delimitaciones.**

- La investigación tiene como alcance solo establecer una metodología para la Gestión de Riesgos implementando el método Monte Carlo, y su aplicación a un proyecto de Edificación.
- La investigación contempla la aplicación de la metodología en la fase de planeación del proyecto en los aspectos de elaboración del presupuesto base y la programación de obra.

La investigación se limita solamente al siguiente riesgo:

Rendimiento de mano de obra. Un bajo rendimiento de mano de obra puede atrasar el tiempo de ejecución del proyecto y aumentar su costo, pudiendo no cumplir con el objetivo planteado.

# **1.7. Limitaciones.**

Poca información con relación al tema.

Pocos estudios realizados con relación al tema.

# **CAPÍTULO II.- MARCO TEORICO**

En este capítulo se habla sobre que son los riesgos, la definición de la gestión de riesgos, la metodología a seguir para desarrollar la gestión de riesgos, así como el método Monte Carlo que complementará esta metodología.

# **2.1. Análisis de riesgo.**

Según (Peñalosa), el análisis de riesgo es una herramienta, para los que tienen que tomar decisiones, sobre un particular curso de acción y manejar riesgos en forma objetiva, repetible y documentada.

El presente análisis intenta contestar preguntas como:

- ¿Qué puede salir mal?
- ¿Cuál es la posibilidad de que algo salga mal?
- ¿Cuál sería la consecuencia de esto?
- ¿Qué se puede hacer para reducir la probabilidad y las consecuencias de que algo salga mal?

El análisis de riesgos realiza una predicción del futuro, basándose en el pasado histórico y un análisis cuidadoso de los eventos.

En un proyecto de análisis de riesgo incluyen beneficios como:

- Predecir las amenazas serias a su proyecto.
- Permitir que se pongan en práctica acciones de mitigación.
- Permitir tener por adelantado los planes de contingencia.
- Mejorar la toma de decisiones en la dirección en la cartera del proyecto.
- Proporcionar datos valiosos para negociar con los proveedores del mercado.
- Ayudar a crear un ambiente sin "sorpresas".
- Fomenta el liderazgo decisivo en lugar de la dirección de crisis.

# **2.1.1. ¿Qué es un riesgo?**

El término riesgo se utiliza en general para situaciones que involucran incertidumbre, en el sentido de que el rango de posibles resultados para una determinada acción es en cierta medida significativo (Fiorito, 2006).

Los riesgos de un proyecto se ubican siempre en el futuro. Un riesgo es un evento o condición incierta que, si sucede, tiene un efecto en por lo menos uno de los objetivos del proyecto. Los objetivos pueden incluir el alcance, el cronograma, el costo y la calidad. Un riesgo puede tener una o más causas y, si sucede, uno o más impactos. Una causa puede ser un requisito, un supuesto, una restricción o una condición que crea la posibilidad de consecuencias tanto negativas como positivas. Por ejemplo, las causas podrían ser el requisito de obtener un permiso ambiental para realizar el trabajo, o contar con una cantidad limitada de personal asignado para el diseño del proyecto. El evento de riesgo es que la agencia que otorga el permiso puede tardar más de lo previsto en emitir

el permiso o, en el caso de una oportunidad, que la cantidad limitada de personal disponible asignado al proyecto pueda terminar el trabajo a tiempo y, por consiguiente, realizar el trabajo con una menor utilización de recursos. Si alguno de estos eventos inciertos se produce, puede haber un impacto en el costo, el cronograma o el desempeño del proyecto. Las condiciones de riesgo podrían incluir aspectos del entorno del proyecto o de la organización que pueden contribuir a poner en riesgo el proyecto, tales como prácticas deficientes de dirección de proyectos, la falta de sistemas de gestión integrados, la concurrencia de varios proyectos o la dependencia de participantes externos que no pueden ser controlados (Talledo, 2008).

#### **2.1.2. Tipos de riesgos**

Según (Rodriguez-Marin Sastre & Labraña i de Miguel, 2011), Algunos tipos de riesgos son:

- Sobrecostos en la construcción.- puede tener lugar en el transporte o costo de los equipos, o en los costos de los contratistas debido a problemas no anticipados en las fases previas de diseño y firma de los contratos.
- Riesgos de finalización.- riesgo de que el proyecto no se finalice o no lo haga en el plazo o presupuesto establecido.
- Disponibilidad de materias primas, mano de obra y contratistas.- es claro que la falta de disponibilidad de cualquiera de estos factores originará retrasos y/o costos adicionales, ya que tendrán que buscarse alternativas para estos recursos.

#### **2.2. Definición de la gestión de riesgos.**

La gestión de riesgo es un proceso dinámico que trasciende el proyecto específico y ofrece la oportunidad de construir un valioso conocimiento para afrontar futuro proyecto. Enriquece el juicio ingenieril para evaluar mejor los riesgos mediante el esfuerzo de un equipo. La gestión de riesgo obliga al equipo del proyecto a pensar acerca de todos los posibles eventos, incluso aquellos no directamente relacionados con aspectos técnicos, ya que todos ellos pueden contribuir a retrasos o sobre costo de proyecto (Ignacio, 2010-2011).

Los objetivos de la Gestión de los Riesgos del Proyecto son aumentar la probabilidad y el impacto de eventos positivos, y disminuir la probabilidad y el impacto de eventos negativos para el proyecto. Cada proceso puede implicar el esfuerzo de una o más personas, dependiendo de las necesidades del proyecto (Talledo, 2008).

Para tener éxito, la organización debe comprometerse a tratar la gestión de riesgos de una manera proactiva y consistente a lo largo del proyecto. Debe hacerse una elección consciente a todos los niveles de la organización para identificar activamente y perseguir una gestión eficaz durante la vida del proyecto. Los riesgos existen desde el momento en que se concibe un proyecto. Avanzar en un proyecto sin adoptar un enfoque proactivo en materia de gestión de riesgos aumenta el impacto que puede tener la materialización de un riesgo sobre el proyecto y que, potencialmente, podría conducirlo al fracaso (Talledo, 2008).

La Gestión de los Riesgos del Proyecto incluye los procesos relacionados con llevar a cabo la planificación de la gestión, la identificación, el análisis, la planificación de respuesta a los riesgos, así como su monitoreo y control en un proyecto (Talledo, 2008).

#### **2.2.1. Planificación de la Gestión.**

La planificación de los procesos de gestión de riesgos es importante para asegurar que el nivel, el tipo y la visibilidad de gestión de riesgos sean acordes tanto con los riesgos como con la importancia del proyecto para la organización. La planificación también es importante para proporcionar los recursos y el tiempo suficientes para las actividades de gestión de riesgos y para establecer una base acordada para evaluar los riesgos. El proceso Planificar la Gestión de Riesgos debe iniciarse tan pronto como se concibe el proyecto y debe completarse en las fases tempranas de planificación del mismo (Talledo, 2008).

#### **2.2.2. Identificación de Riesgos.**

Identificar los Riesgos es el proceso por el cual se determinan los riesgos que pueden afectar el proyecto y se documentan sus características. Entre las personas que participan en la identificación de riesgos se pueden incluir: el director del proyecto, los miembros del equipo del proyecto, el equipo de gestión de riesgos (si está asignado), clientes, expertos en la materia externos al equipo del proyecto, usuarios finales, otros directores del proyecto, interesados y expertos en gestión de riesgos. Si bien estas personas son a menudo participantes clave en la identificación de riesgos, se debería fomentar la identificación de riesgos por parte de todo el personal del proyecto (Talledo, 2008).

La identificación del riesgo debe ser sistemática y debe comenzar por definir los objetivos del emprendedor, analizar los factores que son clave en su negocio para alcanzar el éxito y revisar cuales son las debilidades del proyecto y las amenazas a las que se enfrenta (Identificación de los Riesgos).

(Garcia, Rodrigue, & Hruskovic, 2010), menciona que es importante que el administrador de riesgos entienda y conozca las diferentes situaciones a las que se enfrentará con respecto a la certeza del conocimiento de los resultados de cada alternativa de decisión.

11

- Situaciones con Certidumbre: son aquellas donde la decisión se toma bajo el conocimiento exacto de un panorama general. Esto lógicamente no es propio de la industria de la construcción.
- Situaciones con riesgo: son aquellos donde la decisión se toma sobre la base de la evaluación racional de la probabilidad de ocurrencia de una situación adversa. En otras palabras, los resultados de la decisión son variables pero el grado de su variabilidad es conocida.
- Situaciones con incertidumbre: son aquellas donde la decisión se toma sin ningún parámetro de referencia. Es decir, no se tiene conocimiento ni datos que ayuden a evaluar la probabilidad de ocurrencia de una situación. En otras palabras, los resultados de la decisión son variables pero además, el grado de variabilidad de los mismos es desconocido.

# **2.2.3. Clasificación de los Riesgos.**

Las evaluaciones de los riesgos se describen como cualitativas o cuantitativas y los resultados se pueden expresar en términos no numéricos o numéricos.

Métodos Cuantitativos.

Para el cálculo de riesgo implican generalmente el uso de análisis estadísticos y probabilísticos para determinar la probabilidad de ocurrencia de los fenómenos, la vulnerabilidad de los elementos en riesgo y el riesgo inducido. El método a aplicar depende de la recurrencia del fenómeno y de su variación espacial (Instrumentos de apoyo para el Análisis y Gestion de Riesgo Naturales).

Método Cualitativo.

Para el análisis de riesgos implica el conocimiento preciso de las amenazas, de los elementos en riesgo y de sus vulnerabilidades, pero expresados de forma cualitativa (basados en la experiencia y observaciones de campo). Las probabilidades de los eventos peligrosos son estimaciones realizadas partiendo de la experiencia de los especialistas, las vulnerabilidades y el riesgo son

determinados también de forma relativa (Instrumentos de apoyo para el Análisis y Gestion de Riesgo Naturales).

# **2.2.4. Planeación de Riesgos.**

(Ferrer, 2006), dice que la evaluación de riesgos identifica las amenazas, vulnerabilidades y riesgos de la información, sobre la plataforma tecnológica de una organización, con el fin de generar un plan de implementación de los controles que aseguren un ambiente informático seguro, bajo los criterios de disponibilidad, confidencialidad e integridad de la información.

Los dos puntos importantes a considerar son:

- La probabilidad de una amenaza
- La magnitud del impacto sobre el sistema, la cual se mide por el nivel de degradación de uno o combinación de alguno de los siguientes elementos: confidencialidad, disponibilidad, integridad.

Para realizar análisis de riesgos, las evaluaciones de amenazas y vulnerabilidades son el primer paso. Las evaluaciones de riesgo pueden elaborarse a partir de una apreciación relativa del nivel de amenaza, de las indicaciones relativas a la vulnerabilidad global, y de la frecuencia de los fenómenos, mostrando una zonificación donde se indique el grado o nivel de amenaza y se le correlacione con el nivel de concentración de población y de inversiones o infraestructura. (Instrumentos de apoyo para el Análisis y Gestion de Riesgo Naturales).

Con el fin de derivar una probabilidad o una estimación de la ocurrencia de un evento, los siguientes factores deben ser tomados en cuenta:

- Fuente de la amenaza y su capacidad.
- Naturaleza de la vulnerabilidad.

La probabilidad que una vulnerabilidad potencial pueda ser explotada por una fuente de amenaza la podemos clasificar en alta, media-alta, media, media-baja y baja, como se describe a continuación (Ferrer, 2006). Ver Tabla 1

| NIVFI I          | <b>DEFINICION</b>                                                                    |
|------------------|--------------------------------------------------------------------------------------|
| Alta = $5$       | La amenaza está altamente motivada y es<br>suficientemente capaz de llevarse a cabo. |
| Media-Alta = $4$ | La amenaza está fundamentada y es posible.                                           |
| Media $=$ 3      | La amenaza es posible.                                                               |
| Media-Baja = $2$ | La amenaza no posee la suficiente capacidad.                                         |
| Baja = $1$       | La amenaza no posee la suficiente motivación y<br>capacidad.                         |

Tabla 1. *Clasificación de Vulnerabilidad de Riesgos.*

# **2.2.5. Planificación de Respuesta de Riesgos.**

Es el proceso por el cual se desarrollan opciones y acciones para mejorar las oportunidades y reducir las amenazas a los objetivos del proyecto. Se realiza después de los procesos realizar el análisis cualitativo de riesgos y realizar el análisis cuantitativo de riesgos (en el caso de que éste se aplique). Incluye la identificación y asignación de una persona (el "propietario de la respuesta a los riesgos") para que asuma la responsabilidad de cada respuesta a los riesgos acordada y financiada. El proceso planificar la respuesta a los riesgos aborda los riesgos en función de su prioridad, introduciendo recursos y actividades en el presupuesto, el cronograma y el plan para la dirección del proyecto, según se requiera (Talledo, 2008).

#### **2.2.6. Control y Monitoreo.**

Es el proceso por el cual se implementan planes de respuesta a los riesgos, se rastrean los riesgos identificados, se monitorean los riesgos residuales se identifican nuevos riesgos y se evalúa la efectividad del proceso contra riesgos a través del proyecto (Talledo, 2008).

El proceso Monitorear y Controlar lo riesgos puede implicar la selección de estrategias alternativas, la ejecución de un plan de contingencias o de reserva, la implementación de accione correctivas y la modificación del plan para la dirección del proyecto. El propietario de la respuesta a los riesgos informa periódicamente al director de proyecto sobre la efectividad del plan, sobre cualquier efecto no anticipado y sobre cualquier corrección necesaria para gestionar el riesgo adecuadamente. Monitorear y Controlar los Riesgos también incluye una actualización a los activos de los proceso de la organización, incluidas las bases de datos de las lecciones aprendidas del proyecto y las plantillas de gestión de riesgos para beneficio de proyectos futuros.

#### **2.3. Presupuesto Base del Proyecto.**

(Suarez, 2011), define como presupuesto "Una suposición del valor de un producto para condiciones definidas a un tiempo inmediato". Siendo un presupuesto donde podemos averiguar la factibilidad de un proyecto.

#### **2.4. Programación de Obra del Proyecto.**

(Suarez, 2011), programación es la elaboración de tablas o graficas que indiquen los tiempos de terminación, de iniciación y por consiguiente la duración de cada una de las actividades que forman el proceso, en forma independiente.

# **2.5. Metodología de Análisis de Riesgos.**

(De Heredia), el proceso de obtención de una respuesta al riesgo puede dividirse en las tres etapas referidas en el apartado anterior:

# **2.5.1. Identificación.**

La primera tarea en esta etapa es la determinación del alcance del Proyecto y sus áreas de riesgo.

Una vez definidos el alcance y determinadas las áreas del Proyecto desde el punto de vista el riesgo, el Director del Proyecto y si existe, el Gerente de Riesgo del Proyecto procederá elaborar los listados y cuestionarios referentes a los diferentes riesgos determinados en estas tareas iniciales, así como a preparar los listados de las personas, bien del Equipo del Proyecto, bien de las partes interesadas en el proyecto, que puedan tener opinión en lo relativo a los riesgos presentes en el.

Además deberá redactarse un Plan de seguimiento y respuesta a los riesgos, que definirá:

- Los Objetivos de este plan.
- Personas a entrevistar y su relación con el proceso.
- Programación detallada para la realización de todo el proceso de control de respuesta a los riesgos, ciclo inicial.
- Programa de realización de los ciclos e seguimiento.
- Asignación de responsabilidades en lo referente a riesgos, entre los miembros del Equipo de Proyecto.
- Lista de chequeo y cuestionarios a utilizar en entrevistas.

Con el plan redactado en una versión preliminar e inicial se puede proceder a su implementación realizando una reunión de presentación el mismo al Equipo de Proyecto y, si se puede, las partes interesadas. Esta reunión que debe ser conducida por el Director del Proyecto tendrá como finalidad exponer la filosofía y el enfoque que se pretende adoptar para hacer mínimos los eventuales efectos de los riesgos del Proyecto.

• Listado de riesgos.

La realización del listado de los riesgos que se puedan presentar en el Proyecto es el punto de origen en su determinación.

El proceso de identificación de riesgos, así como de su evaluación y previsión de la respuesta, debe comenzarse lo antes posible dentro del ciclo de vida del Proyecto.

Debe tenerse en cuenta que los riesgos principales que, de manera general, se presentan en los Proyectos de construcción, son los que se traducen en excesos de costo y de plazo. Estos normalmente se generan en las zonas de interface del proyecto. Como zonas de interface se entiende aquella en que intervienen dos o más de dos agentes o protagonistas, bien sean organizaciones o individuos; pueden presentarse porque las responsabilidades de cada agente no estén definidas correctamente o incluso porque definir el límite exacto de las mismas no sea del todo posible o encierre dificultades.

En esta etapa de identificación de riesgos es también de gran utilidad descubrir -identificar el agente generador del riesgo, o el departamento o persona en donde se produce, así como quien será el responsable de tomar decisiones para formular la respuesta al riesgo.

Por otra parte y aunque se profundice en las consecuencias de cada riesgo cuando se realice su análisis, en la fase de identificación debe valorarse su importancia, tanto del propio riesgo como de su responsable.

Paro ello puede procederse asignando una persona a cada riesgo potencial, por ejemplo:

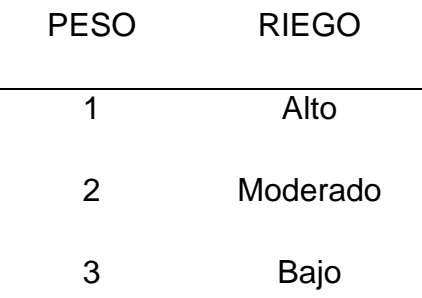

Y también a la responsabilidad, por ejemplo:

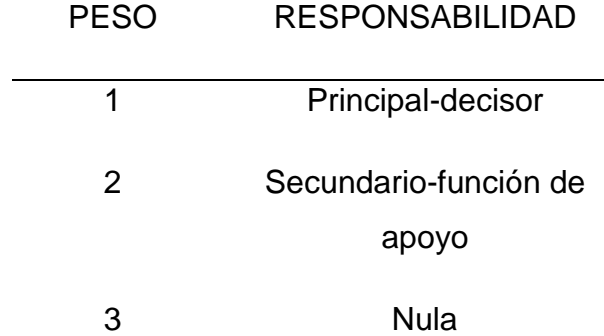

Así, cuando para una actividad específica que comporte riesgo, el producto: peso-riesgo potencial y peso-responsabilidad está comprendido entre 1 y 2, debe profundizarse en el estudio de los documentos del Proyecto y en su estructura de organización para ver si son adecuados. De esta forma, en estos casos se llegará o conocer mejor no sólo la naturaleza del riesgo, sino su importancia por los efectos que puede causar.

 Identificación de escenarios de riesgo y sus consecuencias. Mapa de riesgos y áreas afectadas.

El segundo paso del proceso de identificación de riesgos es la determinación de una serie de escenarios de riesgo/consecuencias. Deben representar todas las posibles que previsiblemente puedan presentarse, así como las diferentes consecuencias que puedan derivarse de cada riesgo que puedan ser de distinta naturaleza, como, por ejemplo pérdidas económicas, daño a las personas, daños físicos, excesos de plazo, excesos de costo. Todas ellas siempre tienen una incidencia directa e indirecta, en el costo del proyecto y en el plazo de ejecución, que a su vez también se traducen en dinero.

Los temas estudiados pueden sintetizarse en una tabla como la de la tabla 2. Esta tabla representa el resumen de riesgo por categorías.

Tabla 2. *Resumen de riesgos y consecuencias.*

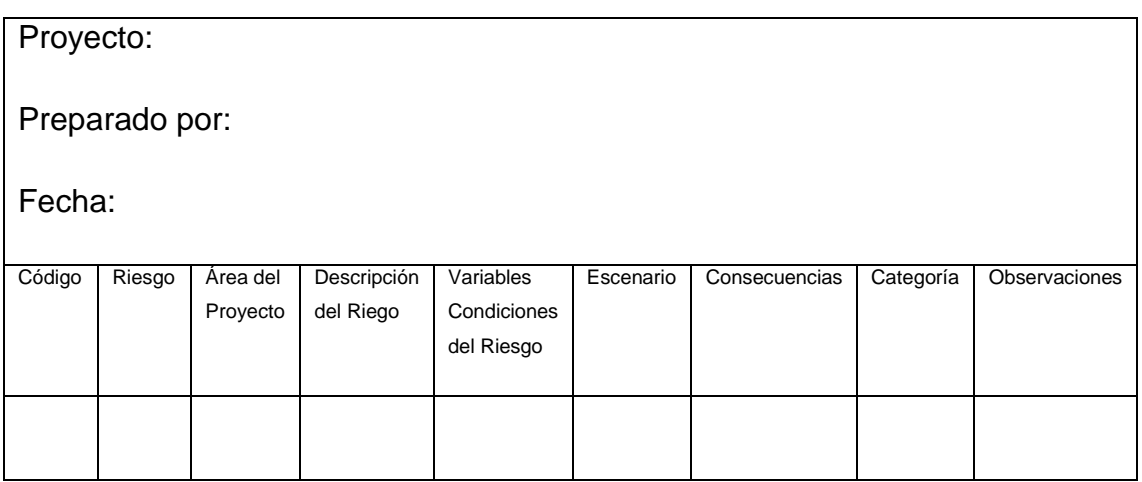

• Conceptos generales.

Una vez realizada la identificación de los riesgos posibles en el proyecto, procede efectuar el análisis y su evaluación.

El análisis ha de realizarse en términos cualitativos y cuando se pueda, por tener datos, cuantitativos. En general los métodos cuantitativos son de poca aplicación a los proyectos de construcción por carecer de datos fiables.

Todo riesgo debe quedar cuantificado en cuanto a sus efectos, si estos se producen. Esta cuantificación debe realizarse en términos de costo y de plazo suplementarios. En el proceso de evaluación también pueden clasificarse en riesgos que pueden tener repuesta mediante una acción directiva y aquellos otros que no tienen respuesta.

La repuesta significativa que el riesgo se puede:

- Eliminar.
- Reducir.
- Transferir.
- Análisis de evaluación cualitativa de los riesgos.

El procedimiento principal es consultar la experiencia anterior en Proyectos análogos y si no se dispusiera de ella, tener la opinión de expertos.

Análisis y evaluación cuantitativa de los riesgos.

Se trata de evaluarlos cuantitativamente, con respecto a los tres objetivos del Proyecto referidos al costo, plazo y calidad.

Exposición general.

Una vez identificados los riesgos en un Proyecto y conocidos sus posibles efectos o daños a través del proceso de análisis, debe realizarse su gestión, que es equivalente a determinar a respuesta adecuado a cada riesgo.

Acciones respuestas anticipadas.

En las fases iniciales del proyecto, su director debe estudiar todos los elementos que integran el costo y el plazo de forma que las previsiones realizadas se puedan cumplir. Las acciones que formaran parte de la estrategia del proyecto, y por lo tanto, deberán estar contenidas en su planificación son:

- Eliminar el riesgo. Esta opción puede conseguirse, en el caso de un propietario, promotor y/o del correspondiente Director de Proyecto, abandonando su ejecución.
- Reducirse el riesgo. Mediante un estudio cuidadoso, es posible encontrar una solución alternativa que presente riesgos con menores datos potenciales.
- Compartir el riesgo. Acción o respuesta.
- Transferir el riesgo. Respuesta adecuada para los contratistas, quienes mediante el empleo de subcontratistas les transfieren ciertos riesgos.
- Asegurar el riesgo. Esta opción se cambia el posible daño derivado del riesgo por el pago de una prima de seguro.
- Aceptar el riesgo disponiendo un factor de contingencias. La cantidad asignada para las contingencias deberían calcularse, bien sea en el dinero o en el tiempo.
- Aceptar el riesgo sin disponer un factor de contingencias. No queda más que aceptar algunos riesgos que serán aquellos a los que no se haya

podido responder mediante alguna de las acciones indicadas anteriormente.

Acciones/respuestas contingentes.

En este tipo de acciones parten del principio que los daños que pueden producir los riesgos, ni son seguros, ni son inevitables y que pueden ser mayores o menores en función de cuales sean las acciones/decisiones que se tomen en relación con el proyecto y sus riesgos, una vez conocidos.

Algunas acciones/repuestas contingentes al riesgo son:

- Planificación de las contingencias. Esta respuesta es válida. Se considera necesaria dado que la esencia de la planificación es la anticipación del futuro en el sentido de realizar un diseño para, conociendo la previsión del entorno futuro diseñar las acciones precisas para que este se comporte en la forma deseada.
- Utilización de dirección integrada de proyecto o de dirección integrada de construcción. Los riesgos pueden reducirse mediante: procedimientos de contratación, análisis y estudios de constructibilidad, controles estrictos del plazo y del costo, sistemas e información del proyecto y gestión de la cantidad asignada a contingencias/imprevistos.
- Utilización del personal cualificado. Hay que huir de las personas con mucha experiencia, pero mala.
- Prácticas. Para lograr que las operaciones ligadas a riesgos que puedan conducir a daños importantes se ensayen mediante ejercicios en los que se simulen las condiciones reales.
- Actualización periódica del plan de riesgos. Con una frecuencia que vendrá determinada para las características específicas de cada proyecto.

# **2.6. Método Monte Carlo.**

Según (Simulacion Monte Carlo), EI método de Monte Carlo es una técnica de análisis numérico que se basa en el uso de secuencias de números aleatorios para muestrear los valores de las variables de probabilidad de un problema determinado. En efecto, con mucha frecuencia el número de estados posibles del sistema es tan elevado que hace imposible calcular valores promedio sumando sobre todos los estados, por lo que se opta por tomar una muestra y estimar los valores promedio a partir de ella. Los valores muestreados se obtienen a partir de las distribuciones de probabilidad de cada variable. La solución al problema planteado se estima analizando los valares de la muestra a través de métodos estadísticos.

El primer componente de un cálculo Monte Carlo es el muestreo numérico de variables aleatorias con función densidad de probabilidad específica. En esta sección se describen las diferentes técnicas para generar valores aleatorios de una variable *x distribuida en el intervalo Xmin* ≥ *X* ≤ *Xmax* de acuerdo a la función densidad de probabilidad – FDP p (X).

Los promedios de muchos eventos aleatorios en simulación Monte Carlo, ofrecen resultados con una exactitud razonable en algún caso particular de estudio. Para obtener dichos eventos aleatorios se necesitan herramientas generadoras de números aleatorios. En realidad lo que en programación es preferible usar, son generadores pseudoaleatorios que dada una semilla se produce siempre una secuencia de números aleatorios igual y uniformemente distribuidos entre 0 y 1 Y que pasan las pruebas de aleatoriedad.

El generador de números pseudoaletorios más utilizado se denomina generador congruencia lineal que tiene la forma mostrada en la siguiente ecuación y los números reales entre 1y 0 se obtienen simplemente dividiendo por *X,* así:

$$
R_n = (aR_{n-1} + c) \mod X; \quad i_n = \frac{Rn}{x}
$$

Donde *a* y *c* son constantes enteras. El máximo periodo que se puede lograr con este generador es *X,* para una elección adecuada de los valores a y c. por ejemplo, *X=20<sup>31</sup>-1*, *a=7<sup>5</sup>* y *c=0*

A partir de un generador de números pseudoaleatorios uniformemente distribuidos en el intervalo (0-1) es posible construir generadores con distribuciones uniformes p( X) a través de diferentes procedimientos.

# **CAPÍTULO III.- MÉTODO**

El propósito de este trabajo es proponer un método de análisis de riesgos para proyectos de construcción, haciendo uso del método Monte Carlo, el cual nos ayude a identificar, prevenir y dar la mejor solución de forma positiva en el desarrollo del proyecto a ejecutar.

# **3.1. Tipo de investigación.**

Debido a las pocas investigaciones que hay realizadas con relación a la gestión de riesgos, se desarrolló una investigación descriptiva, exploratorio y correlacional.

# **3.2. Diseño de investigación.**

Se elaboró un método que ayuda a realizar un análisis de riesgos haciendo uso del método Monte Carlo, el cual nos ayude a conocer el impacto del riesgo, y así poder prevenirlos o lograr un menor impacto en el proyecto.

# **3.3. Población y muestra.**

El método propuesto se implementó en un proyecto de desarrollo de vivienda nivel medio, ubicado en Ciudad Obregón Sonora.

- Recolección de datos.
- Historial del clima en Cd Obregón Sonora.
- Historial de inflación.
- Rendimientos de mano de obra.

# **3.4. Variables.**

#### **3.4.1. Variables Directas.**

- Bajo rendimiento de la mano de obra.

# **3.4.2. Variables Indirectas.**

- Clima.
- Aumento en el costo de materiales.
- Devaluación

# **3.5. Procedimiento.**

A continuación se describe el procedimiento llevado a cabo en la presente investigación:

- Primeramente se seleccionó un proyecto de un fraccionamiento de vivienda mismo que sirvió para aplicar la metodología desarrollada.
- Se establecieron los riesgos probables en el presupuesto base y en el programa de obra (Rendimiento de mano de obra, alza en materiales y rendimiento en maquinaria y equipo,…).
- Se realizó el análisis cuantitativo de los riesgos mediante un matriz de riesgos considerando los métodos tradicionales de análisis de riesgos en proyectos de construcción.
- Se desarrolló una metodología para la aplicación del método Montecarlo en el análisis de riesgos. Esta metodología se aplicó al proyecto en estudio realizándose dos análisis; Proyecto 1 y Proyecto 2.
- Se realizó la comparativa de resultados de ambas metodologías en análisis de riesgos.
- Se evalúo la metodología de análisis de riegos aplicando el método Montecarlo realizando una comparativa de los dos proyectos con el fin de determinar si puede existir una variación en la duración del proyecto considerando el impacto de la temperatura en la mano de obra.
## **CAPITULO IV.- RESULTADOS**

En este capítulo se muestran los resultados obtenidos al realizar la metodología de Análisis de Riesgos aplicando el método Montecarlo.

### **4.1. Presupuesto Inicial y Programa de Obra.**

La metodología obtenida en esta investigación se aplicó a un proyecto de casa habitación. A continuación se muestra el costo inicial del proyecto por partidas, fecha de inicio y termino de cada una de ellas (ver Tabla 3 y 4) y programa de obra, considerando solamente la ruta crítica del proyecto (Ver Figura 1 y 2).

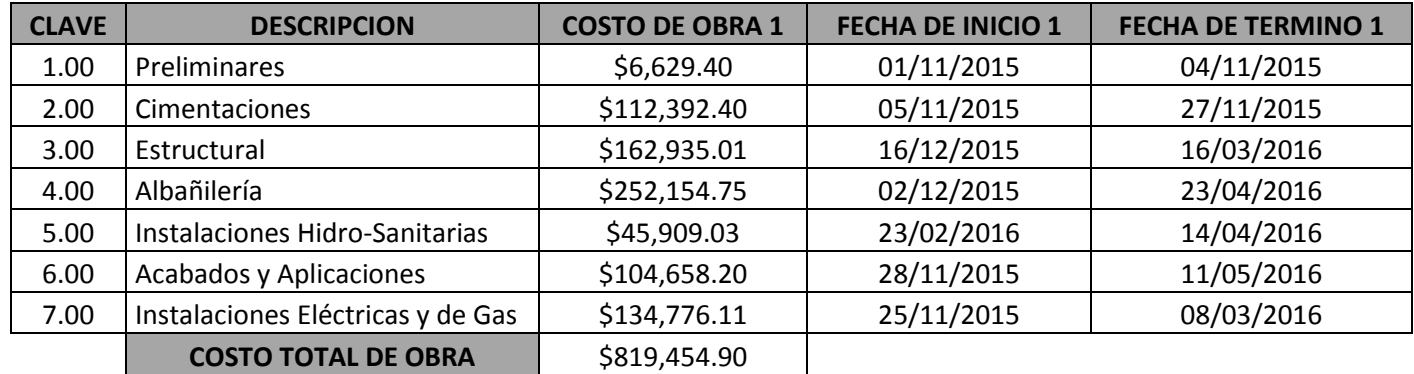

Tabla 3. *Presupuesto inicial (Proyecto 1).*

Tabla 4. *Presupuesto inicial (Proyecto 2).*

| <b>CLAVE</b> | <b>DESCRIPCION</b>                | <b>COSTO DE OBRA 1</b> | <b>FECHA DE INICIO 1</b> | <b>FECHA DE TERMINO 1</b> |  |  |  |
|--------------|-----------------------------------|------------------------|--------------------------|---------------------------|--|--|--|
| 1.00         | <b>Preliminares</b>               | \$6,627.60             | 01/04/2015               | 04/04/2015                |  |  |  |
| 2.00         | Cimentaciones                     | \$112,382.19           | 05/04/2015               | 27/04/2015                |  |  |  |
| 3.00         | Estructural                       | \$162,920.04           | 16/05/2015               | 15/08/2015                |  |  |  |
| 4.00         | Albañilería                       | \$252,129.82           | 02/05/2015               | 22/09/2015                |  |  |  |
| 5.00         | Instalaciones Hidro-Sanitarias    | \$45,904.19            | 24/07/2015               | 23/09/2015                |  |  |  |
| 6.00         | Acabados y Aplicaciones           | \$104,647.31           | 28/04/2015               | 10/10/2015                |  |  |  |
| 7.00         | Instalaciones Eléctricas y de Gas | \$134,763.22           | 25/04/2015               | 07/08/2015                |  |  |  |
|              | <b>COSTO TOTAL DE OBRA</b>        | \$819,374.37           |                          |                           |  |  |  |

FIGURA 1. Ruta crítica de proyecto inicial 1.

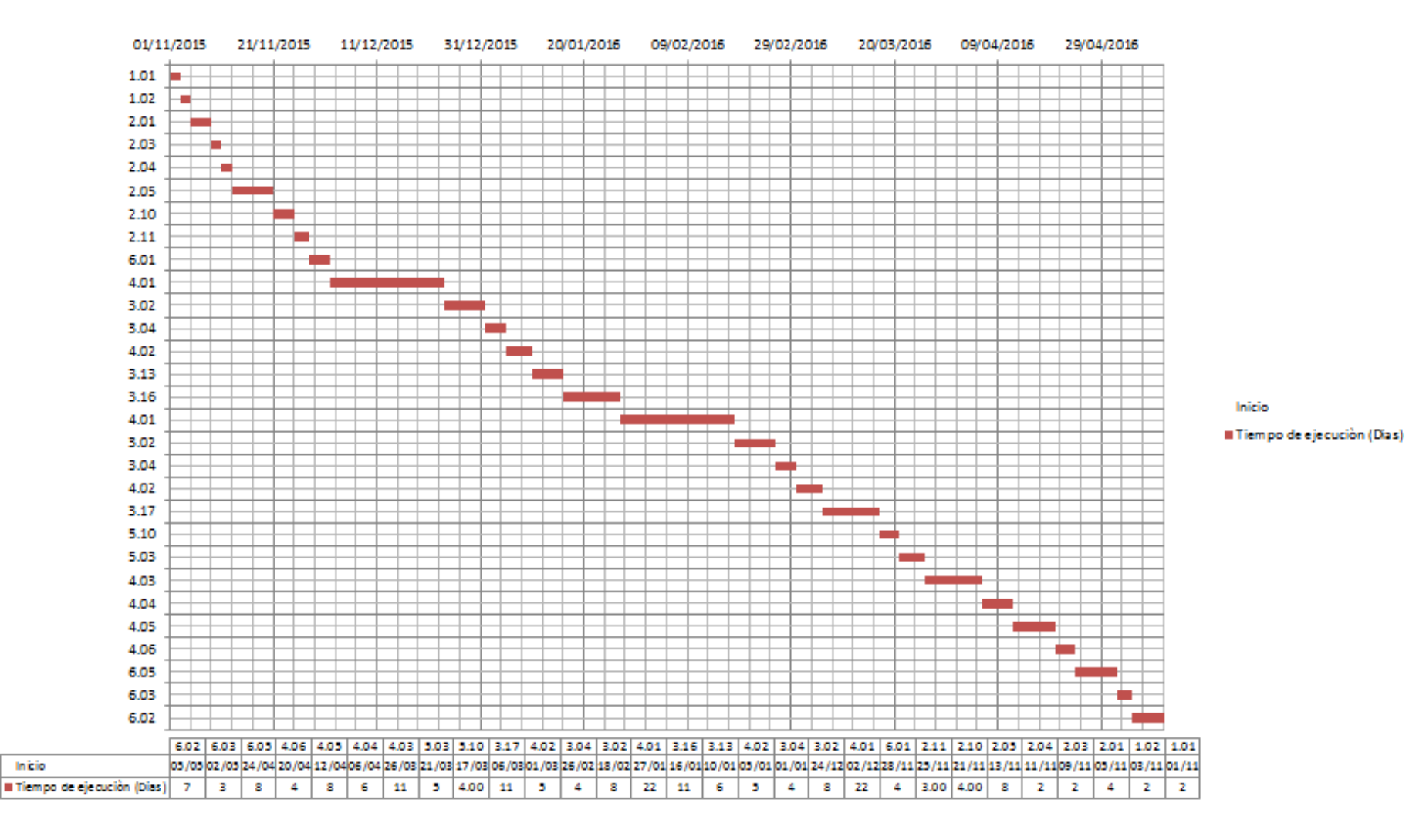

### FIGURA 2. Ruta crítica de proyecto inicial 2.

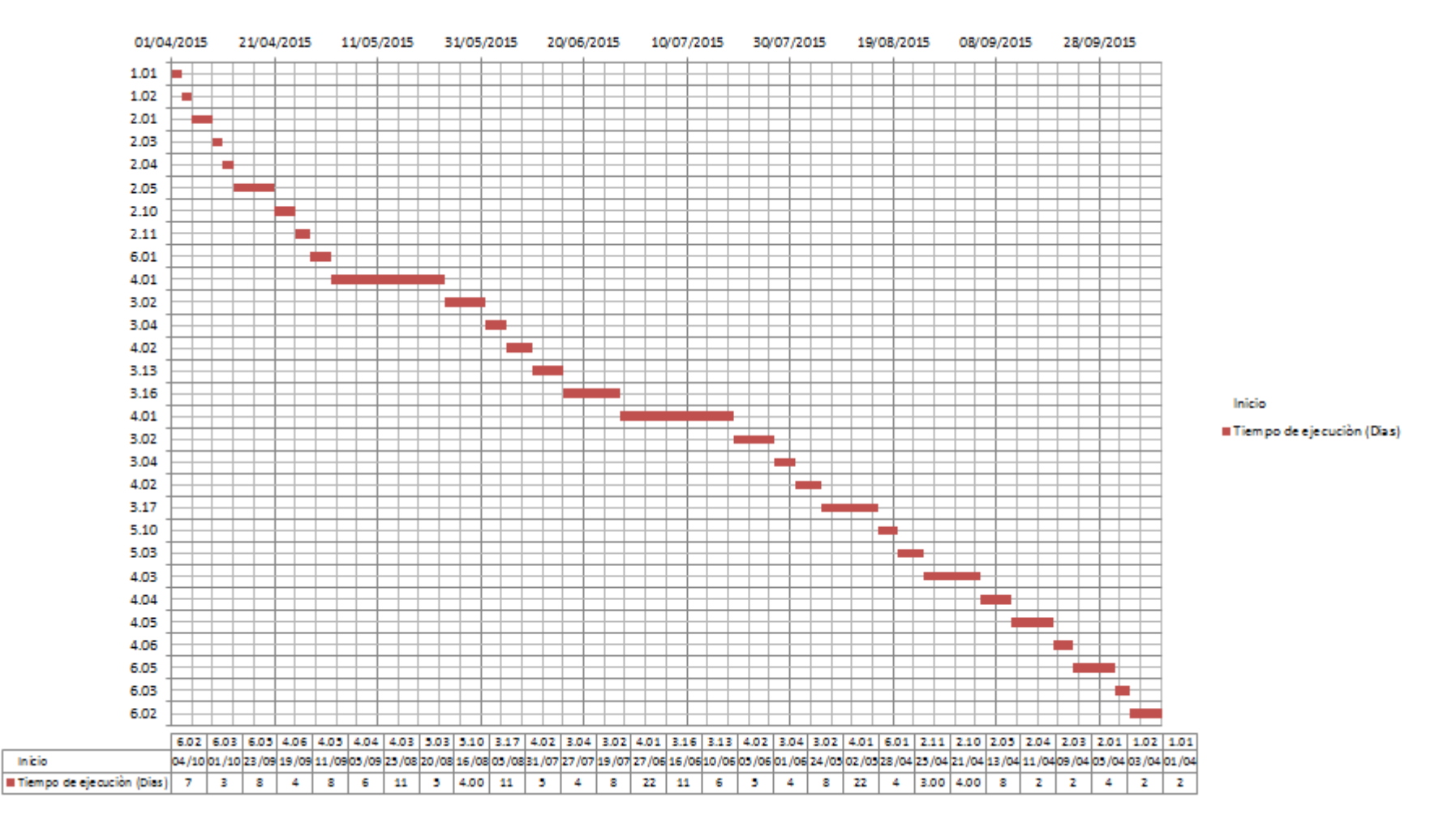

## **4.2. Análisis de Riesgos (Método Tradicional).**

Se realizó un Análisis de Riesgos al proyecto de acuerdo al método tradicional (ver Tabla 5), donde se identificación 6 riesgos que pueden impactar en el proyecto:

- Rendimiento de mano de obra.
- Rendimiento de maquinaria y equipo.
- Condiciones climatológicas.
- Alza en costo de materiales.
- Disponibilidad de maquinaria y equipo.
- Escases de materiales.

| <b>CLAVE</b> | <b>FECHA DE</b><br><b>ENTRADA</b> | <b>DESCRIPCION DEL RIESGO</b>            | <b>PROBABILIDAD</b> | <b>IMPACTO</b> | <b>SEVERIDAD</b> | <b>PRIORIDAD</b> | <b>ESTRATEGIA</b> | <b>ACCION</b>                                                                    | <b>RESPONSABLE</b>        |
|--------------|-----------------------------------|------------------------------------------|---------------------|----------------|------------------|------------------|-------------------|----------------------------------------------------------------------------------|---------------------------|
|              |                                   | 01-nov-15   Rendimiento de mano de obra  | 0.9                 | 0.8            | 0.72             | Alta             | Mitigar           | Estimar un tiempo de atraso en la obra, y tomarlo<br>en cuenta en la planeación. | Encargado del<br>proyecto |
|              | $01$ -nov-15                      | Rendimiento de maguinaria y equipo       | 0.7                 | 0.4            | 0.28             | Alta             | Mitigar           | Estimar un tiempo de atraso y tomarlo en cuenta<br>en la planeación.             | Encargado del<br>proyecto |
|              |                                   | 01-nov-15 Condiciones climatológicas     | 0.5                 | 0.2            | 0.10             | Media            | Aceptar           | Establecer un plan alternativo en caso de que<br>ocurra.                         | Encargado del<br>proyecto |
|              |                                   | 01-nov-15   Alza en costo de materiales  | 0.3                 | 0.1            | 0.03             | Baja             | Aceptar           | Prever un aumento considerable en el presupuesto                                 | Encargado del<br>proyecto |
|              | $01$ -nov-15                      | Disponibilidad de maquinaria y<br>equipo | 0.1                 | 0.05           | 0.01             | Baja             | transferirlo      | Tener otras opciones que ayude a sacar el trabajo                                | Encargado del<br>proyecto |
|              |                                   | 01-nov-15   Escases de materiales        | 0.1                 | 0.05           | 0.01             | Baja             | transferirlo      | Tener otras opciones de proveedores                                              | Compras                   |

TABLA 5. *Análisis de riesgos (Método Tradicional).*

Los riesgos identificados se analizaron de acuerdo a su probabilidad de ocurrencia (ver Anexo 1), su impacto (ver Anexo 2), una vez que se tiene la probabilidad de ocurrencia y el impacto, se obtiene su severidad y su prioridad (ver Anexo 3 y 4), se propone la estrategia a realizar (ver Anexo 5), se describe la acción a llevar a cabo y el responsable.

#### **4.3. Recolección de Datos.**

Una vez identificado que uno de los riesgos que puede tener gran impacto es el rendimiento de la mano de obra debido a las altas temperaturas que se presentan en la región, se llevó a cabo un análisis de las temperaturas registradas en 5 años, para obtener un promedio histórico de clima por mes, tal como se muestra en la Tabla 6, basándonos en el Anexo 6 se obtuvieron esto datos.

| PROMEDIO DE CLIMA HISTORICO (5 AÑOS) |            |            |             |  |  |  |  |  |  |  |
|--------------------------------------|------------|------------|-------------|--|--|--|--|--|--|--|
|                                      | <b>MAX</b> | <b>MIN</b> | <b>PROM</b> |  |  |  |  |  |  |  |
| <b>ENERO</b>                         | 27,50      | 24,4       | 25,9        |  |  |  |  |  |  |  |
| <b>FEBRERO</b>                       | 26,90      | 23,1       | 24,7        |  |  |  |  |  |  |  |
| <b>MARZO</b>                         | 28,50      | 26,2       | 27,2        |  |  |  |  |  |  |  |
| <b>ABRIL</b>                         | 31,50      | 28,6       | 30,4        |  |  |  |  |  |  |  |
| <b>MAYO</b>                          | 37,80      | 35,7       | 36,4        |  |  |  |  |  |  |  |
| <b>JUNIO</b>                         | 39,00      | 37,0       | 37,9        |  |  |  |  |  |  |  |
| <b>JULIO</b>                         | 38,40      | 37,1       | 37,6        |  |  |  |  |  |  |  |
| <b>AGOSTO</b>                        | 38,80      | 37,1       | 38,0        |  |  |  |  |  |  |  |
| <b>SEPTIEMBRE</b>                    | 38,70      | 31,7       | 36,0        |  |  |  |  |  |  |  |
| <b>OCTUBRE</b>                       | 37,00      | 3,7        | 28,2        |  |  |  |  |  |  |  |
| <b>NOVIEMBRE</b>                     | 30,70      | 27,9       | 29,8        |  |  |  |  |  |  |  |
| <b>DICIEMBRE</b>                     | 26,90      | 23,3       | 25,2        |  |  |  |  |  |  |  |

TABLA 6.- *Promedio del clima histórico.*

Fuente: Elaboración propia, tomando como referencia Anexo 6.

El rendimiento de mano de obra es afectado de acuerdo al clima del lugar donde se va a llevar a cabo el proyecto, influyen algunos aspectos como; si se desarrolla bajo el sol o la sombra, y si hay una baja o alta humedad. De acuerdo al lugar donde se llevara a cabo el proyecto en el que se aplicara la metodología, se considera que será bajo el sol con una humedad baja (ver Tabla 7).

|                          |             | <b>BAJO EL SOL</b> | <b>A LA SOMBRA</b> |             |  |  |  |
|--------------------------|-------------|--------------------|--------------------|-------------|--|--|--|
| <b>TEMPERATURA</b><br>°C |             | <b>HUMEDAD</b>     | <b>HUMEDAD</b>     |             |  |  |  |
|                          | <b>BAJA</b> | <b>ALTA</b>        | <b>BAJA</b>        | <b>ALTA</b> |  |  |  |
| 15                       | 95          | 85                 | 105                | 95          |  |  |  |
| 25                       | 85          | 75                 | 100                | 90          |  |  |  |
| 30                       | 80          | 70                 | 90                 | 80          |  |  |  |
| 40                       | 60          | 50                 | 80                 | 70          |  |  |  |
| 45                       | 20          | 15                 | 65                 | 55          |  |  |  |
| 50                       | 10          | 10                 | 60                 | 50          |  |  |  |

TABLA 7.- *Rendimientos de mano de obra.*

Los valores representan el % de afectación sobre el rendimiento base considerado a 25°C

#### **4.4. Método Monte Carlo.**

De acuerdo a la Tabla 6, donde se tienen una temperatura máxima, mínima y promedio histórica (5 años), se realiza la aplicación del método Montecarlo, donde se toma la temperatura máxima histórica para realizar el cálculo, se tienen temperaturas desde los 20º hasta los 46º en intervalos de 2º para proponer la probabilidad de ocurrencia de acuerdo a la temperatura máxima histórica, el intervalo en el que se encuentra la temperatura máxima histórica, se propone un 40% de ocurrencia, los siguientes extremos se propone una probabilidad del 5% y de ahí en fuera se propone el 1% para los siguientes intervalos, posteriormente se obtiene la probabilidad acumulada, donde se inicia con la probabilidad el primer intervalo y en los siguientes intervalos se le va acumulando la probabilidad anterior, después tenemos el intervalo inferior y el intervalo superior de las probabilidades (ver Apéndice I).

Una vez que tenemos los intervalos inferiores y superiores, se obtienen 100 números aleatorios, de los cuales obtenemos una temperatura de acuerdo al intervalo donde se encuentre cada número, se obtiene una temperatura máxima donde a la temperatura máxima obtenida de la Tabla 5 le restamos la temperatura obtenida de acuerdo a los números aleatorios, al igual que la

temperatura máxima se obtiene una temperatura promedio donde a la temperatura promedio obtenida de la Tabla 5 se le resta la temperatura obtenida de los números aleatorios, por ultimo obtenemos una temperatura ajustada, donde a la temperatura obtenida de los números aleatorios se le suma la temperatura máxima obtenida y la temperatura promedio obtenida (ver Apéndice  $\mathbf{I}$ 

De acuerdo a las temperaturas ajustadas obtenidas después de haber realizado 100 iteraciones, obtenemos una temperatura máxima ajustada, mínima ajustada y promedio ajustada, las cuales se usaran para obtener el rendimiento de mano de obra real de acuerdo al Análisis de Riesgos usando el método Montecarlo (ver Apéndice I).

#### **4.5. Análisis de Riesgos Aplicando el Método Montecarlo.**

En el Apéndice II, se muestra como se llevó a cabo el Análisis de Riesgos aplicando el método Montecarlo, se tienen clave, descripción, unidad y cantidad de cada concepto del presupuesto inicial, la columna 1, 2 y 3 (tiempo de ejecución, mes a ejecutar y numero de mes, como corresponde), también se obtienen del proyecto inicial, en la columna 4 se obtiene la temperatura máxima de acuerdo al mes de ejecución de la actividad (la temperatura se obtiene de la tabla 5), la columna 5 (% rendimiento) se obtiene de la Tabla 6, una vez que ya tenemos la temperatura máxima se realiza una interpolación para obtener el porcentaje de rendimiento (se considera que la obra es bajo el sol con una humedad baja), la columna 6 se obtiene el tiempo de duración de cada actividad, afectando el tiempo de ejecución inicial (columna 1) con el rendimiento obtenido (columna 5), en la columna 7 se obtiene una temperatura máxima ajustada de acuerdo al mes de ejecución de la actividad, esta temperatura se obtiene del método Montecarlo, en la columna 8 el % de rendimiento ajustado se obtiene igual que en la columna 5, solamente que aquí nos basamos en la temperatura máxima ajustada de la columna 7, la columna 9 nos muestra el tiempo ajustado

de duración del proyecto, donde el tiempo de ejecución inicial (columna 1) es afectado por el % de rendimiento ajustado (columna 8).

En el Apéndice III, al igual que en el Apéndice II, podemos ver cómo se lleva a cabo el Análisis de Riesgos aplicando el método Montecarlo, tomando en cuenta solamente la ruta crítica del proyecto, ya que es la que las actividades que se tienen aquí no cuentan con holgura de tiempo y son las que nos indican el desfase de tiempo que se tiene en el proyecto tomando en cuenta el riesgo de condiciones climatológicas.

### **4.6. Presupuesto y Programa de Obra Ajustados.**

Una vez aplicada la metodología propuesta, se muestra el presupuesto ajustado del proyecto considerando solamente las partidas, el tiempo de inicio y termino de cada una de ellas (ver Tabla 8 y 9), también se muestra el programa de obra ajustado tomando en cuenta solamente la ruta crítica (ver Figura 3 y 4).

| <b>CLAVE</b> | <b>DESCRIPCION</b>                | <b>COSTO DE OBRA 2</b> | <b>FECHA DE INICIO 2</b> | <b>FECHA DE TERMINO 2</b> |  |  |
|--------------|-----------------------------------|------------------------|--------------------------|---------------------------|--|--|
| 1.00         | Preliminares                      | 6,705.00               | 01/11/2015               | 04/11/2015                |  |  |
| 2.00         | Cimentaciones                     | 113,673.36             | 05/11/2015               | 03/12/2015                |  |  |
| 3.00         | Estructural                       | 164,790.84             | 27/12/2015               | 15/04/2016                |  |  |
| 4.00         | Albañilería                       | 255,041.97             | 09/12/2015               | 05/06/2016                |  |  |
| 5.00         | Instalaciones Hidro-Sanitarias    | 46,432.00              | 18/03/2016               | 08/06/2016                |  |  |
| 6.00         | Acabados y Aplicaciones           | 105,844.94             | 04/12/2015               | 01/07/2016                |  |  |
| 7.00         | Instalaciones Eléctricas y de Gas | 136,311.49             | 27/11/2015               | 05/04/2016                |  |  |
|              | <b>COSTO TOTAL DE OBRA</b>        | 828,799.60             |                          |                           |  |  |

TABLA 8. *Presupuesto Ajustado (Proyecto 1).*

TABLA 9. *Presupuesto Ajustado (Proyecto 2).*

| <b>CLAVE</b> | <b>DESCRIPCION</b>                | <b>COSTO DE OBRA 2</b> | <b>FECHA DE INICIO 2</b> | <b>FECHA DE TERMINO 2</b> |  |  |  |
|--------------|-----------------------------------|------------------------|--------------------------|---------------------------|--|--|--|
| 1.00         | <b>Preliminares</b>               | 6,732.00               | 01/04/2015               | 05/04/2015                |  |  |  |
| 2.00         | Cimentaciones                     | 114,093.08             | 06/04/2015<br>06/05/2015 |                           |  |  |  |
| 3.00         | Estructural                       | 165,399.51             | 03/06/2015               | 10/10/2015                |  |  |  |
| 4.00         | Albañilería                       | 255,980.83             | 12/05/2015               | 26/11/2015                |  |  |  |
| 5.00         | Instalaciones Hidro-Sanitarias    | 46,603.55              | 11/09/2015               | 29/11/2015                |  |  |  |
| 6.00         | Acabados y Aplicaciones           | 106,232.55             | 06/05/2015               | 18/12/2015                |  |  |  |
| 7.00         | Instalaciones Eléctricas y de Gas | 136,814.67             |                          | 11/09/2015                |  |  |  |
|              | <b>COSTO TOTAL DE OBRA</b>        | 831,856.19             |                          |                           |  |  |  |

FIGURA 3. Programa de obra (Proyecto 1 Ajustado).

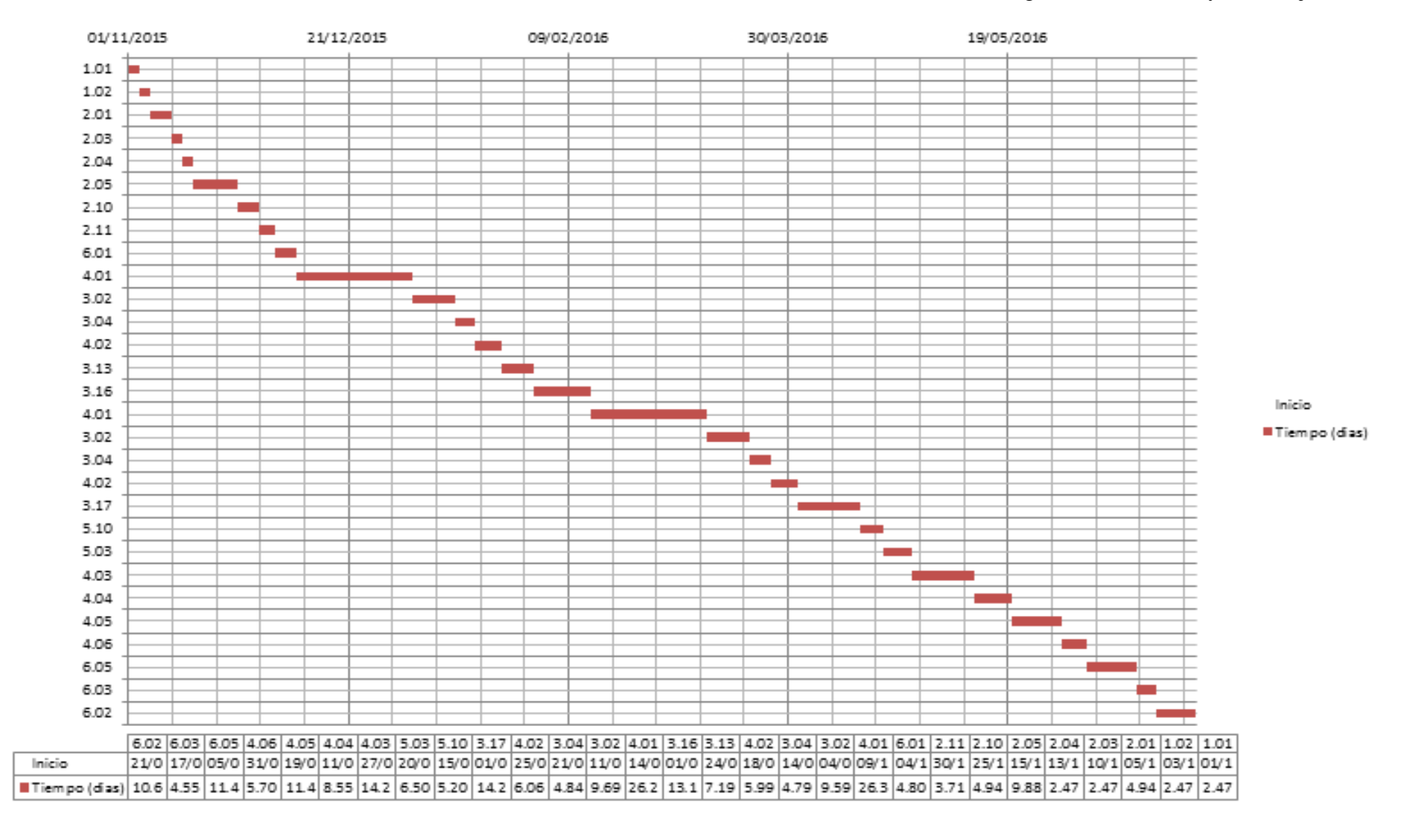

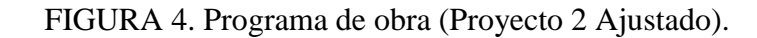

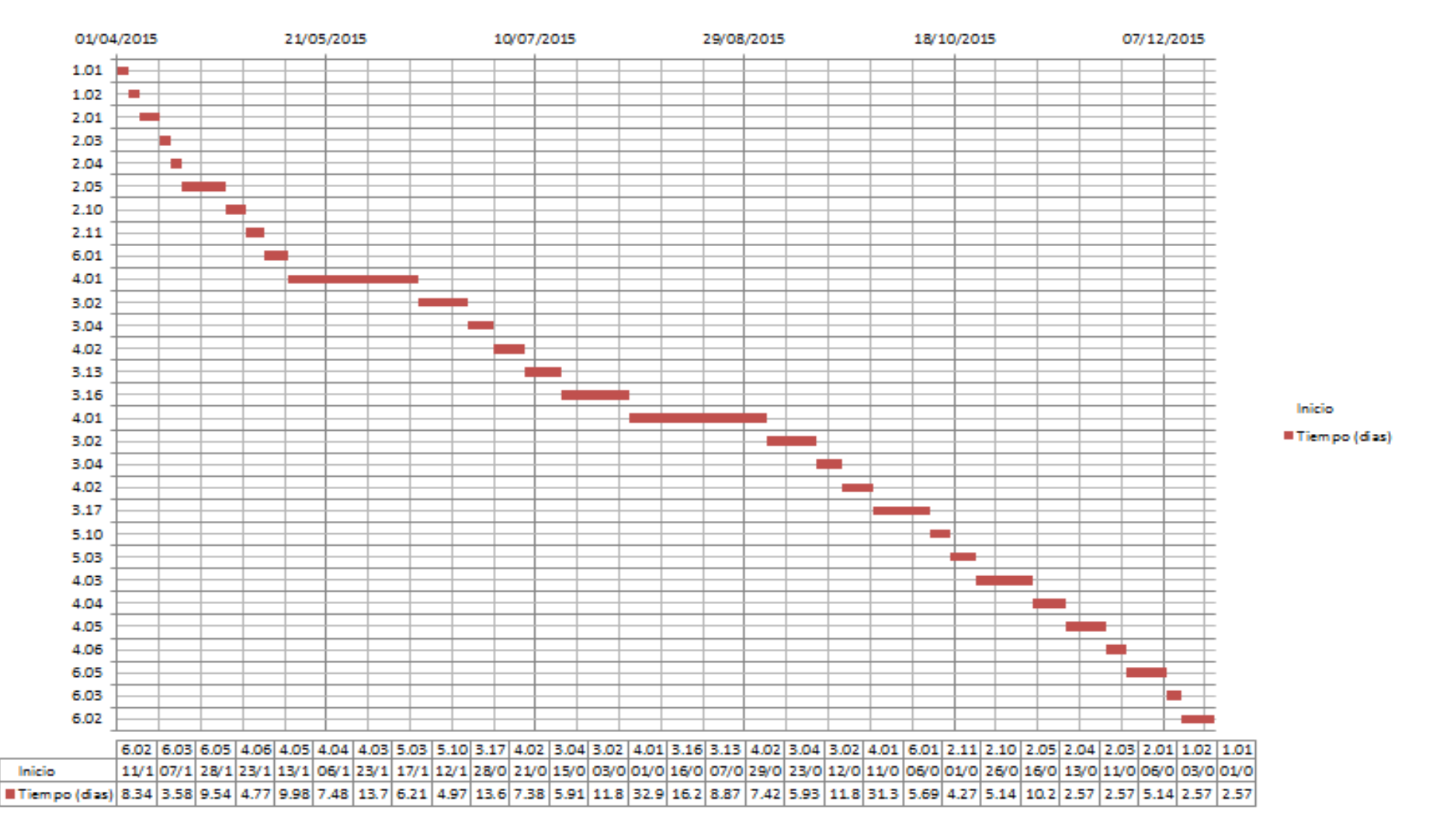

# **4.7. Proyecto Inicial y Proyecto Ajustado.**

Al ser aplicada la propuesta metodológica de Análisis de Riesgos aplicando el método Montecarlo, podemos ver que hay un considerable desfase de tiempo en el proyecto, al igual que en el costo del mismo (ver Tabla 10 y 11).

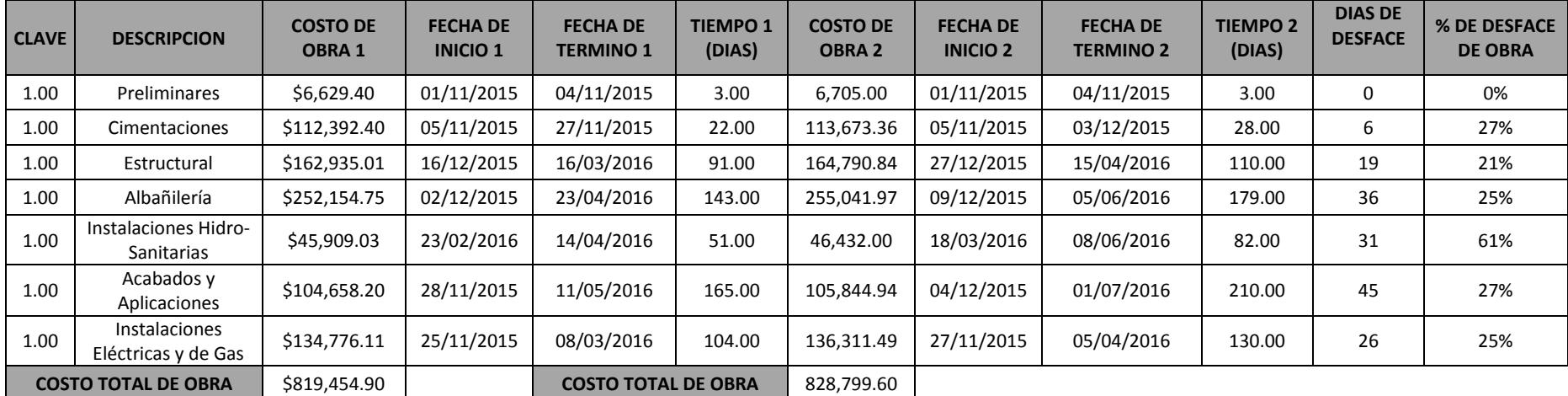

TABLA 10. Proyecto inicial 1 – Proyecto ajustado 1.

| <b>CLAVE</b>               | <b>DESCRIPCION</b>   | <b>COSTO DE</b><br><b>OBRA1</b> | <b>FECHA DE</b><br><b>INICIO 1</b> | <b>FECHA DE</b><br><b>TERMINO 1</b> | <b>TIEMPO1</b><br>(DIAS) | <b>COSTO DE</b><br><b>OBRA 2</b> | <b>FECHA DE</b><br><b>INICIO 2</b> | <b>FECHA DE</b><br><b>TERMINO 2</b> | <b>TIEMPO 2</b><br>(DIAS) | <b>DIAS DE</b><br><b>DESFACE</b> | % DE DESFACE<br><b>DE OBRA</b> |
|----------------------------|----------------------|---------------------------------|------------------------------------|-------------------------------------|--------------------------|----------------------------------|------------------------------------|-------------------------------------|---------------------------|----------------------------------|--------------------------------|
|                            |                      |                                 |                                    |                                     |                          |                                  |                                    |                                     |                           |                                  |                                |
| 1.00                       | Preliminares         | \$6,627.60                      | 01/04/2015                         | 04/04/2015                          | 4.00                     | 6,732.00                         | 01/04/2015                         | 05/04/2015                          | 5.00                      | 1.00                             | 25.00%                         |
| 2.00                       | Cimentaciones        | \$112,382.19                    | 05/04/2015                         | 27/04/2015                          | 23.00                    | 114,093.08                       | 06/04/2015                         | 06/05/2015                          | 30.00                     | 7.00                             | 30.43%                         |
| 3.00                       | Estructural          | \$162,920.04                    | 16/05/2015                         | 15/08/2015                          | 92.00                    | 165,399.51                       | 03/06/2015                         | 10/10/2015                          | 129.00                    | 37.00                            | 40.22%                         |
| 4.00                       | Albañilería          | \$252,129.82                    | 02/05/2015                         | 22/09/2015                          | 144.00                   | 255.980.83                       | 12/05/2015                         | 26/11/2015                          | 198.00                    | 54.00                            | 37.50%                         |
|                            | Instalaciones Hidro- |                                 |                                    |                                     |                          |                                  |                                    |                                     |                           |                                  |                                |
| 5.00                       | Sanitarias           | \$45,904.19                     | 24/07/2015                         | 23/09/2015                          | 62.00                    | 46.603.55                        | 11/09/2015                         | 29/11/2015                          | 79.00                     | 17.00                            | 27.42%                         |
|                            | Acabados y           |                                 |                                    |                                     |                          |                                  |                                    |                                     |                           |                                  |                                |
| 6.00                       | Aplicaciones         | \$104.647.31                    | 28/04/2015                         | 10/10/2015                          | 166.00                   | 106,232.55                       | 06/05/2015                         | 18/12/2015                          | 226.00                    | 60.00                            | 36.14%                         |
|                            | Instalaciones        |                                 |                                    |                                     |                          |                                  |                                    |                                     |                           |                                  |                                |
| 7.00                       | Eléctricas y de Gas  | \$134,763.22                    | 25/04/2015                         | 07/08/2015                          | 105.00                   | 136,814.67                       | 28/04/2015                         | 11/09/2015                          | 136.00                    | 31.00                            | 29.52%                         |
| <b>COSTO TOTAL DE OBRA</b> |                      | \$819,374.37                    |                                    | <b>COSTO TOTAL DE OBRA</b>          |                          | 831,856.19                       |                                    |                                     |                           |                                  |                                |

TABLA 11. *Proyecto inicial 2 – Proyecto ajustado 2.*

Aquí podemos ver el costo, fecha de inicio y término del proyecto inicial, en las columnas costo de obra 1, fecha de inicio 1 y fecha de término 1, al igual que el tiempo de duración de cada partida y el costo total del proyecto inicial. En las siguientes columnas podemos ver el costo y tiempo del proyecto ajustado (ya se aplicó la metodología de análisis de riesgos propuesta), en las columnas costo de obra 2, fecha de inicio 2 y fecha de término 2, al igual que el tiempo de ejecución de cada partida y el costo total de proyecto ajustado. En la última columna podemos observar el porcentaje de desfase en tiempo en cada una de las partidas.

El proyecto ajustado1 tiene un desfase de un 26.26% con respecto al proyecto inicial, lo cual representa 51 días de atraso de la obra (ver Tabla 12).

TABLA 12. *Desfase de tiempo en proyecto1.*

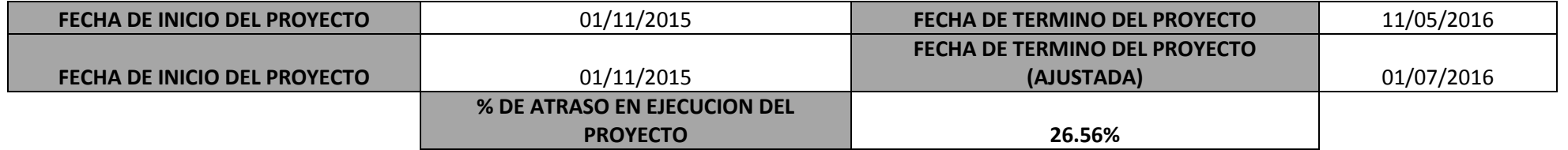

El proyecto ajustado2 tiene un desfase de un 35.94% con respecto al proyecto inicial, lo cual representa 69 días de atraso de la obra (ver Tabla 13).

TABLA 13. *Desfase de tiempo en proyecto 2.*

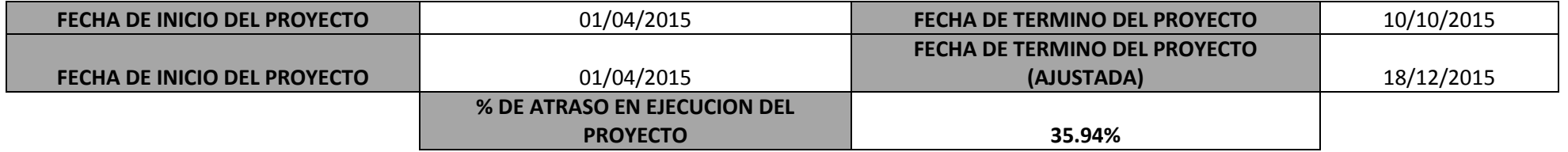

**4.8. Método de Análisis de Riesgos Tradicional – Método de Análisis de Riesgos Propuesto.**

La metodología de Análisis de Riesgos aplicando el método Montecarlo (metodología propuesta), nos muestra un resultado más cuantitativo al realizar el análisis de riesgos, ya que se basa en datos histórico y estadísticos para obtener los resultados, como lo podemos ver en el Apéndice II. En cambio en el método tradicional los resultados obtenidos son de acuerdo al criterio de quien esté realizando el análisis, que puede ser basado en su experiencia, como se puede ver en la Tabla 5.

## **CAPITULO V.- CONCLUSIÓN**

Dentro de todo proyecto, es un gran apoyo el Análisis de Riesgos, ya que con esto nos refleja un atraso en los trabajos que en muchas ocasiones no tomamos en cuenta. El método tradicional de Análisis de Riesgos es el que se usa en la actualidad, donde se considera un porcentaje aproximado de impacto del riesgo en el proyecto (en tiempo y costo), en cambio en el Análisis de Riesgos aplicando el método Monte Carlo, se realiza un análisis más cuantitativo, donde se obtienen porcentajes más precisos de impacto del riesgo, ya que se basa en datos estadísticos de las variables que influyen en cada uno de los riesgos.

Como podemos ver el proyecto inicial 1 tiene un costo de \$819,454.90, dando inicio el día 1 de noviembre de 2015 y finalizando el día 11 de mayo de 2016, una vez realizado y aplicado la metodología de Análisis de Riesgos haciendo uso del método Montecarlo, el costo del proyecto sube a \$828,799.60, iniciando el día 1 de noviembre de 2015 y terminando el 1 de julio de 2016. Por lo tanto se

tiene un aumento del 25.56% en tiempo de ejecución (equivalente a 51 días) y un aumento en costo del proyecto de \$9,344.70.

El proyecto inicial 2 tiene un costo de \$819,374.37, dando inicio el día 1 de abril de 2015 y finalizando el día 10 de octubre de 2015, una vez realizado y aplicado la metodología de Análisis de Riesgos haciendo uso del método Montecarlo, el costo del proyecto sube a \$831,856.19, iniciando el día 1 de abril de 2015 y terminando el 18 de diciembre de 2015. Por lo tanto se tiene un aumento del 35.94% en tiempo de ejecución (equivalente a 69 días) y un aumento en costo del proyecto de \$12,481.82.

De acuerdo a los resultados obtenidos en los proyectos 1 realizado en un periodo inicial de abril de 2015 a octubre de 2015 modificado a un periodo de abril de 2015 a diciembre de 2015 (aplicando Método Montecarlo) y en el proyecto 2 realizado en un periodo de noviembre 2015 a mayo de 2016 modificado a un periodo de noviembre de 2015 a julio de 2016 (aplicando Método Montecarlo), se puede concluir que el clima tiene mayor impacto en tiempo y costo en la obra realizada en el periodo de abril a octubre, debido a que en esos meses se registran las temperaturas más altas. Tal como podemos observar el análisis de riesgos aplicando el método Montecarlo nos indica con mayor precisión el impacto que tiene un riesgo en cualquier proyecto como es en este caso el tiempo y costo de ejecución del mismo, a diferencia de método tradicional.

Es recomendable realizar un análisis de riegos en todo proyecto a ejecutar, ya que de esta manera podemos prevenir los posibles riesgos que pueden afectar el mismo o en su defecto disminuir su impacto, de no ser así se ve afectado el tiempo y costo estimado inicialmente.

### **Anexos**

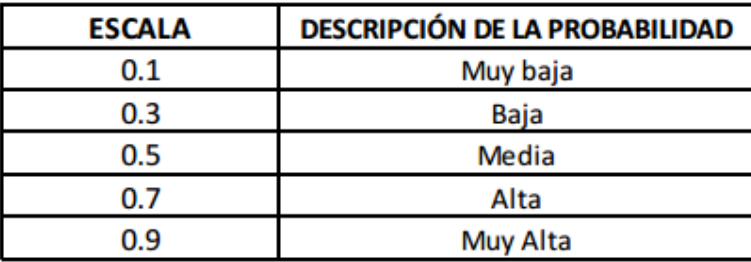

Anexo1.- Escala de probabilidad y ocurrencia.

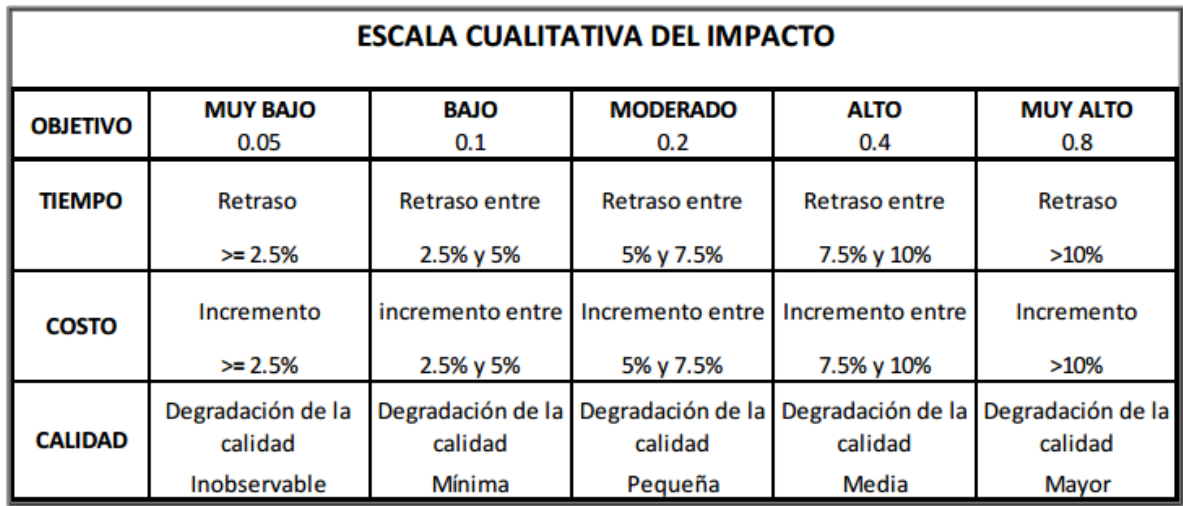

Anexo 2.- Escala Cualitativa del Impacto.

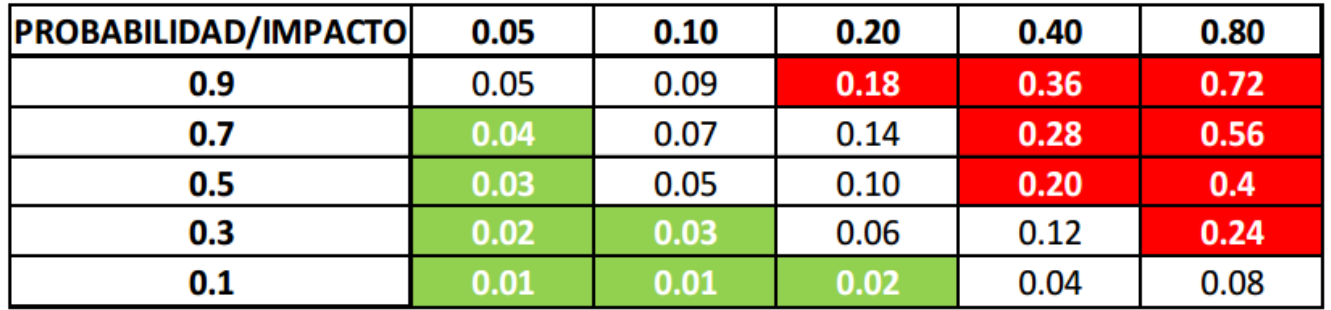

Anexo 3.- Matriz de Probabilidad de Impacto.

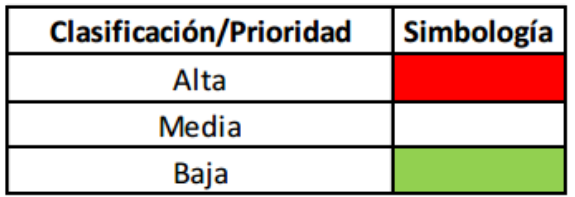

Anexo 4.- Clasificación del Riesgo.

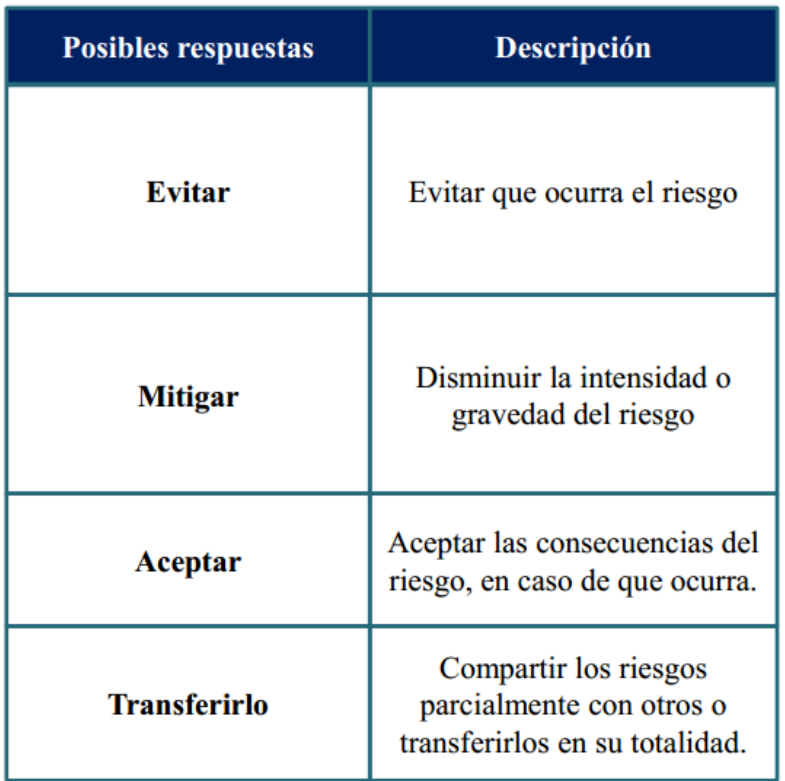

Anexo 5.- Matriz de posibles respuestas al riesgo.

| HISTORIAL CLIMATOLÓGICO DEL VALLE DEL YAQUI, BLOK 414, PIEAES |            |            |             |            |            |             |            |            |             |            |            |             |            |            |             |            |            |             |
|---------------------------------------------------------------|------------|------------|-------------|------------|------------|-------------|------------|------------|-------------|------------|------------|-------------|------------|------------|-------------|------------|------------|-------------|
|                                                               |            | 2010       |             | 2011       |            |             |            | 2012       |             | 2013       |            |             | 2014       |            |             | 2015       |            |             |
|                                                               | <b>MAX</b> | <b>MIN</b> | <b>PROM</b> | <b>MAX</b> | <b>MIN</b> | <b>PROM</b> | <b>MAX</b> | <b>MIN</b> | <b>PROM</b> | <b>MAX</b> | <b>MIN</b> | <b>PROM</b> | <b>MAX</b> | <b>MIN</b> | <b>PROM</b> | <b>MAX</b> | <b>MIN</b> | <b>PROM</b> |
| <b>ENERO</b>                                                  | 25.1       | 8.5        | 16.0        | 24.4       | 6.3        | 14.5        | 27.5       | 6.9        | 16.0        | 25.4       | 9.6        | 16.9        | 27.4       | 8.8        | 17.1        | 24.8       | 9.7        | 16.4        |
| <b>FEBRERO</b>                                                | 24.0       | 8.3        | 5.7         | 23.9       | 5.7        | 14.2        | 24.2       | 7.7        | 15.4        | 23.1       | 6.2        | 4.2         | 27.0       | 9.9        | 17.7        | 26.3       | 11.7       | 18.5        |
| <b>MARZO</b>                                                  | 26.2       | 8.8        | 17.1        | 28.5       | 8.4        | 18.0        | 26.7       | 8.4        | 17.2        | 28.0       | 9.9        | 18.7        | 27.6       | 11.3       | 19.1        | 28.0       | 12.8       | 19.9        |
| <b>ABRIL</b>                                                  | 28.6       | 11.5       | 19.8        | 30.7       | 12.1       | 21.2        | 30.5       | 10.9       | 20.4        | 30.2       | 11.3       | 20.6        | 31.6       | 12.4       | 21.7        | 31.8       | 13.7       | 22.4        |
| <b>MAYO</b>                                                   | 35.9       | 14.0       | 24.8        | 35.9       | 13.0       | 24.4        | 37.8       | 16.0       | 26.7        | 35.9       | 15.5       | 25.8        | 37.0       | 15.7       | 26.3        | 33.4       | 15.0       | 24.4        |
| <b>JUNIO</b>                                                  | 37.0       | 22.0       | 29.2        | 38.0       | 22.8       | 30.1        | 37.9       | 23.3       | 30.3        | 37.7       | 23.3       | 30.0        | 39.1       | 26.0       | 32.0        | 38.2       | 23.5       | 30.6        |
| <b>JULIO</b>                                                  | 37.4       | 26.2       | 31.2        | 37.7       | 25.0       | 30.7        | 37.1       | 25.1       | 30.5        | 37.3       | 25.8       | 30.8        | 37.5       | 25.0       | 30.6        | 39.6       | 28.0       | 32.6        |
| <b>AGOSTO</b>                                                 | 38.8       | 26.4       | 32.0        | 37.1       | 25.1       | 30.2        | 37.7       | 25.4       | 30.8        | 37.8       | 25.4       | 31.0        | 36.5       | 24.6       | 29.8        |            |            |             |
| <b>SEPTIEMBRE</b>                                             | 37.0       | 25.1       | 30.2        | 38.7       | 25.0       | 31.1        | 36.3       | 23.9       | 29.4        | 36.4       | 23.6       | 29.1        | 36.3       | 24.7       | 29.7        |            |            |             |
| <b>OCTUBRE</b>                                                | 34.4       | 7.7        | 25.3        | 37.0       | 18.8       | 27.3        | 35.1       | 18.5       | 26.1        | 3.7        | 17.1       | 24.8        | 36.5       | 20.6       | 27.7        |            |            |             |
| <b>NOVIEMBRE</b>                                              | 29.5       | 10.7       | 19.4        | 27.9       | 12.4       | 19.7        | 30.7       | 14.6       | 21.8        | 30.1       | 15.3       | 22.0        | 30.0       | 14.3       | 21.5        |            |            |             |
| <b>DICIEMBRE</b>                                              | 26.9       | 8.7        | 16.9        | 23.3       | 7.5        | 14.7        | 25.4       | 9.6        | 16.9        | 25.4       | 9.7        | 16.9        | 27.1       | 9.7        | 17.8        |            |            |             |

Anexo 6.- historial del clima del 2010 al 2015

## **APENDICE**

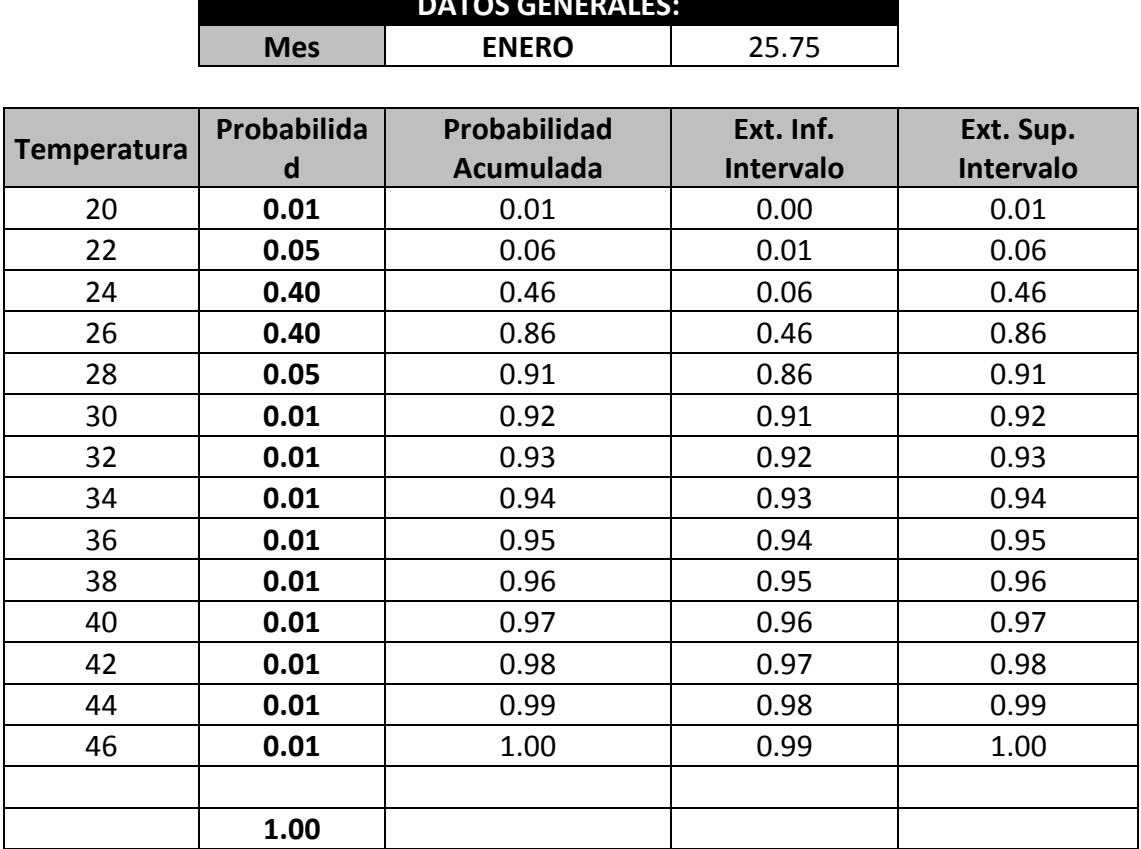

**DATOS GENERALES:**

## APENDICE A. Método Montecarlo (Enero).

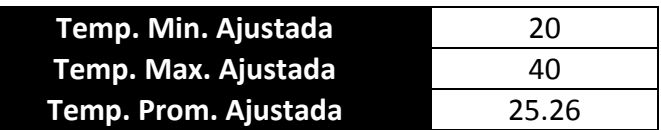

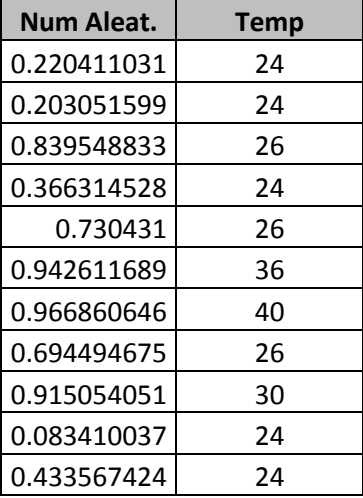

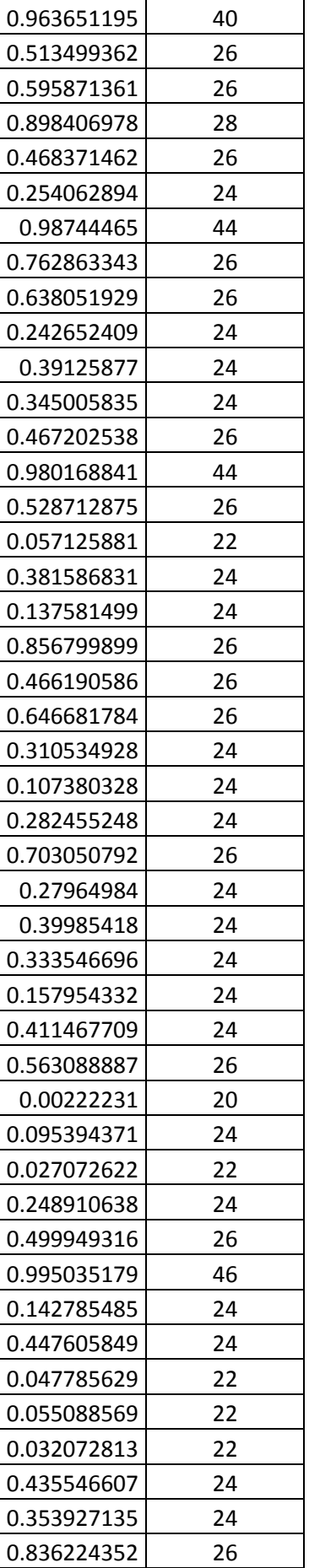

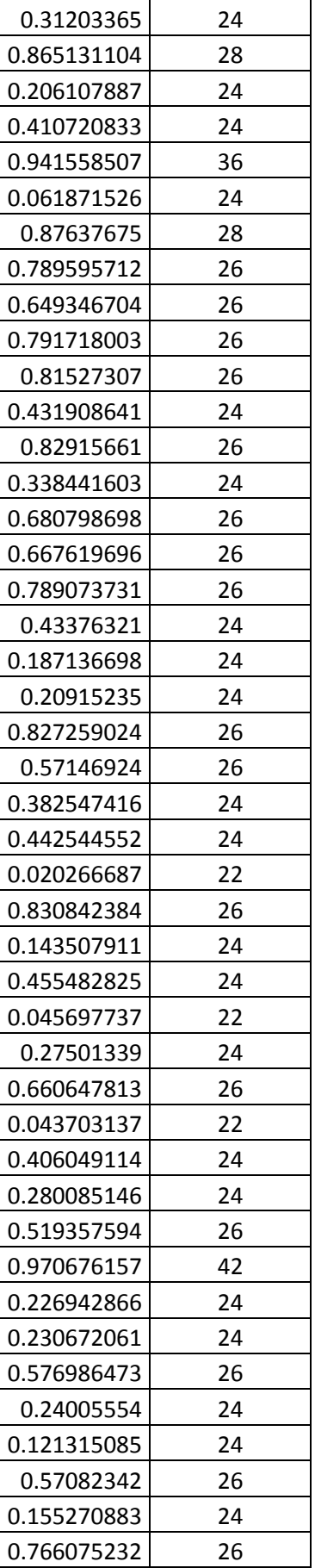

# APENDICE B. Método Montecarlo (Febrero)

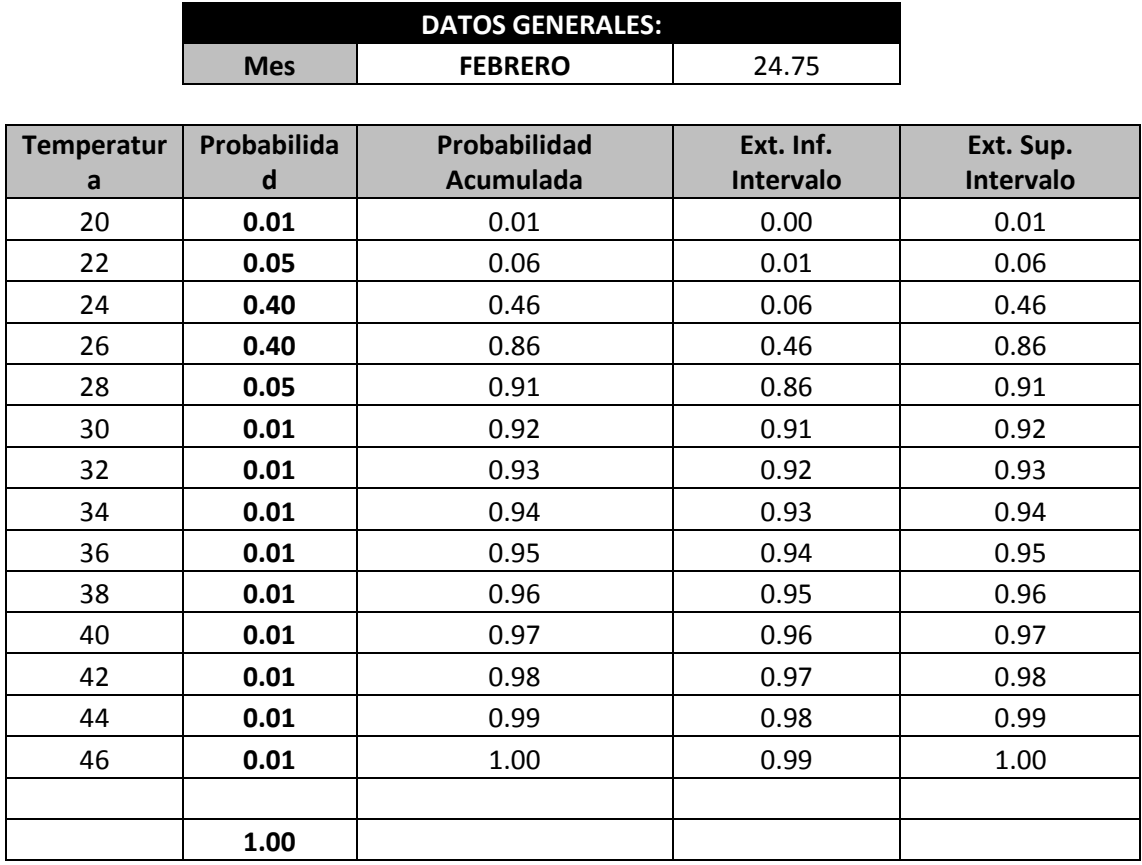

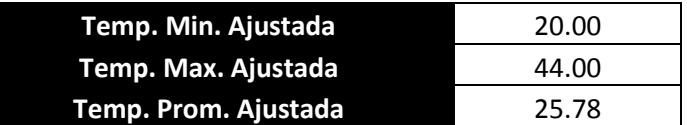

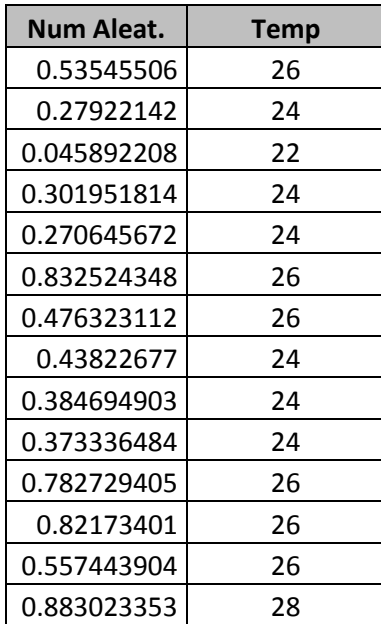

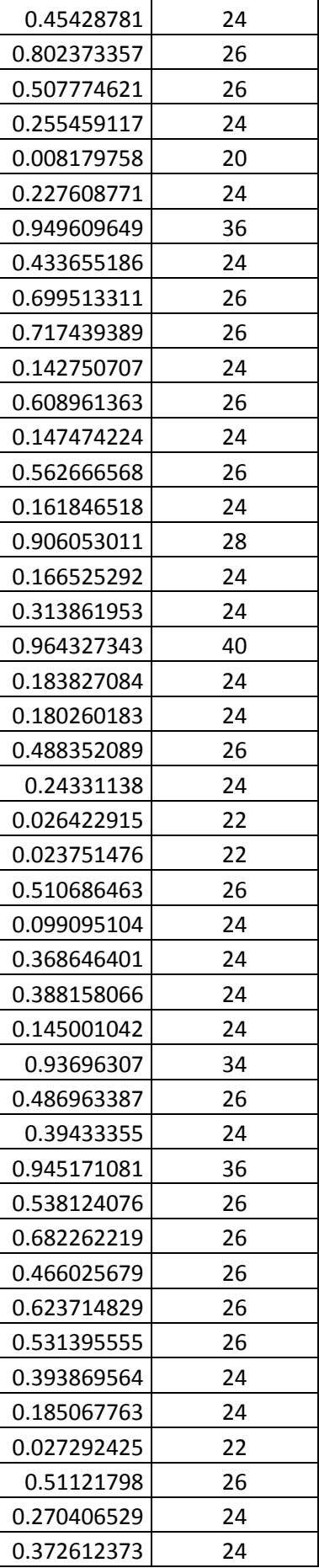

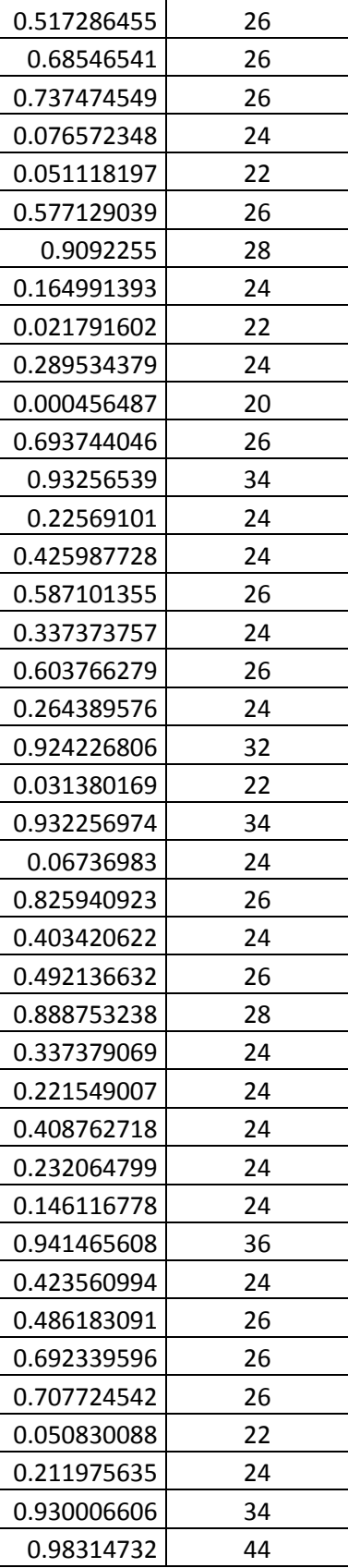

## APENDICE C. Método Montecarlo (Marzo)

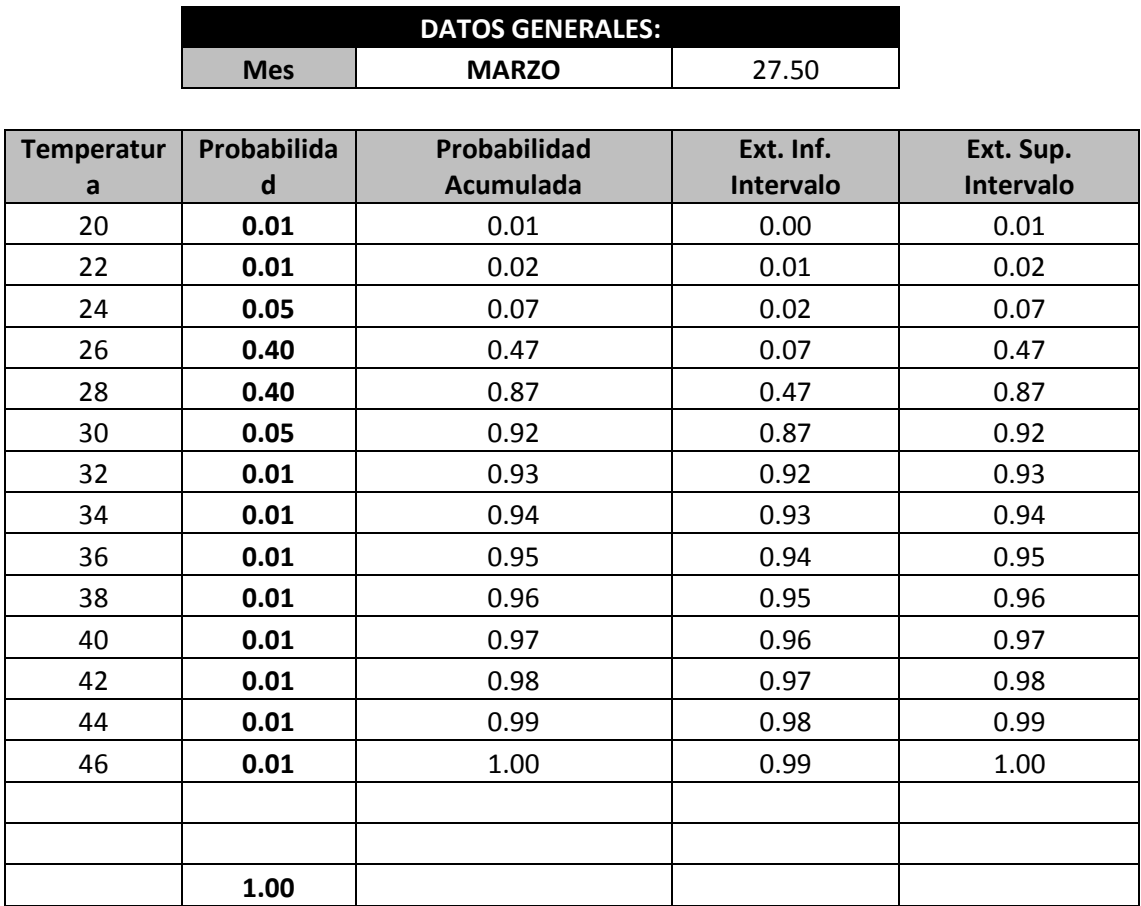

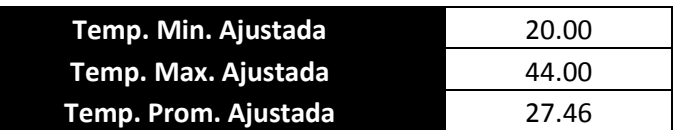

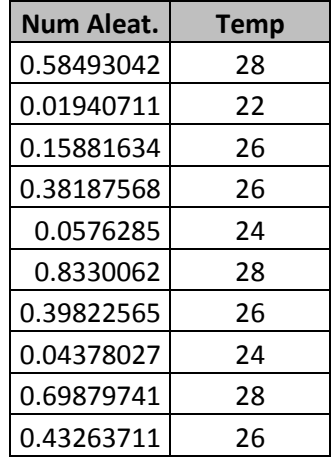

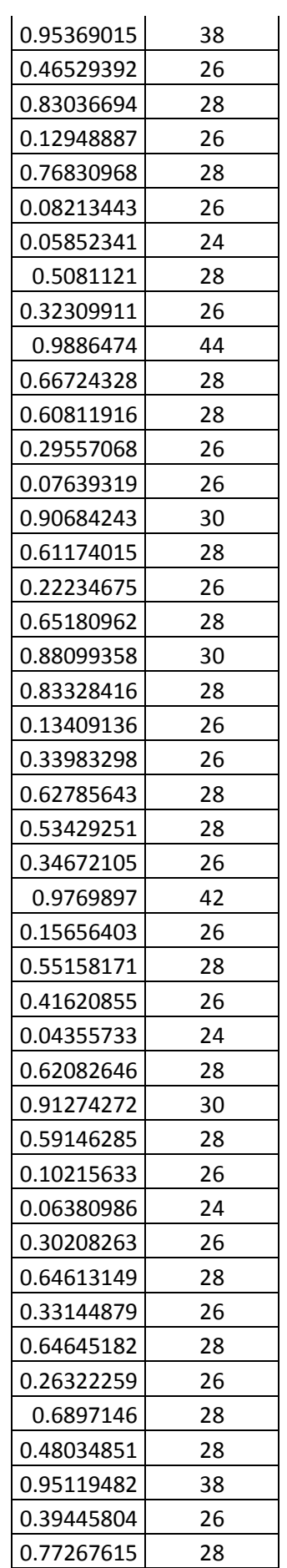

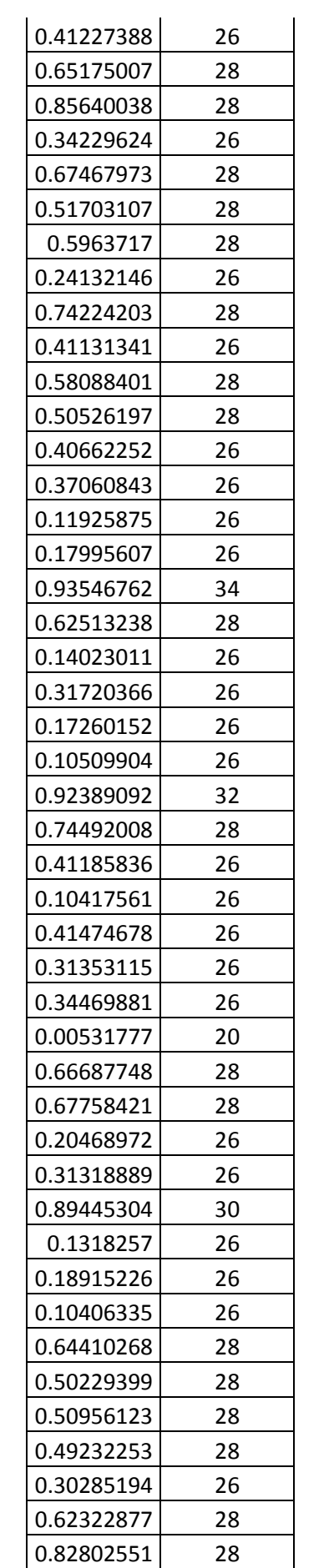

## APENDICE D. Método Montecarlo (Abril).

r

 $\overline{\phantom{a}}$ 

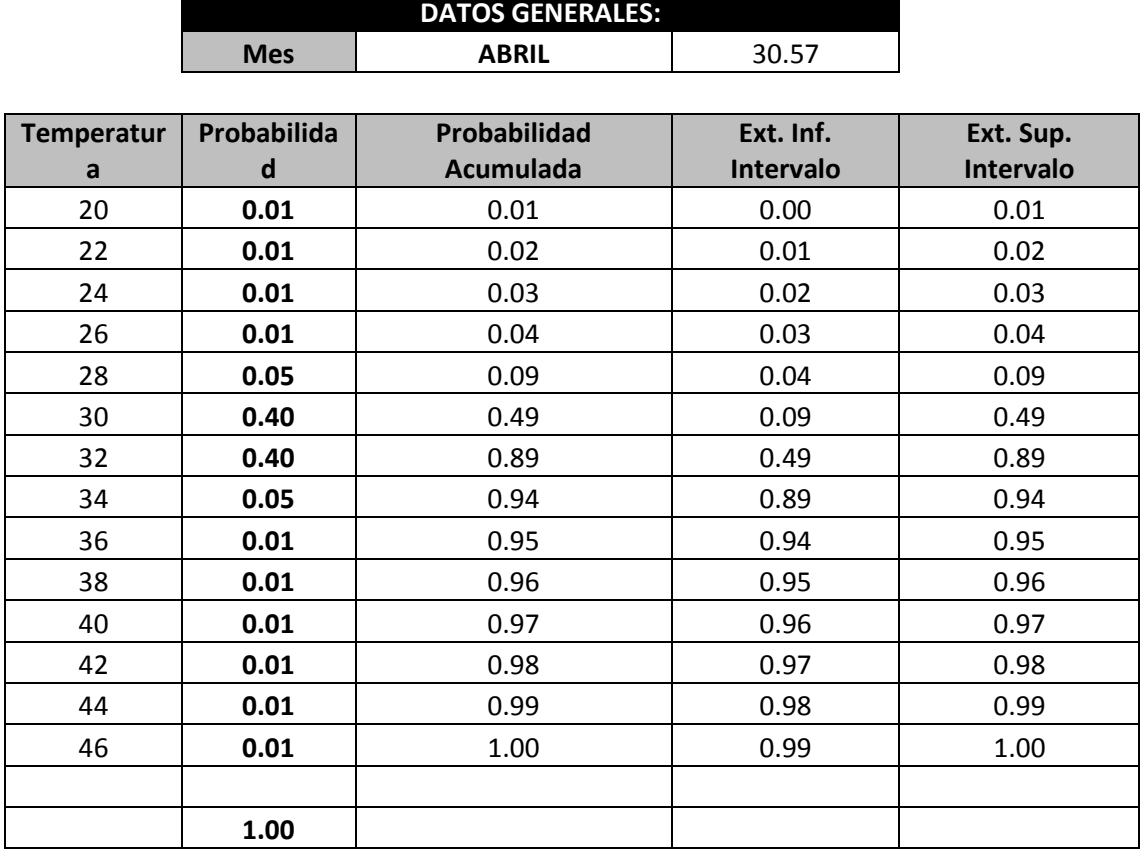

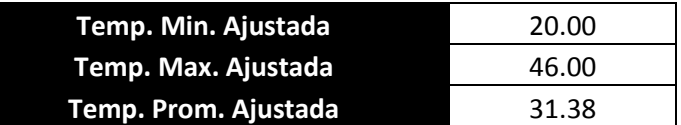

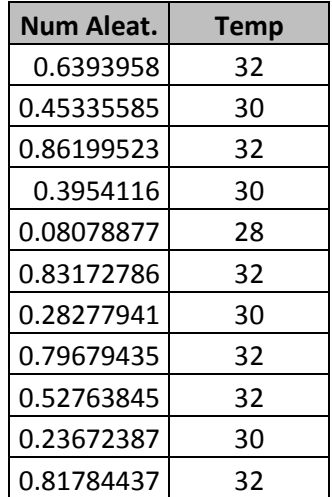

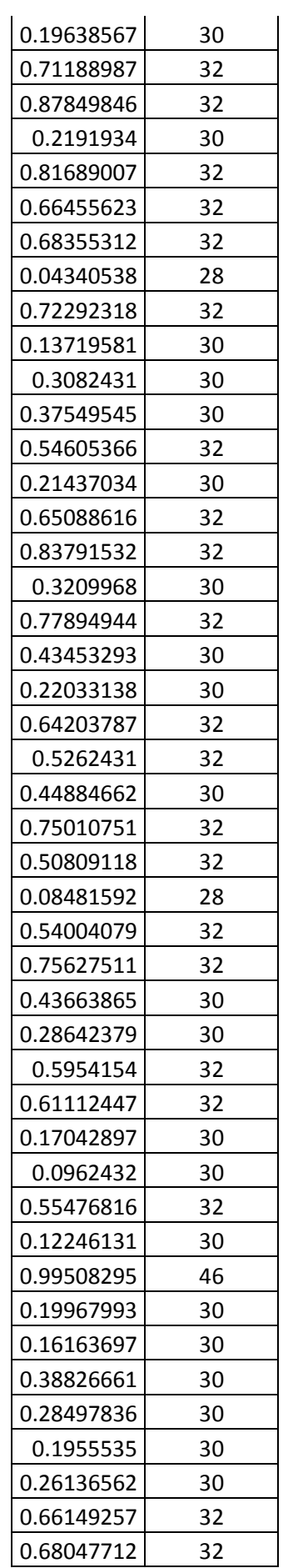

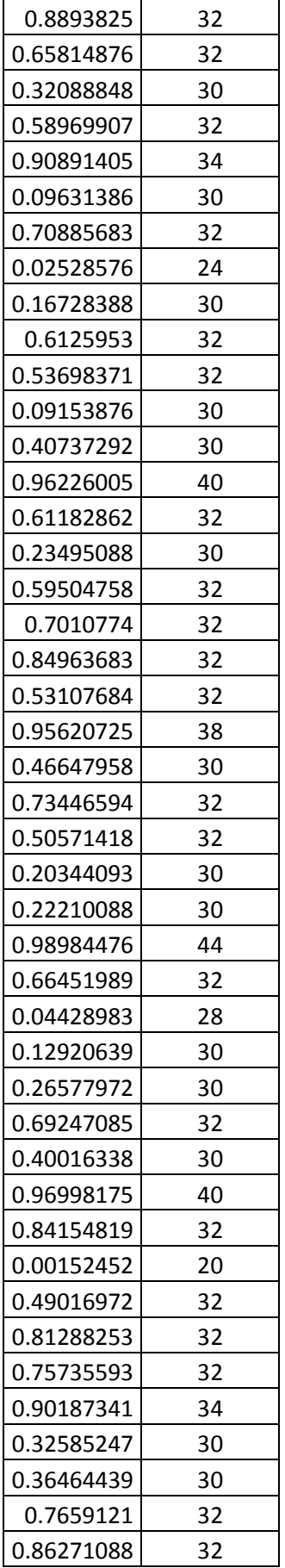

## APENDICE E. Método Montecarlo (Mayo).

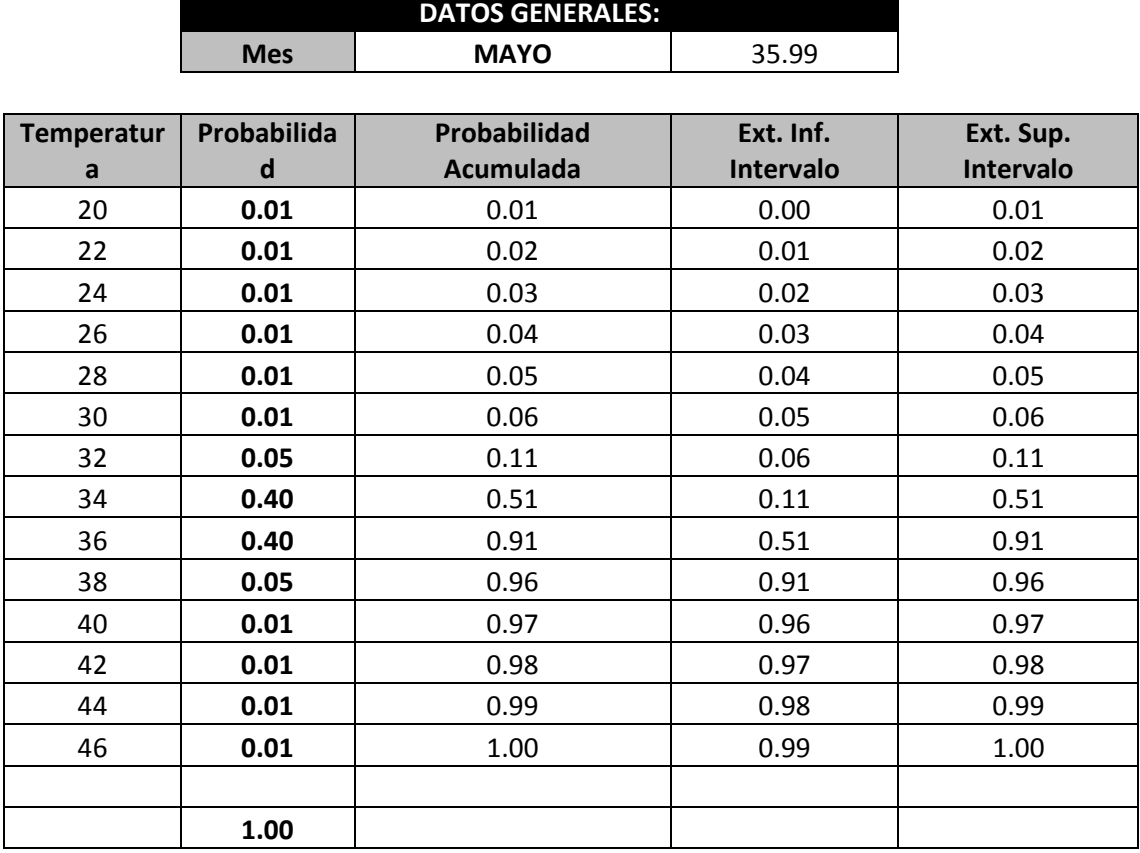

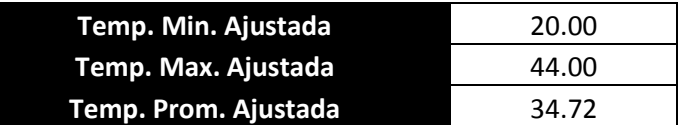

L

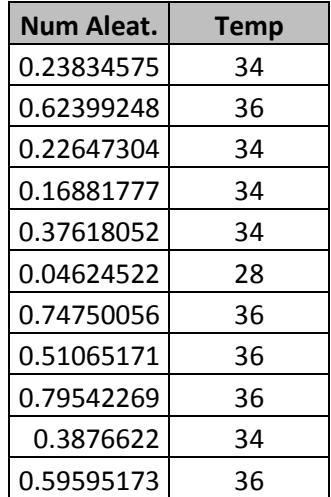
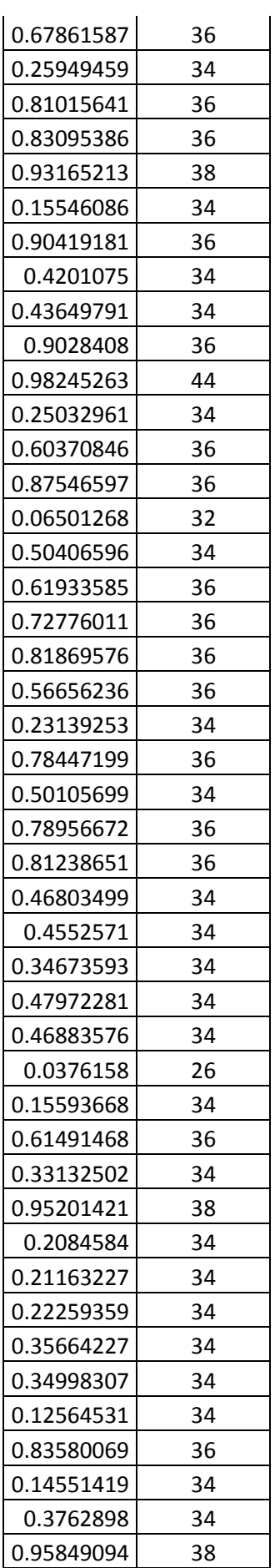

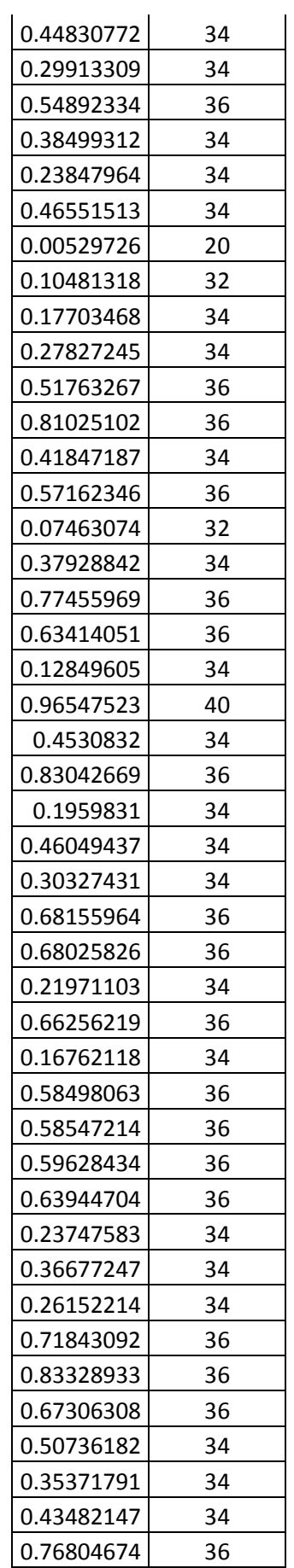

# APENDICE F. Método Montecarlo (Junio)

r

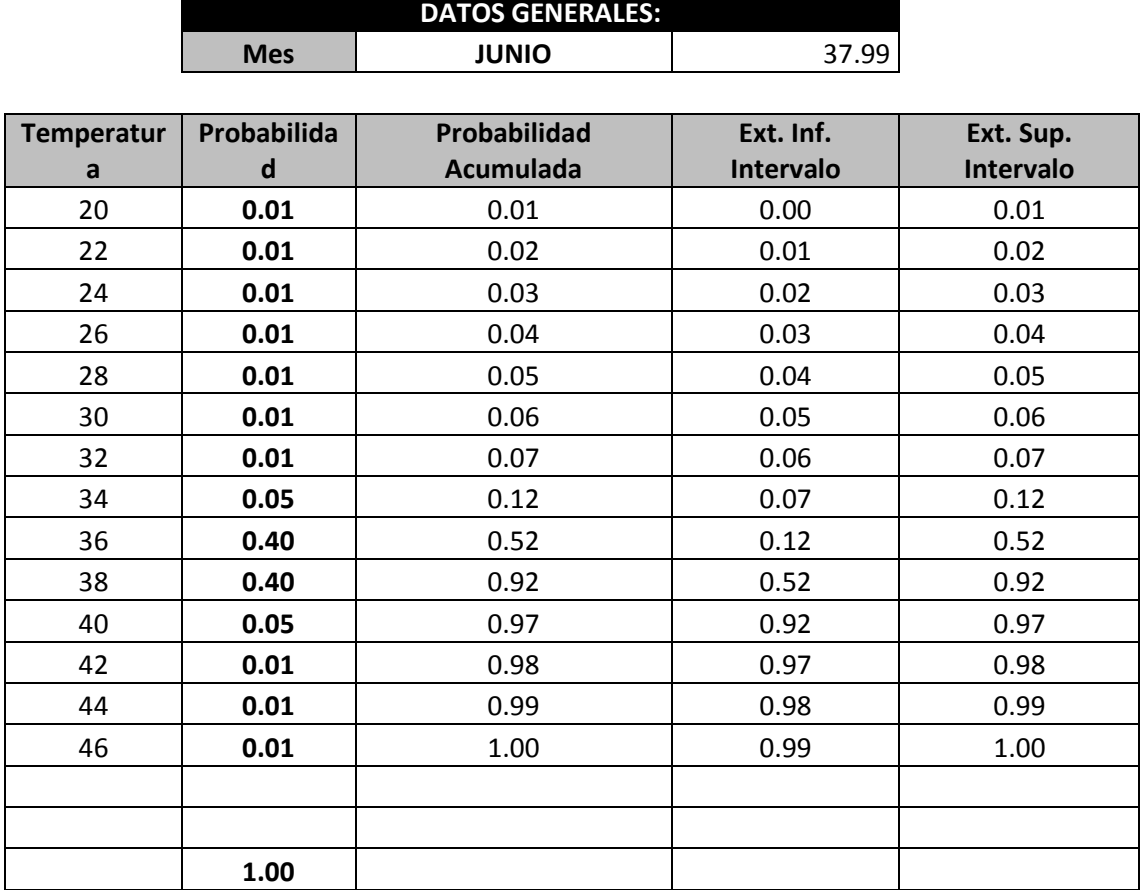

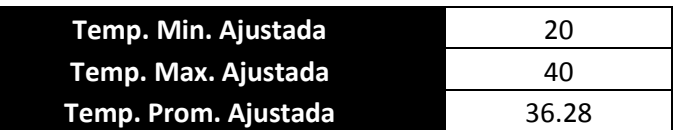

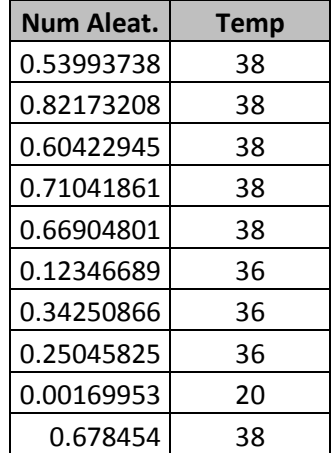

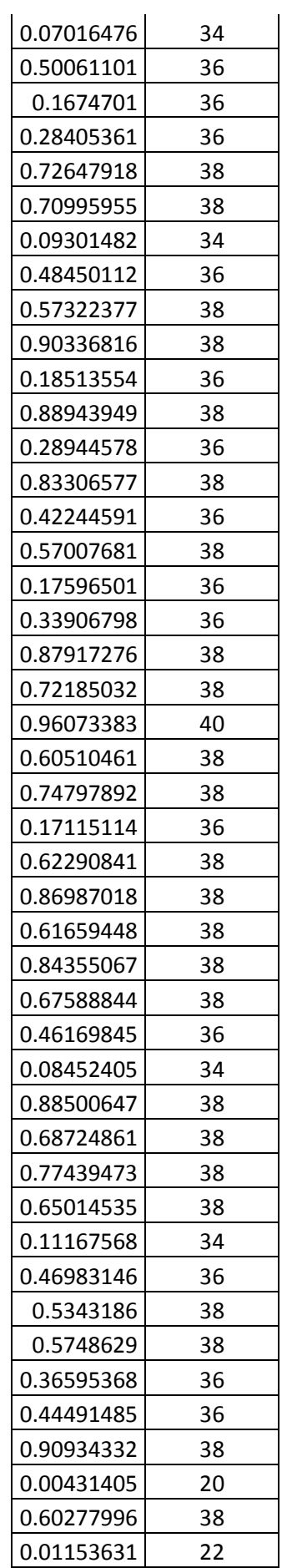

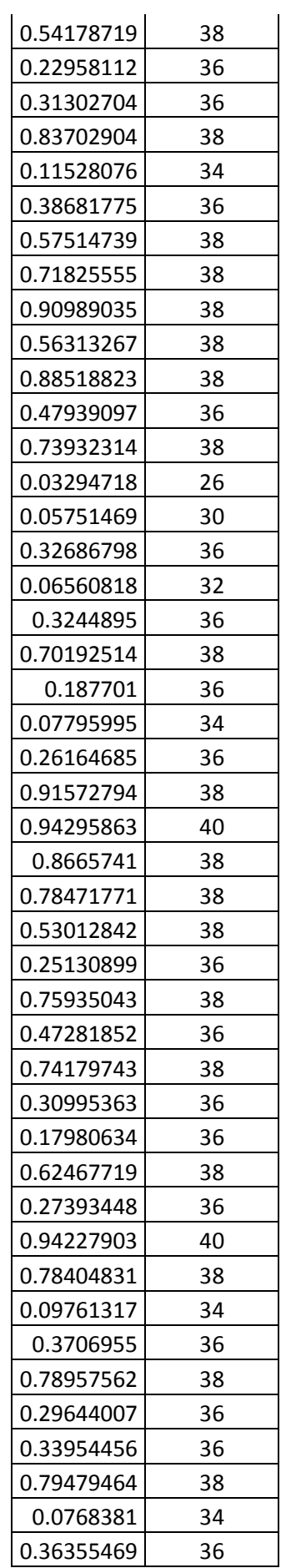

## APENDICE G. Método Montecarlo (Julio)

r

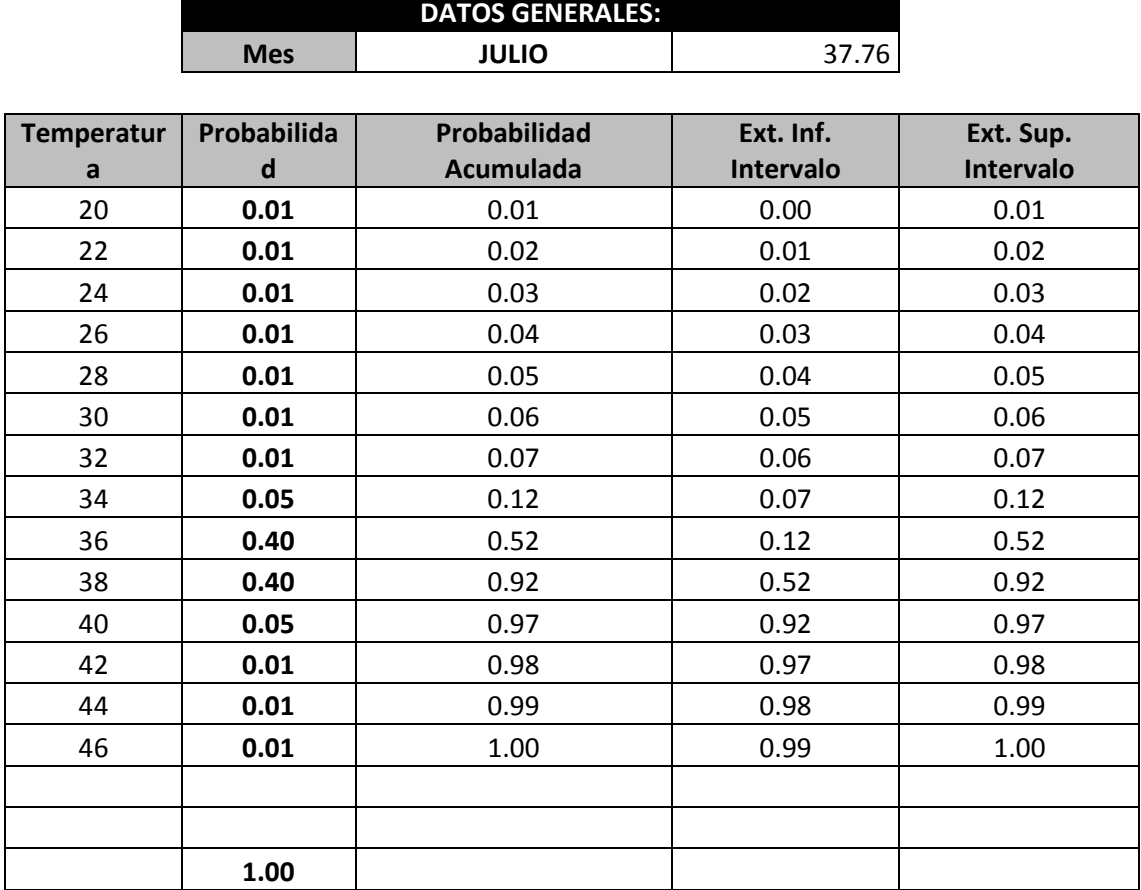

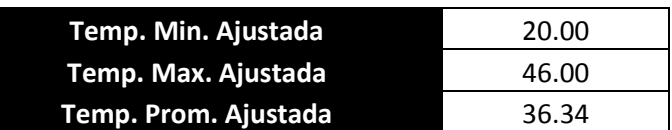

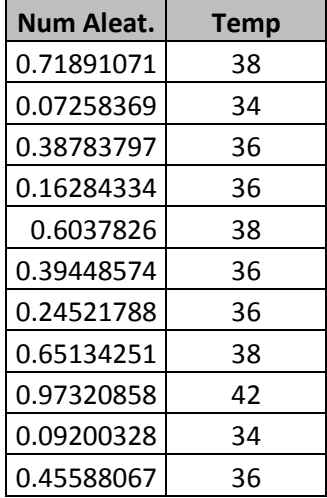

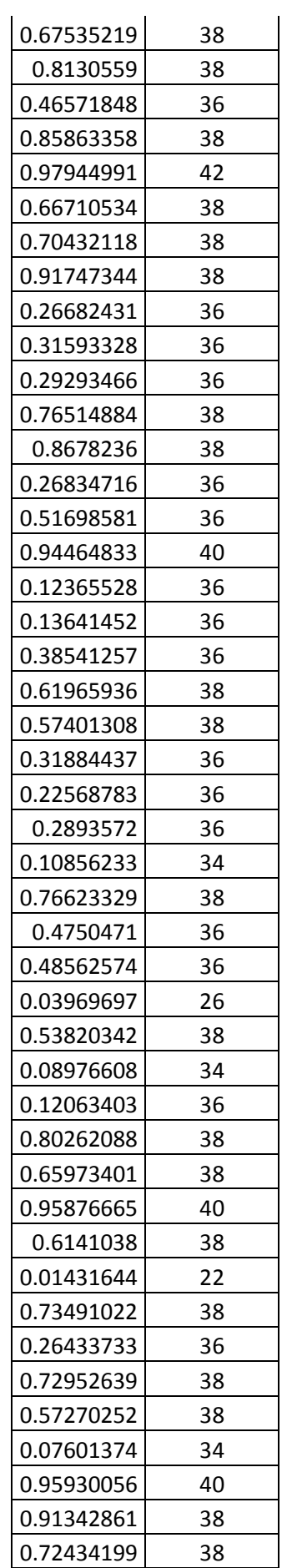

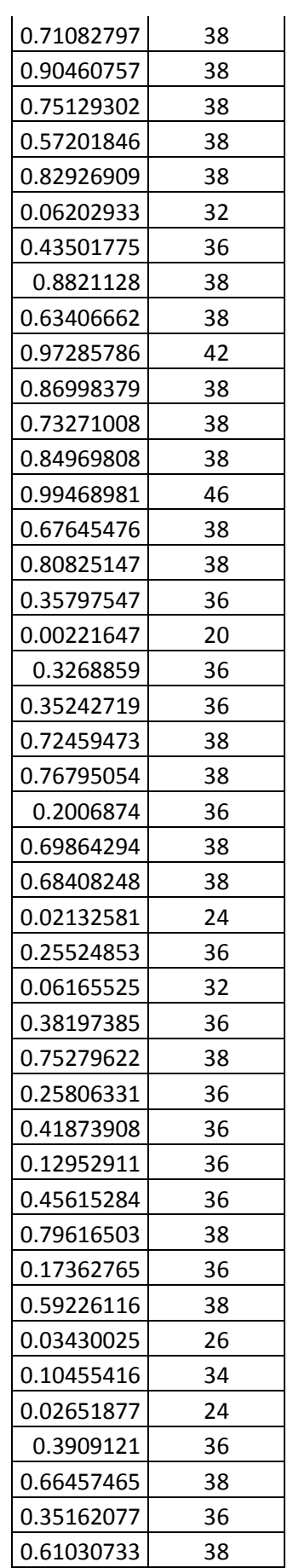

# APENDICE H. Método Montecarlo (Agosto).

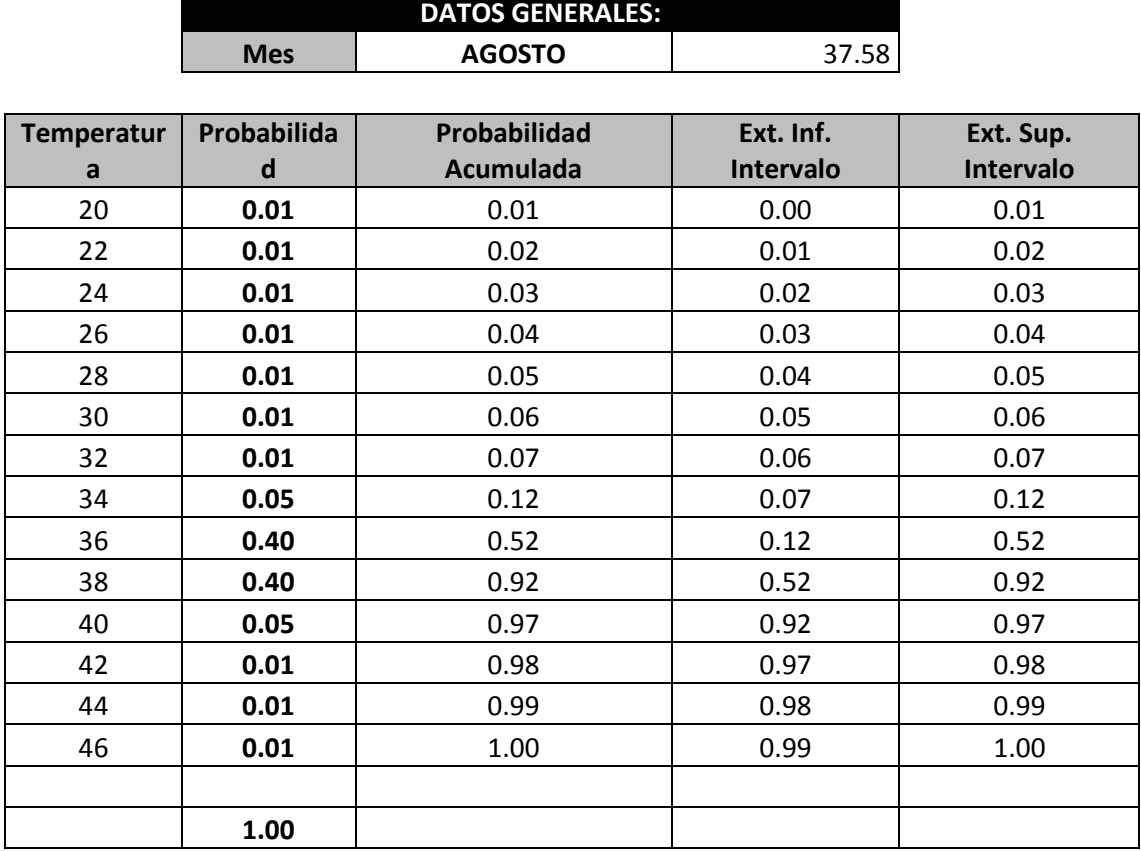

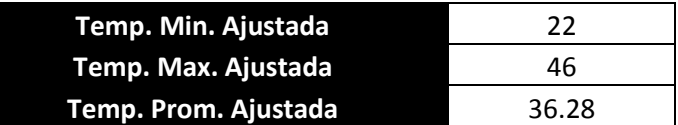

 $\overline{\phantom{a}}$ 

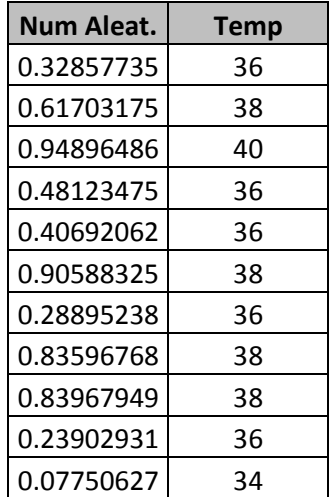

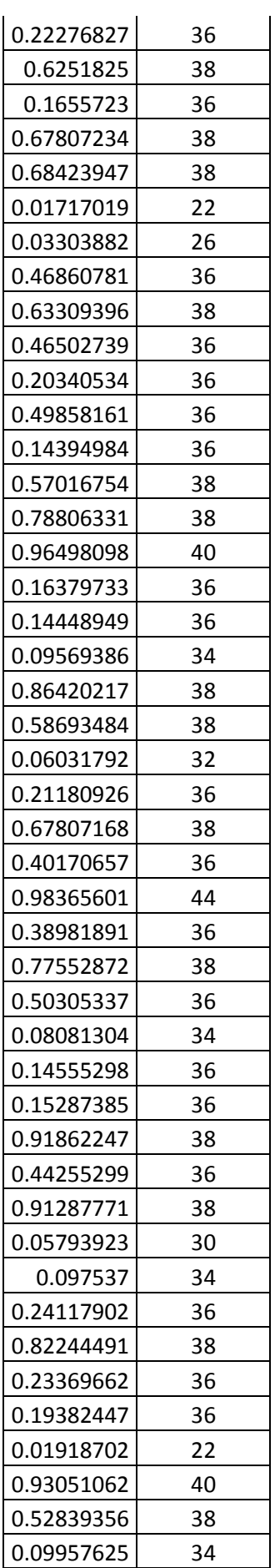

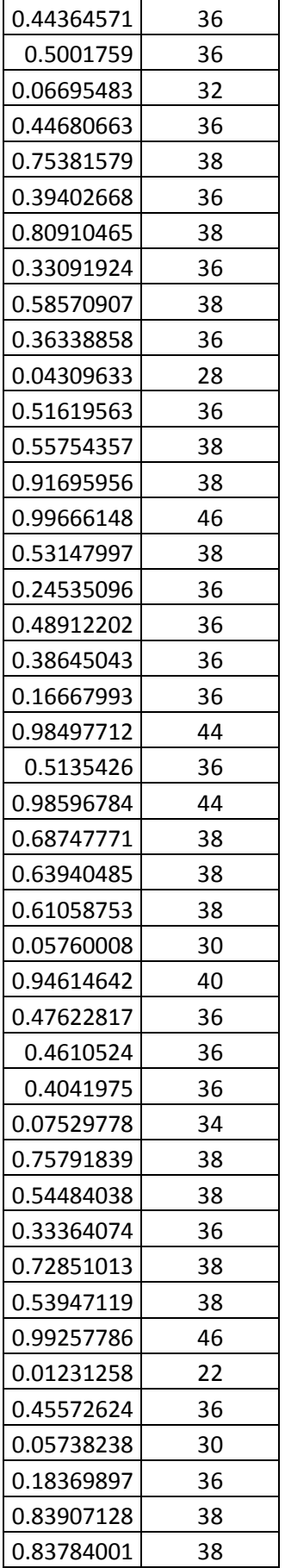

# APENDICE I. Método Montecarlo (septiembre)

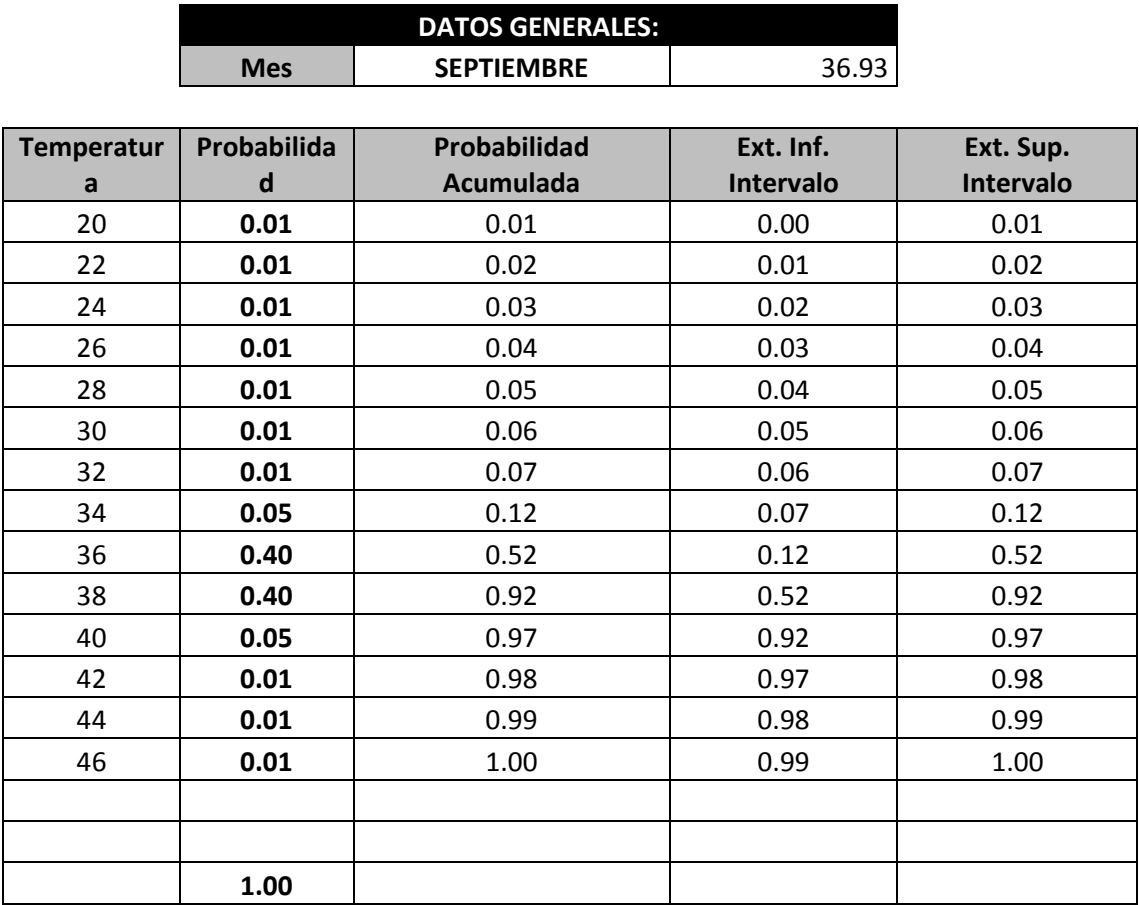

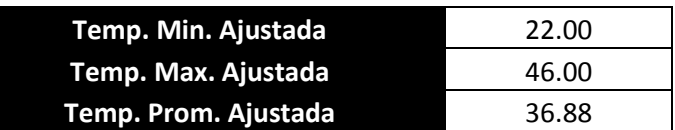

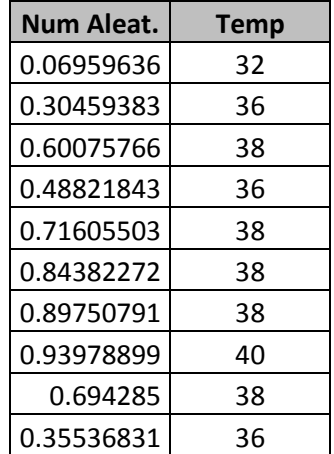

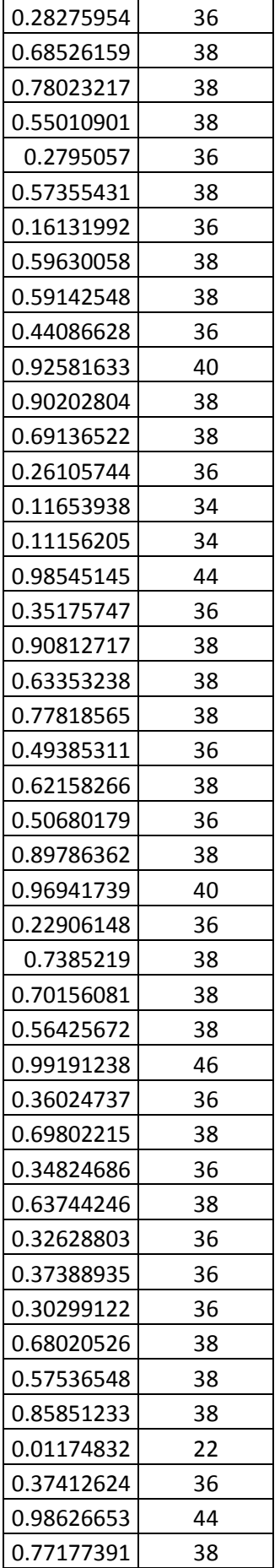

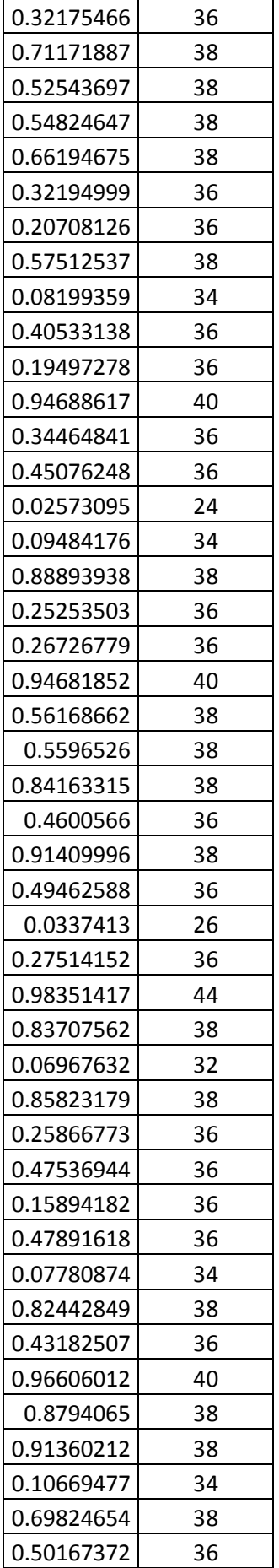

# APENDICE J. Método Montecarlo (Octubre)

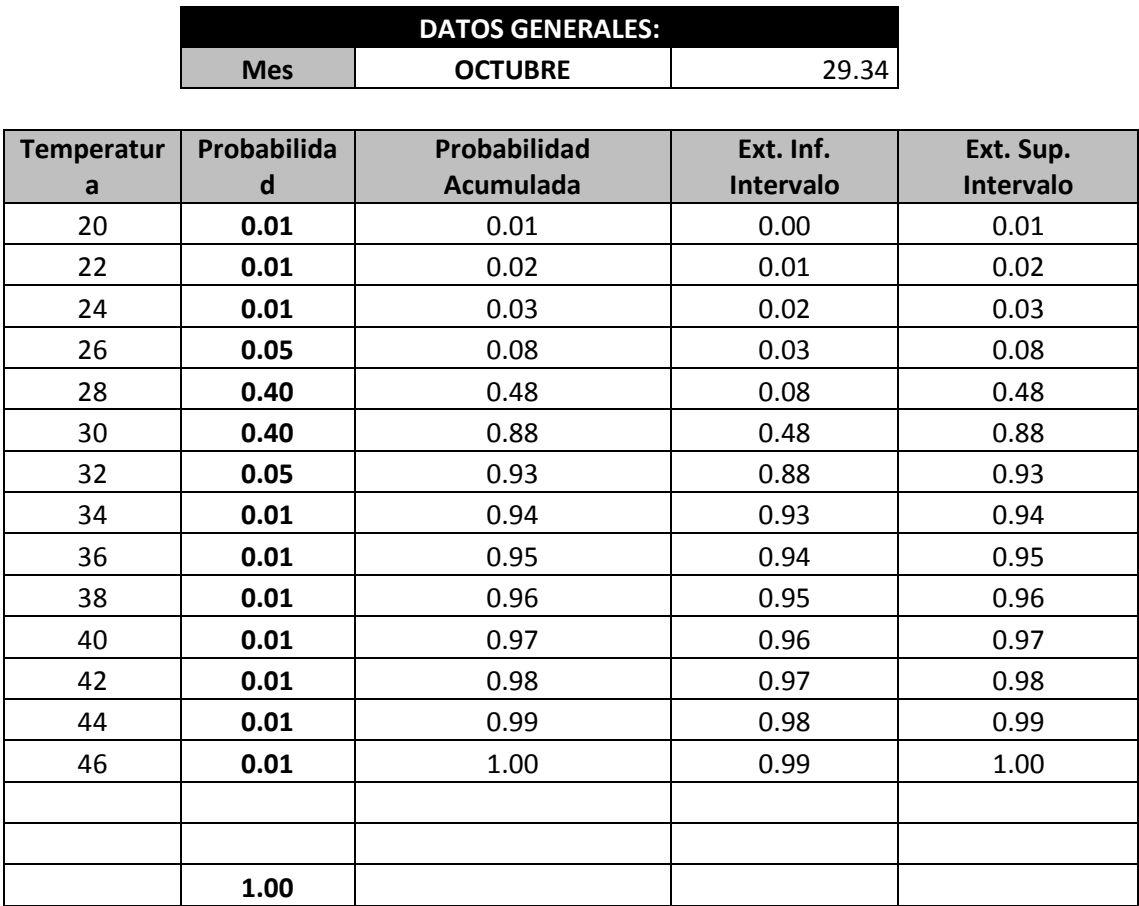

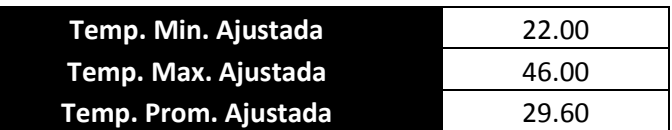

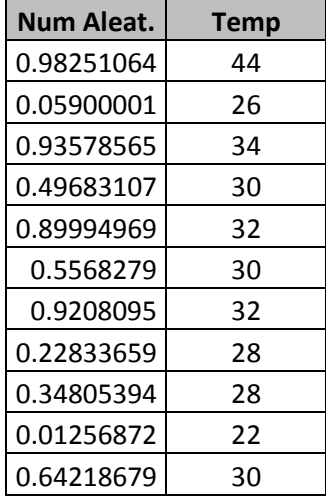

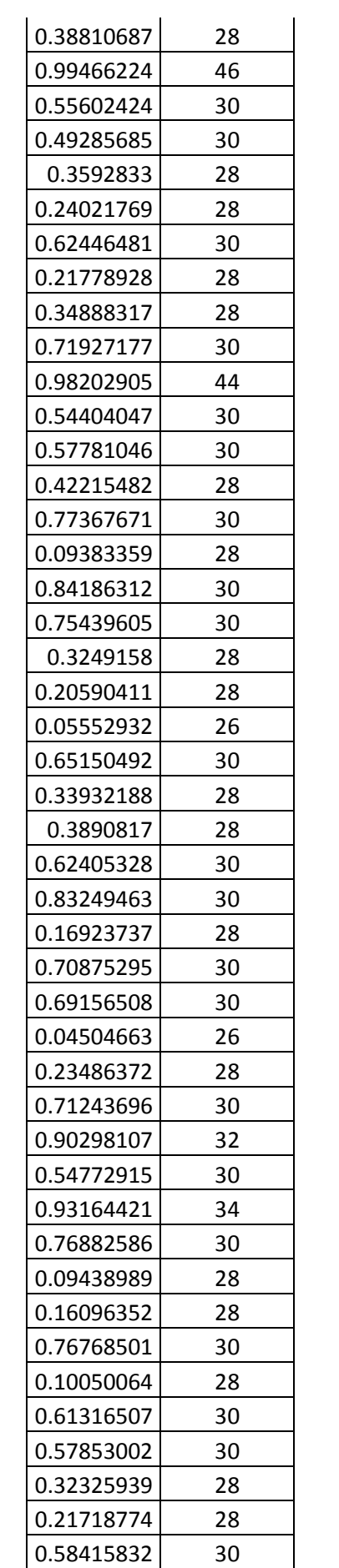

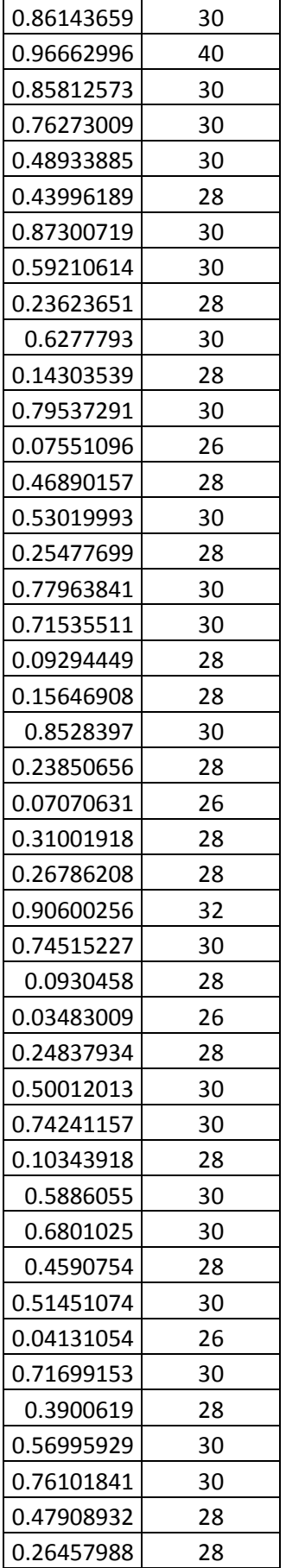

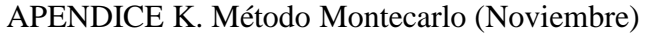

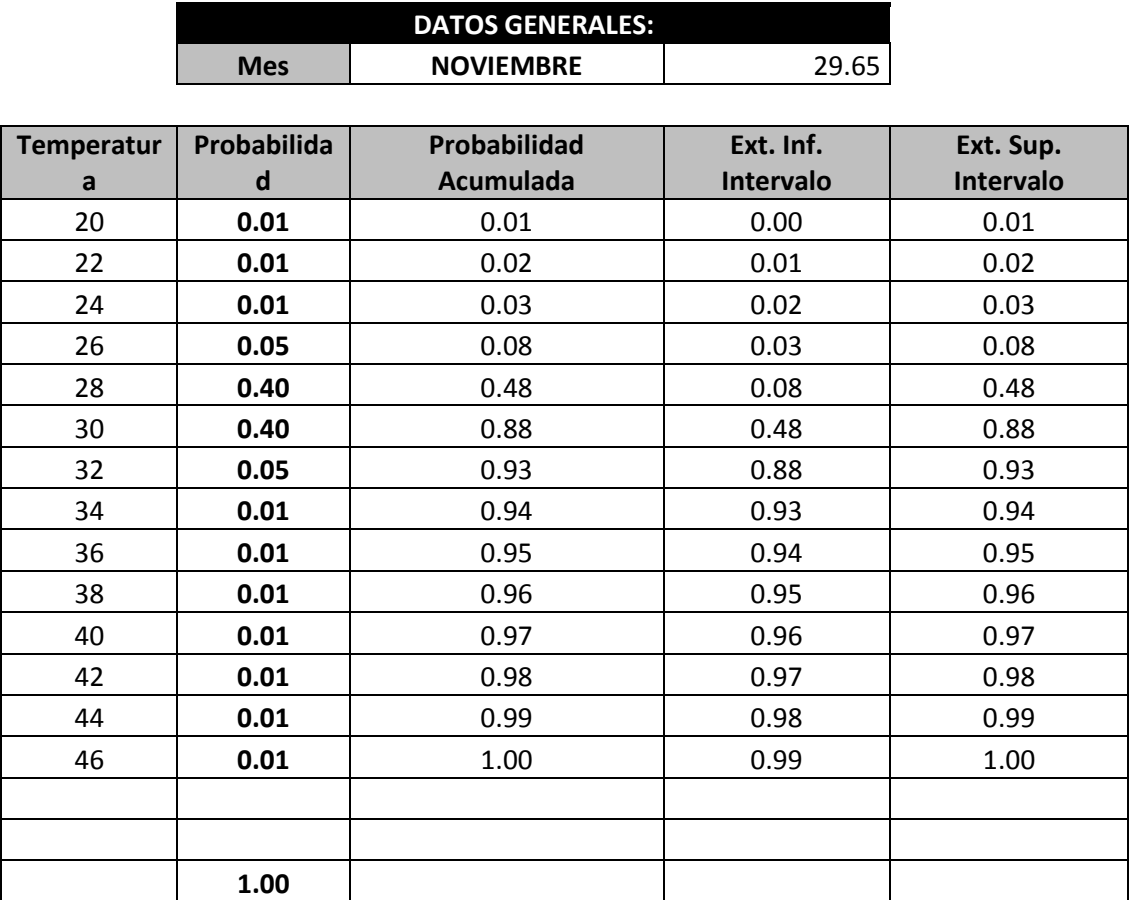

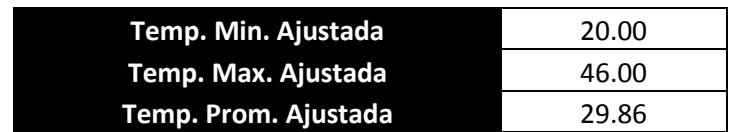

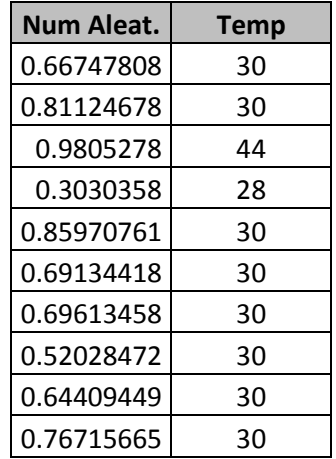

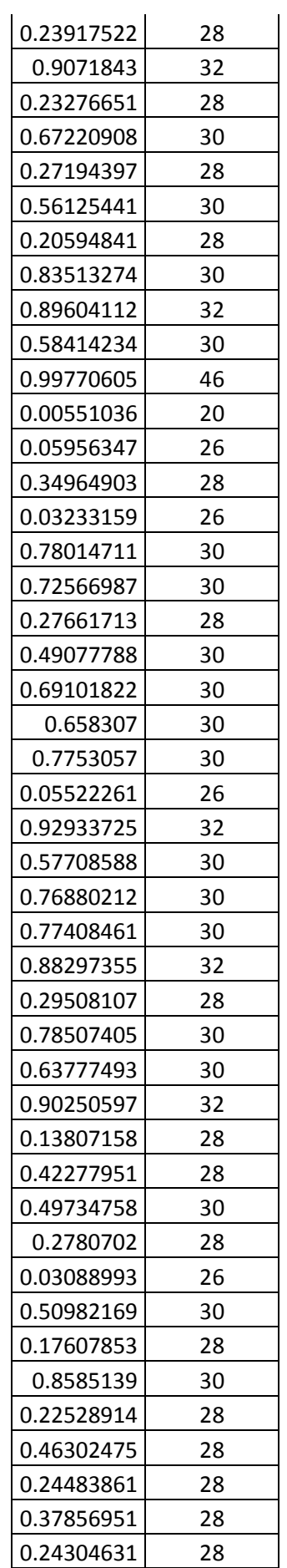

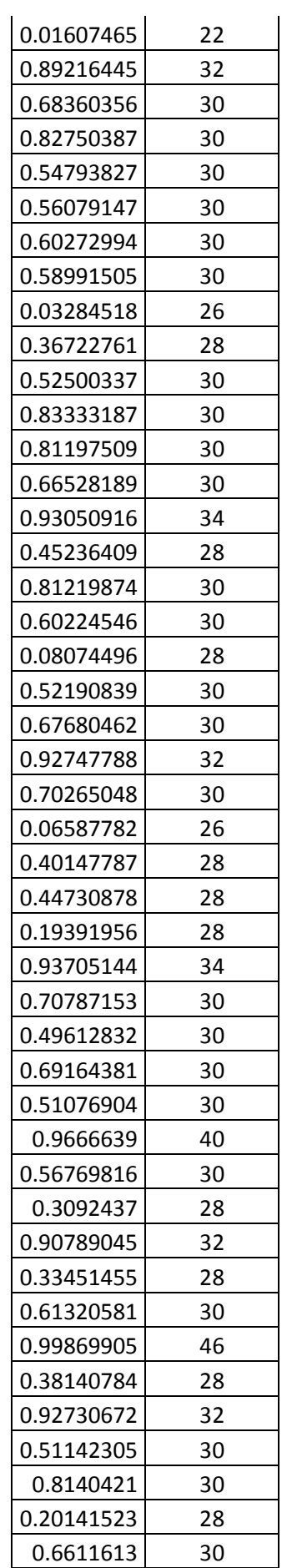

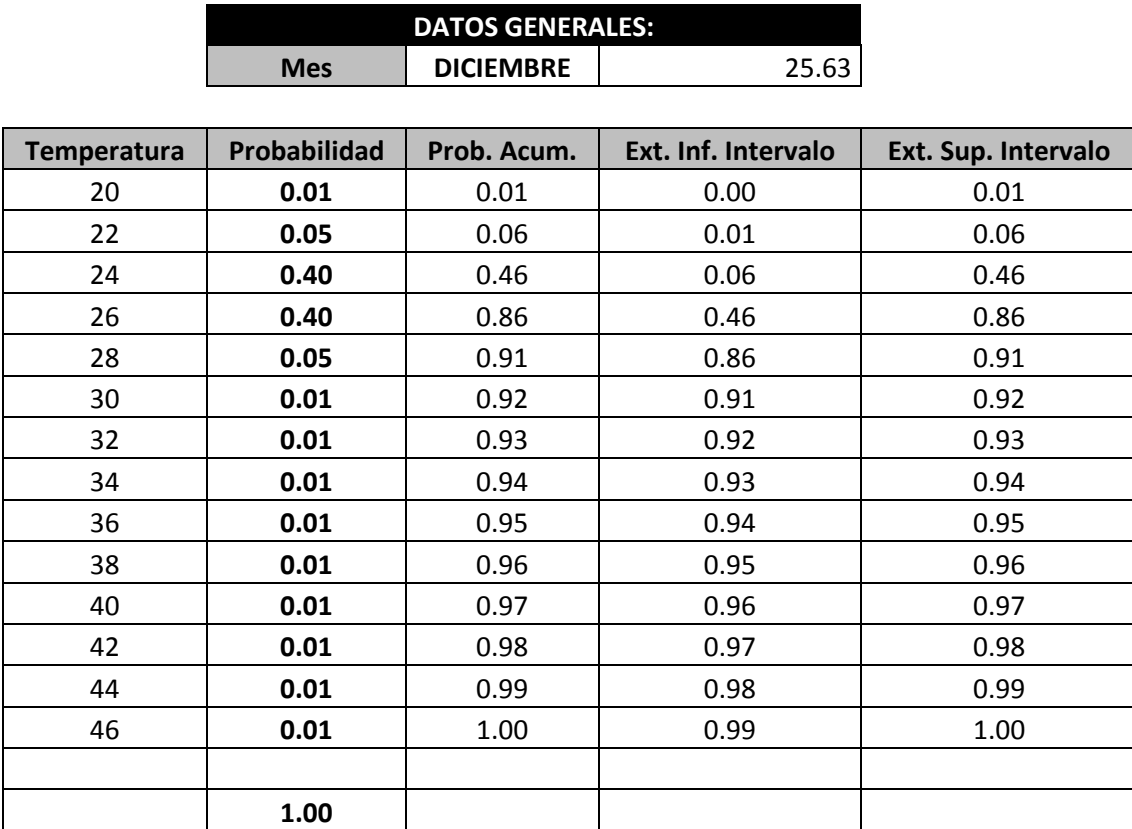

# APENDICE L. Método Montecarlo (Diciembre).

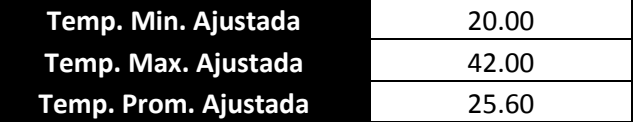

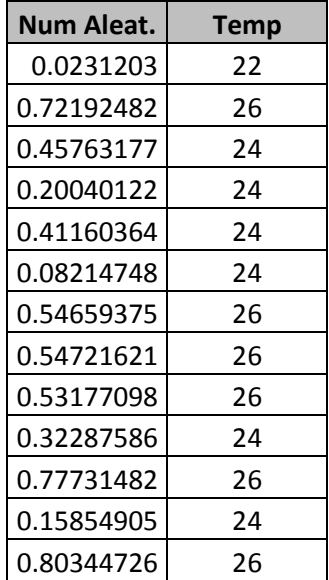

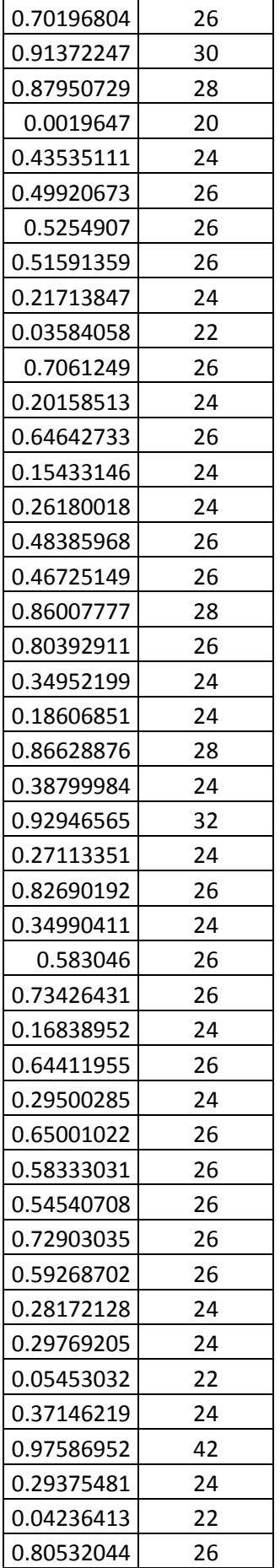

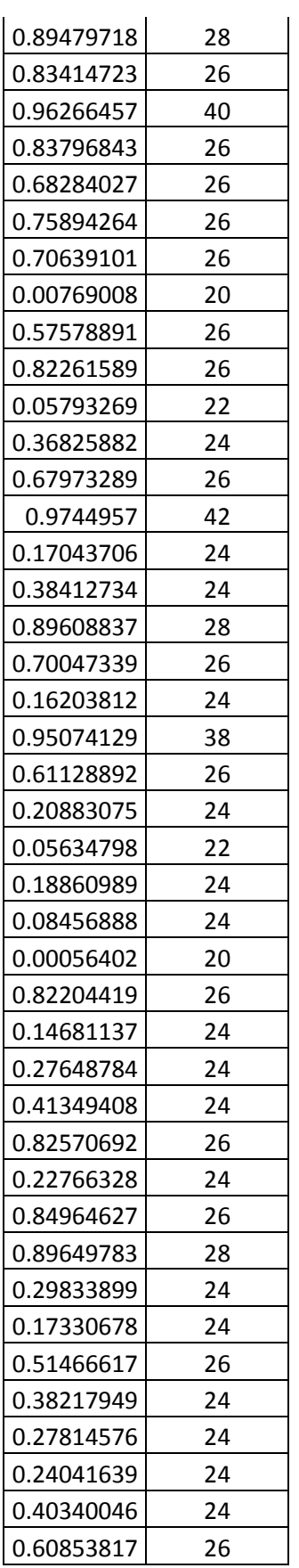

APENDICE M. Análisis de Riesgos Aplicando el Método Montecarlo (Proyecto Completo)

1 2 3 4 5 6 7 8 9

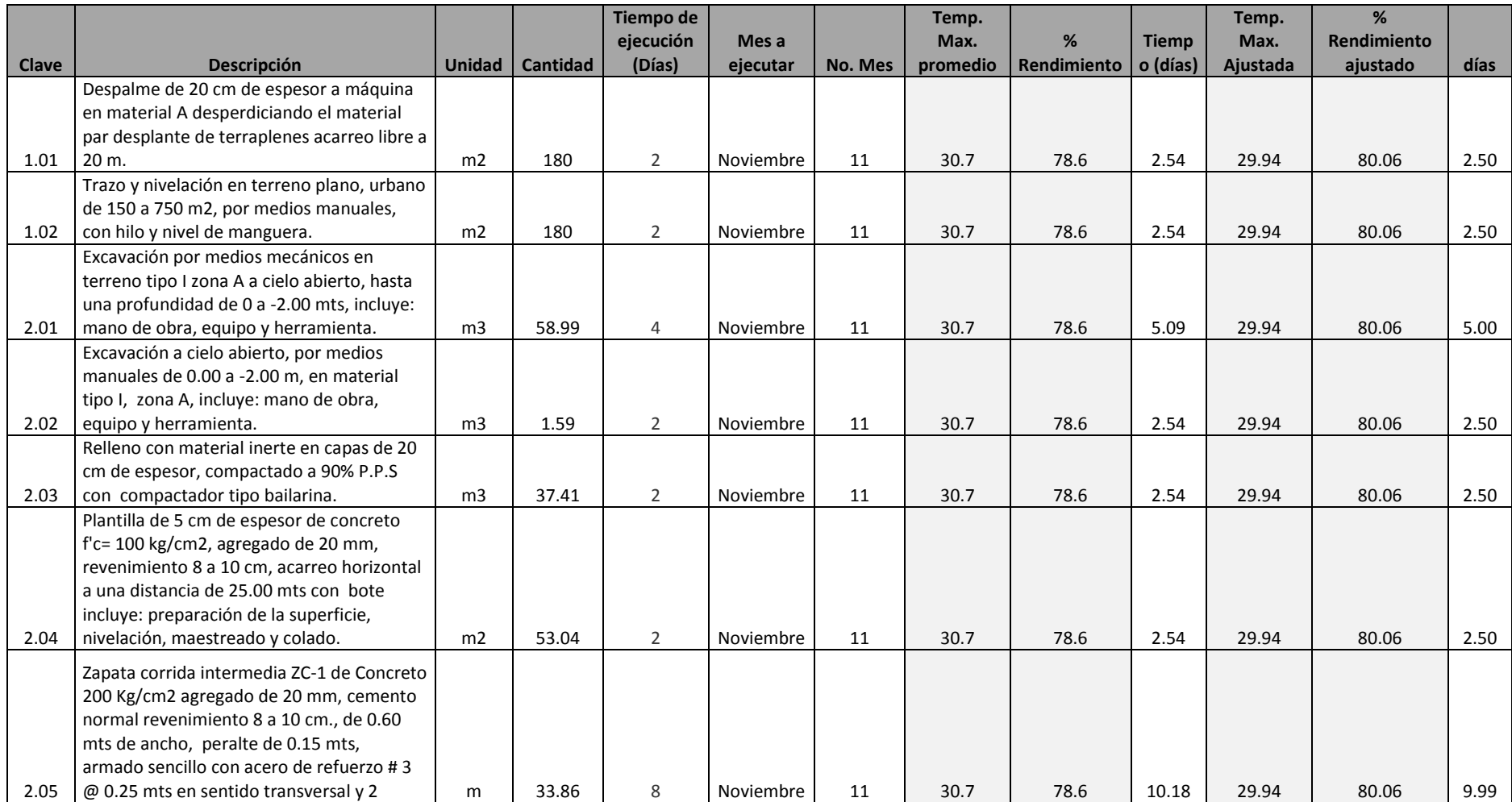

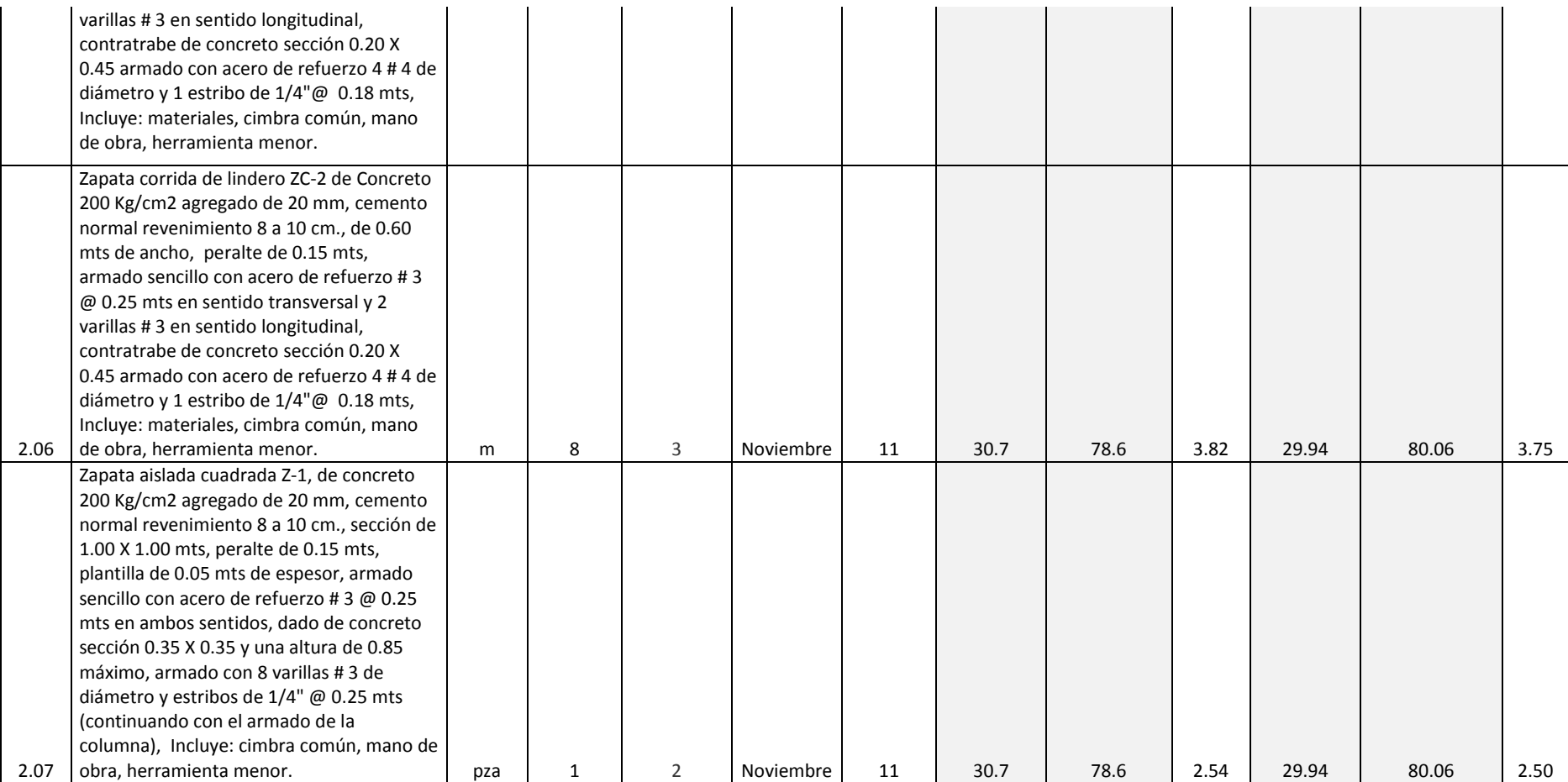

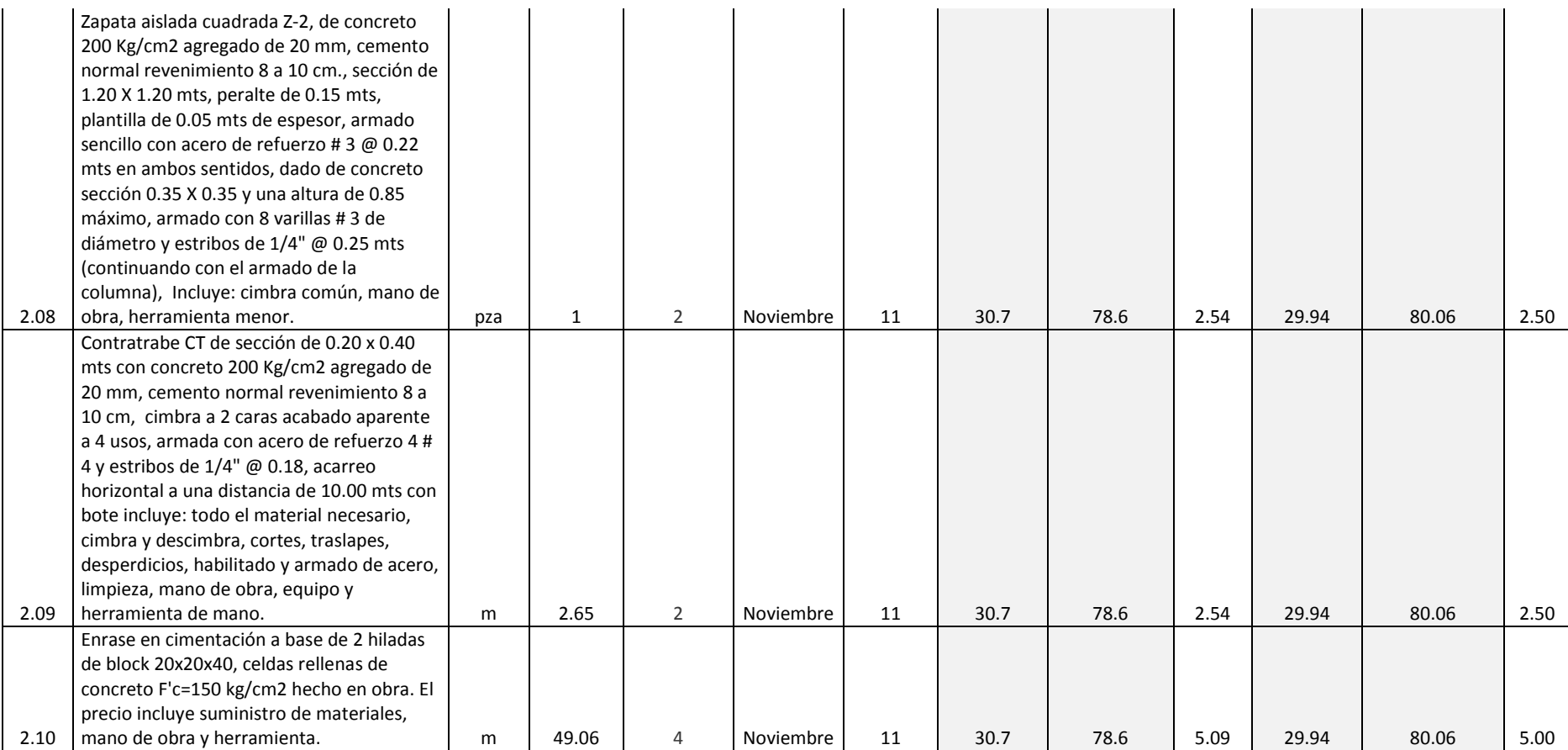

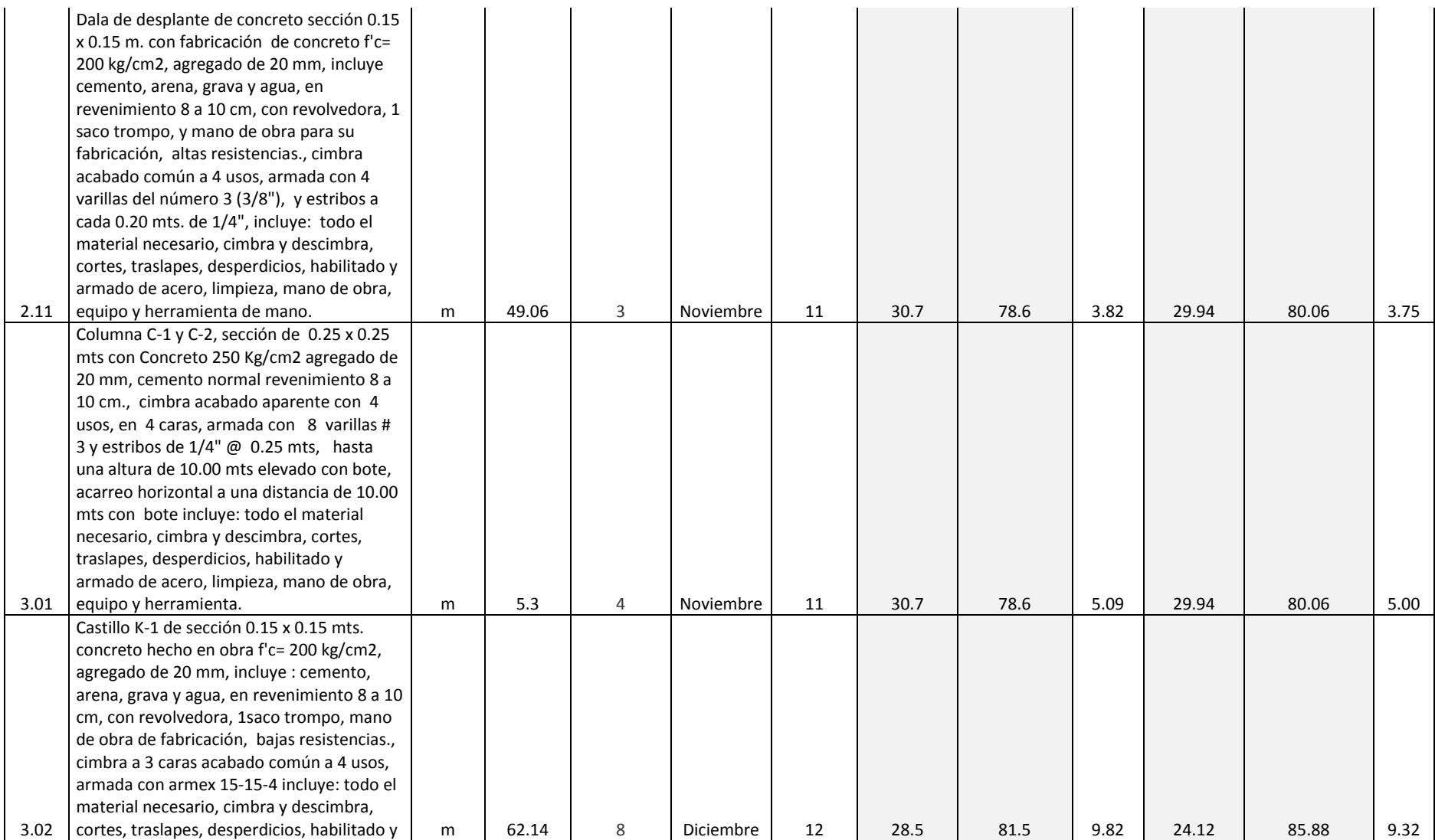

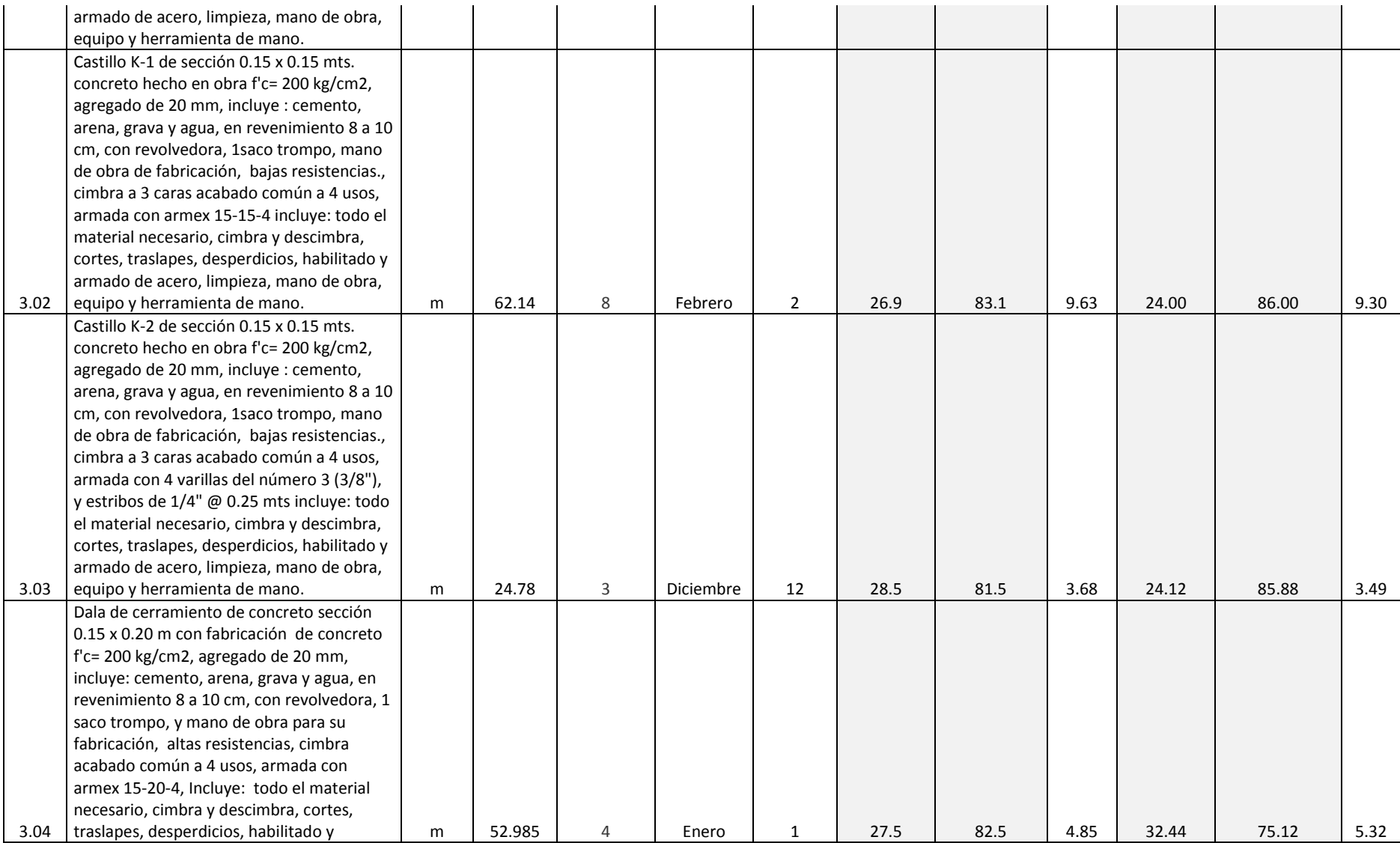

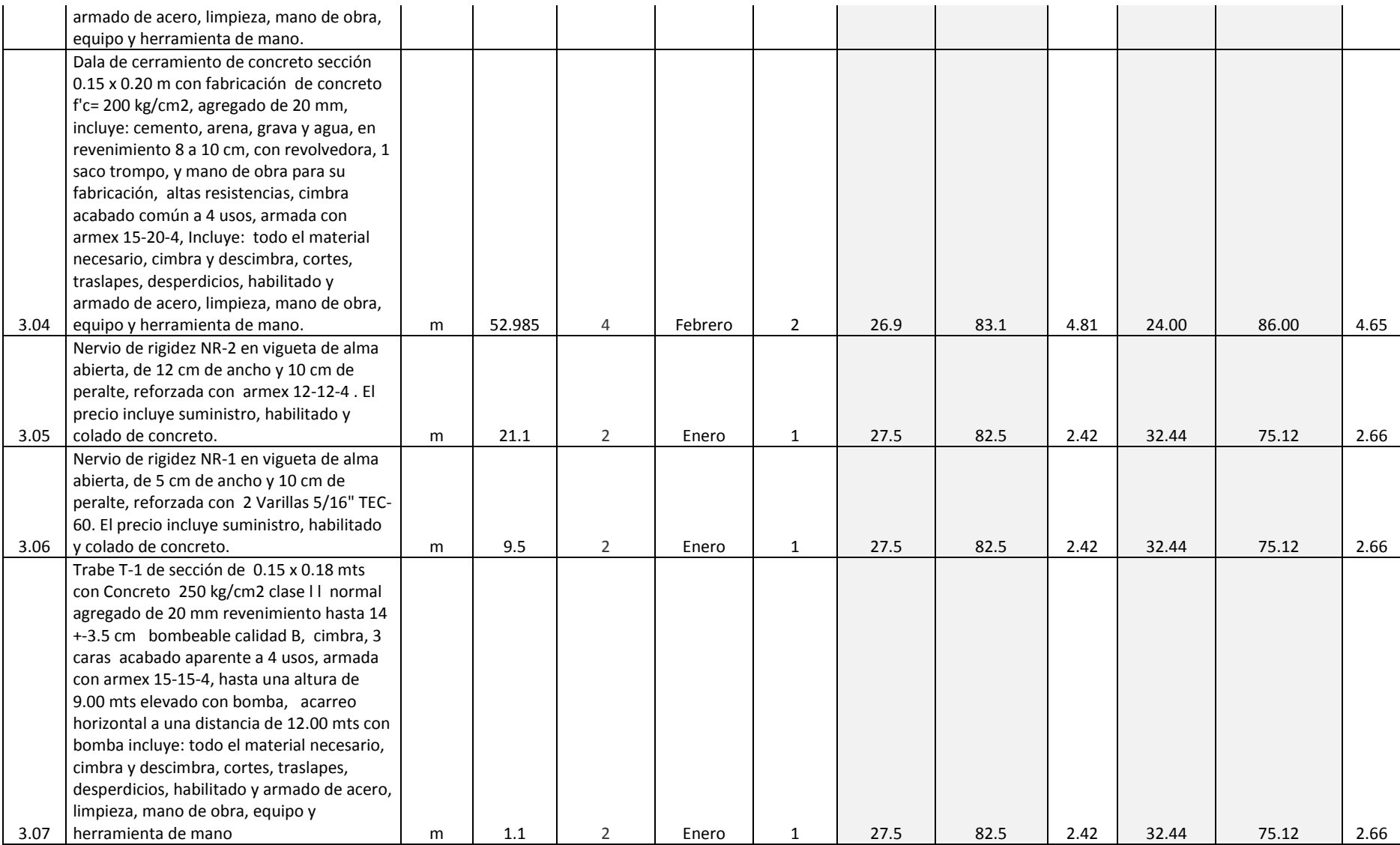

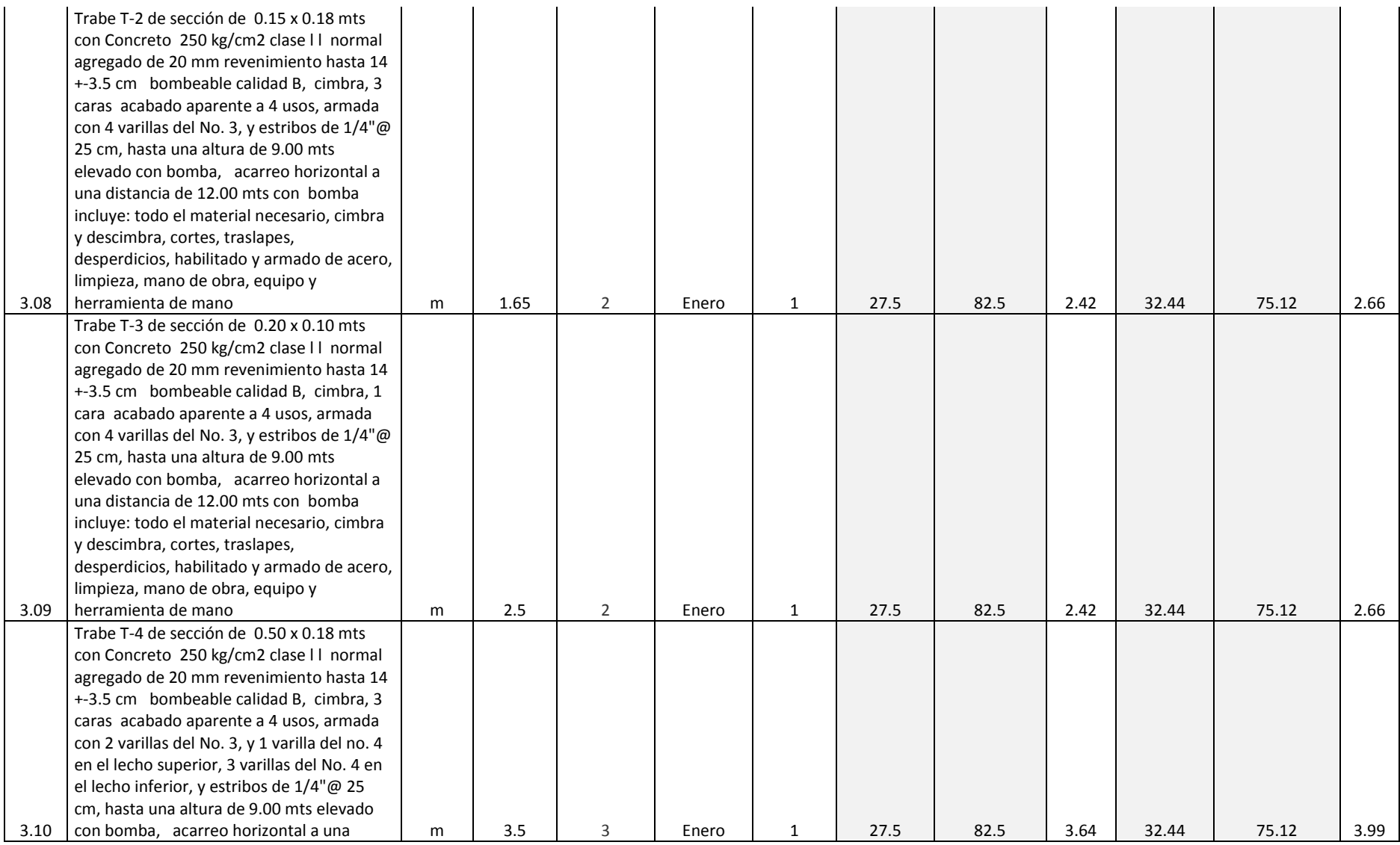

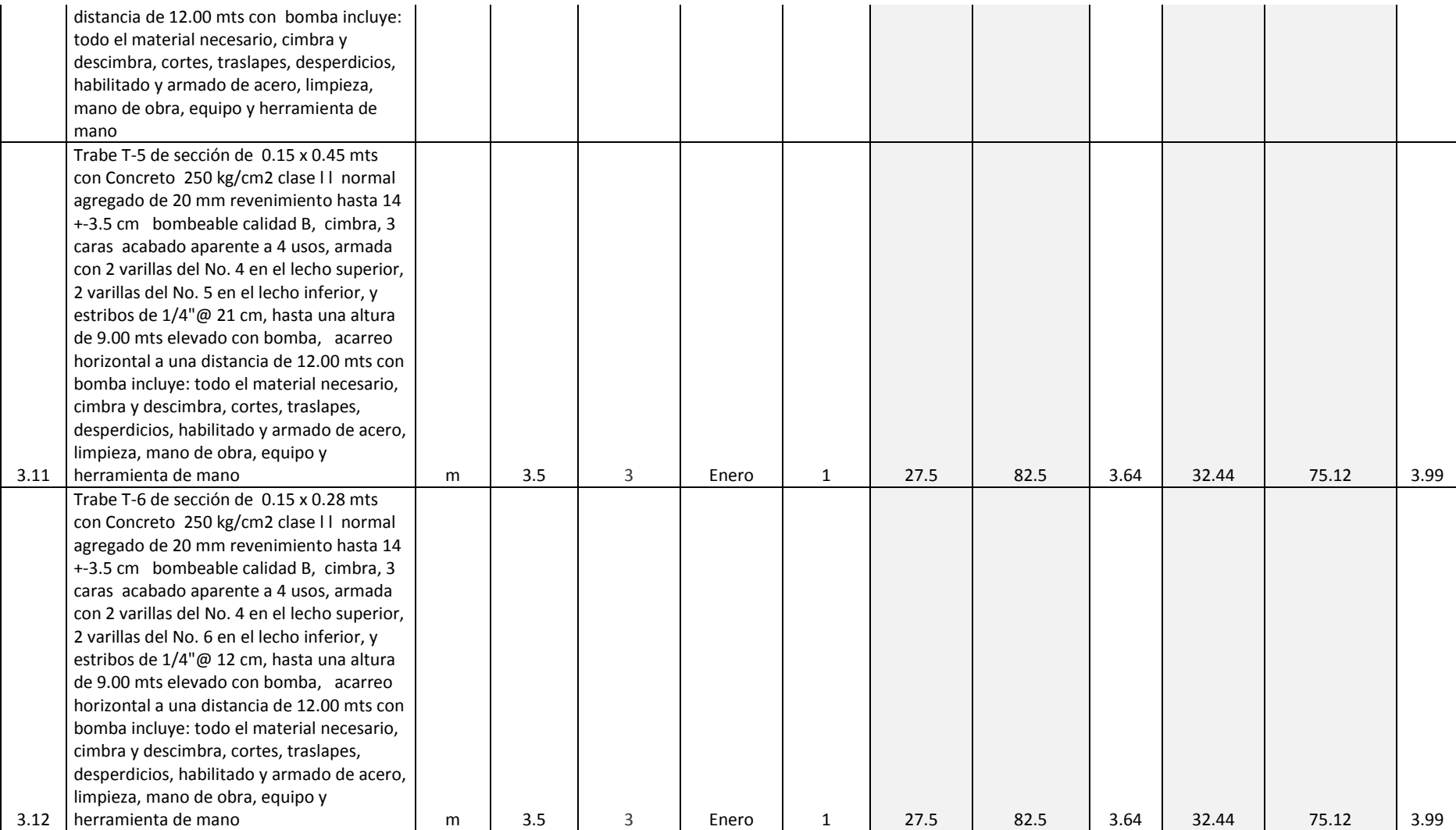

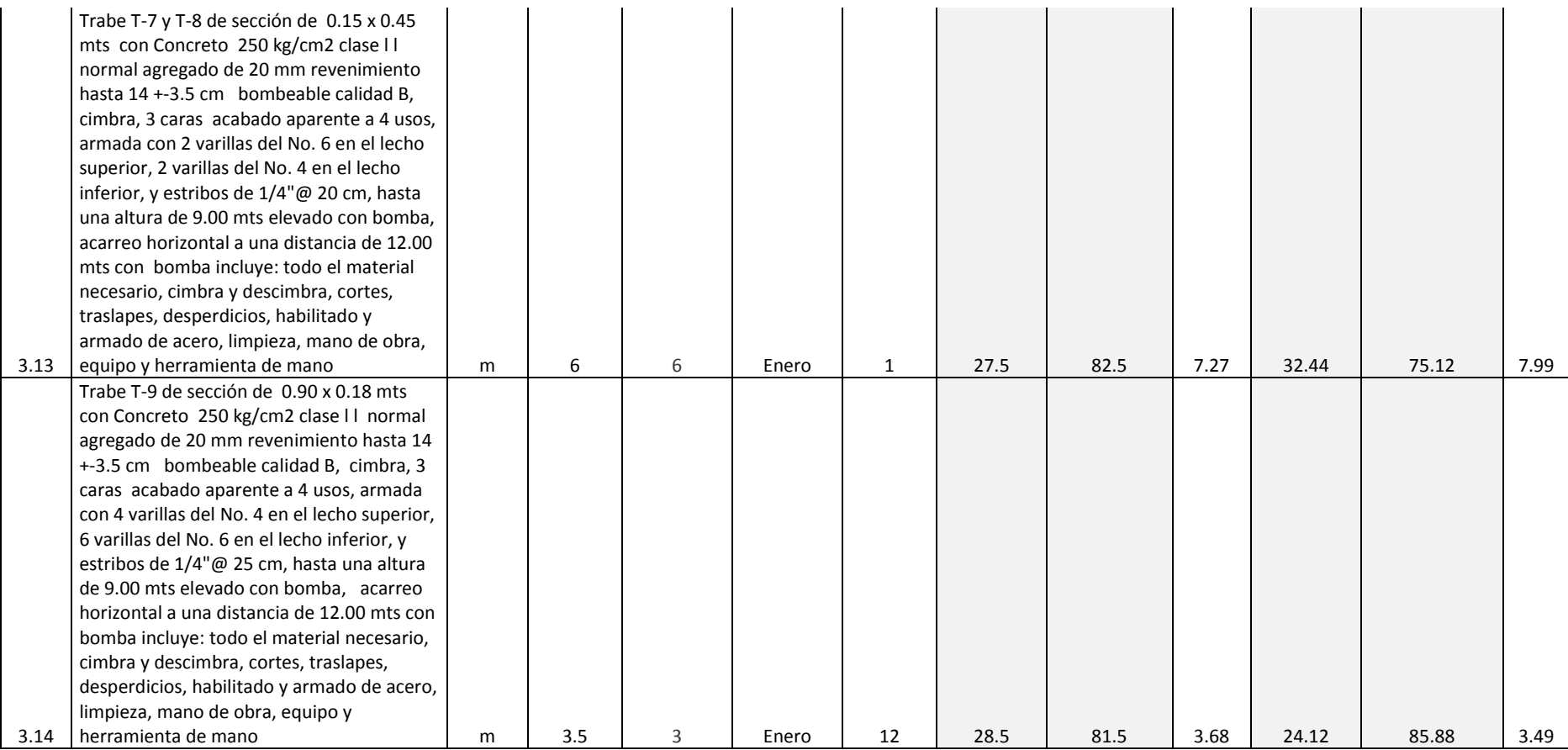

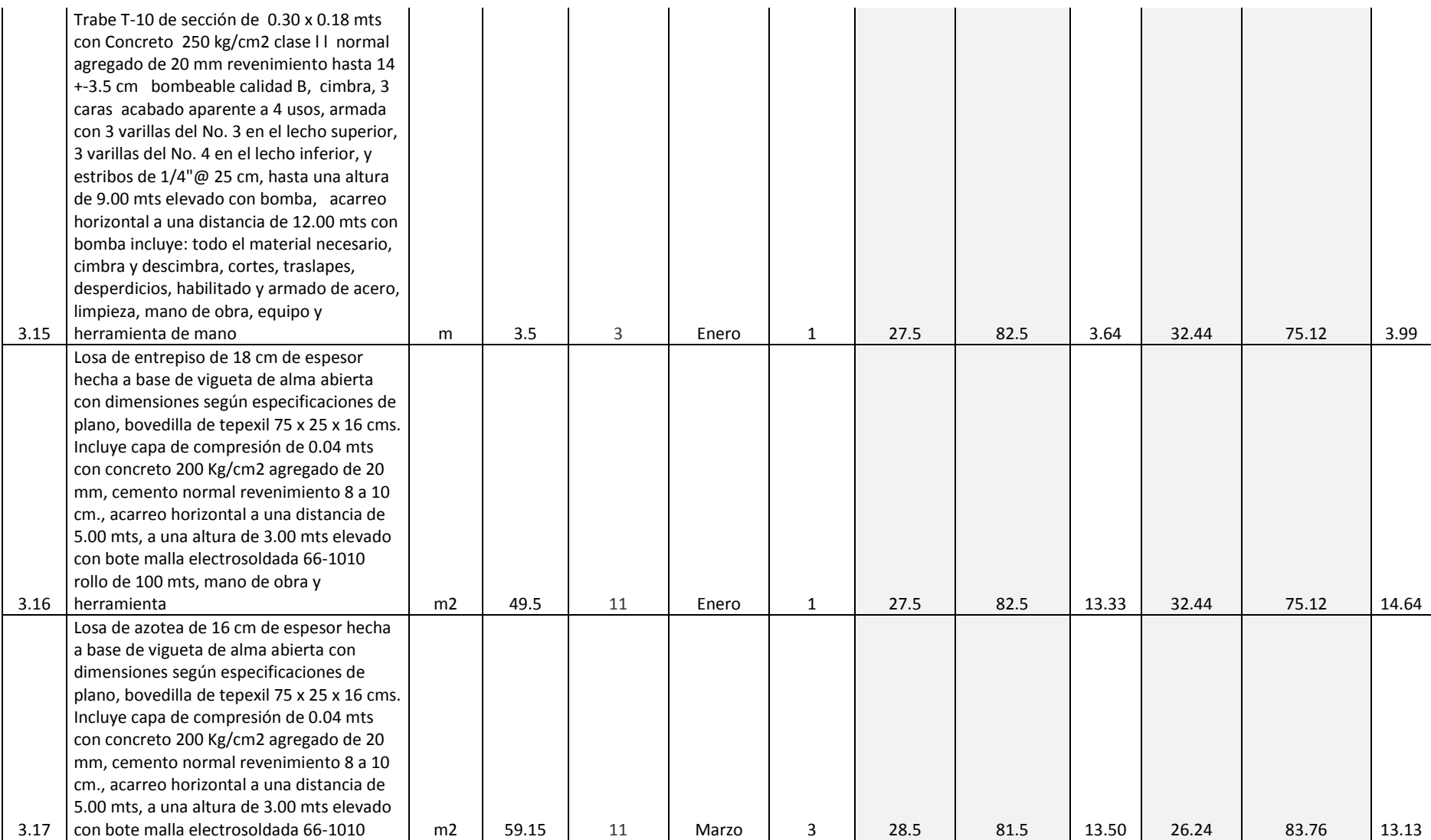

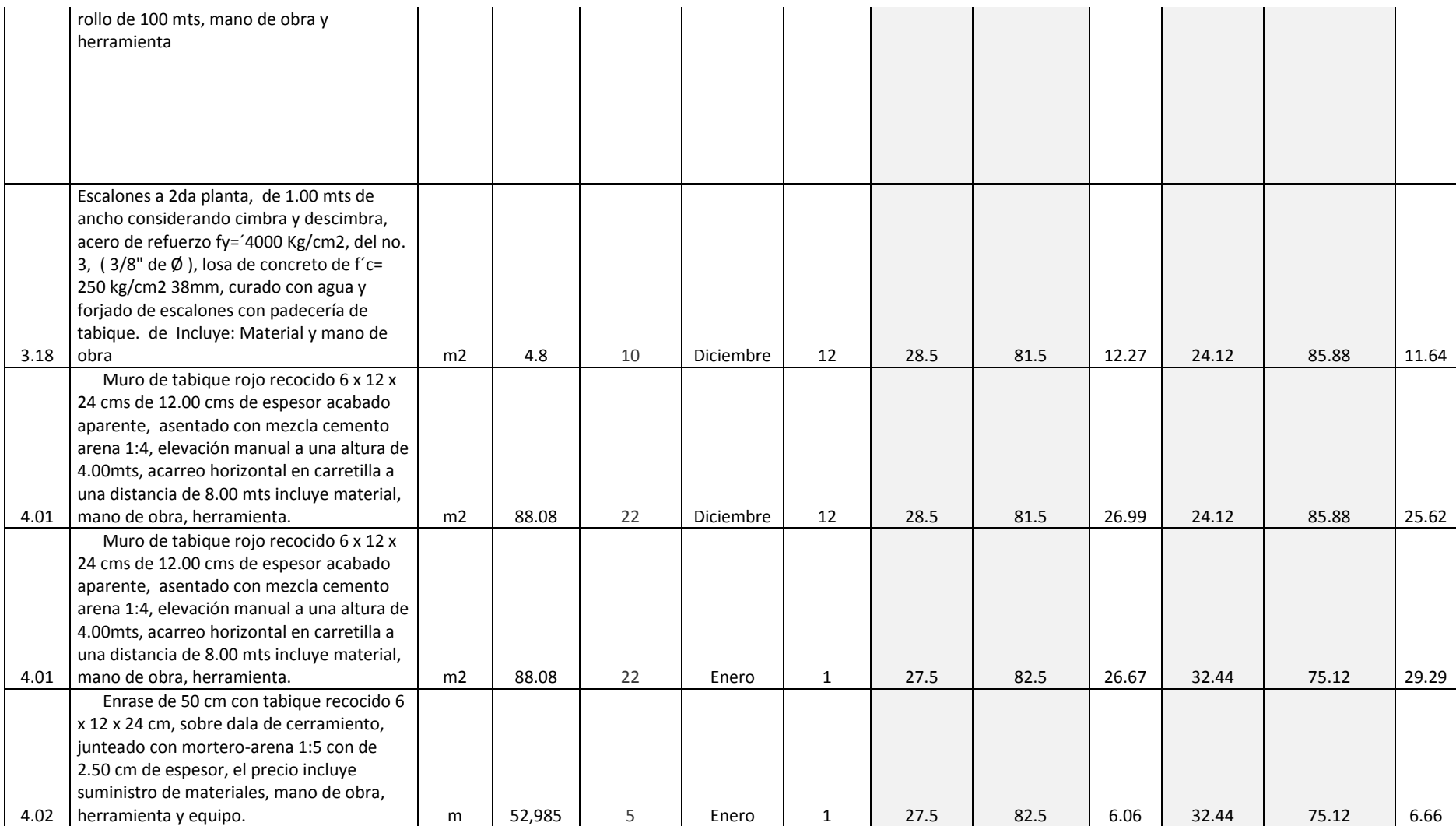

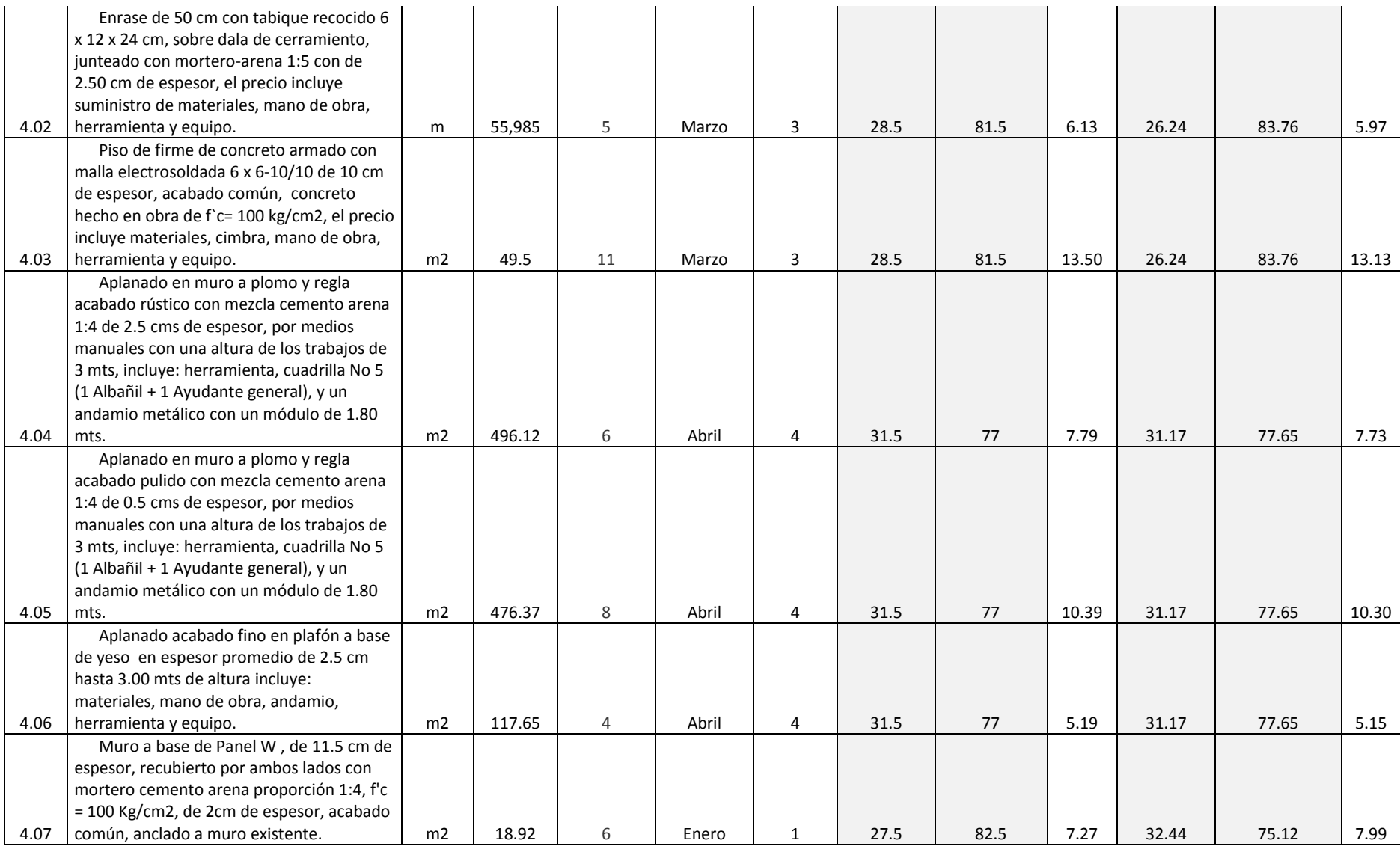
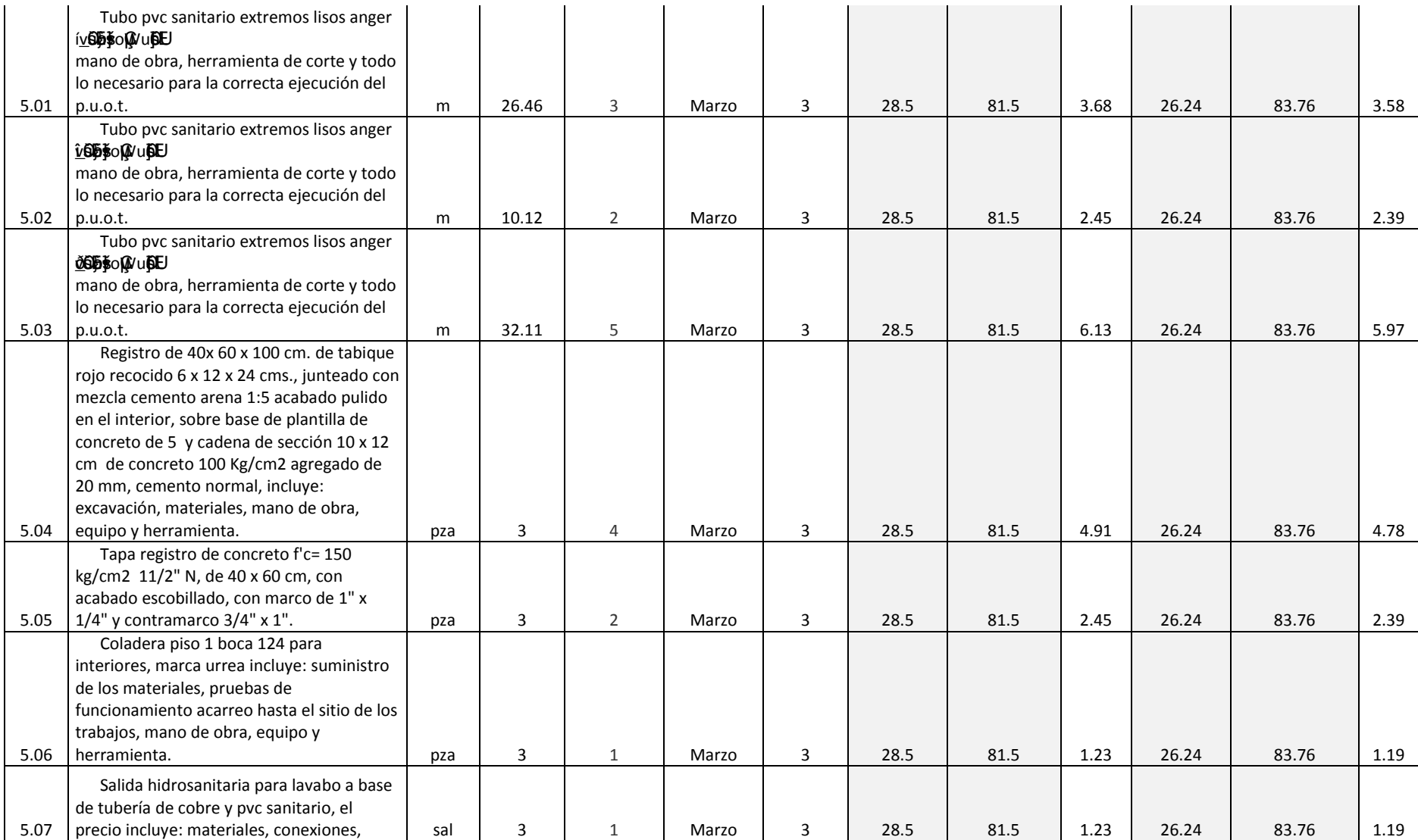

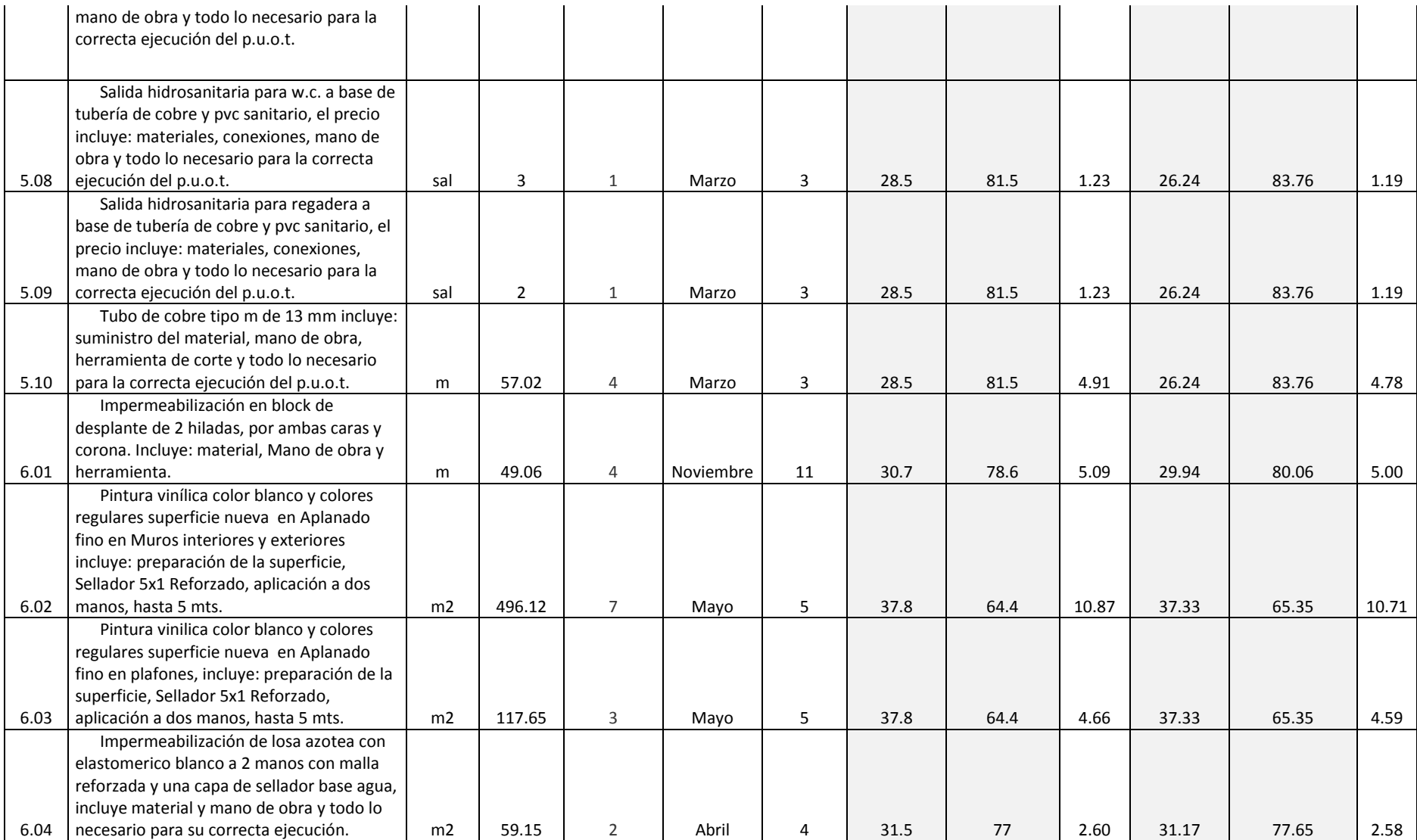

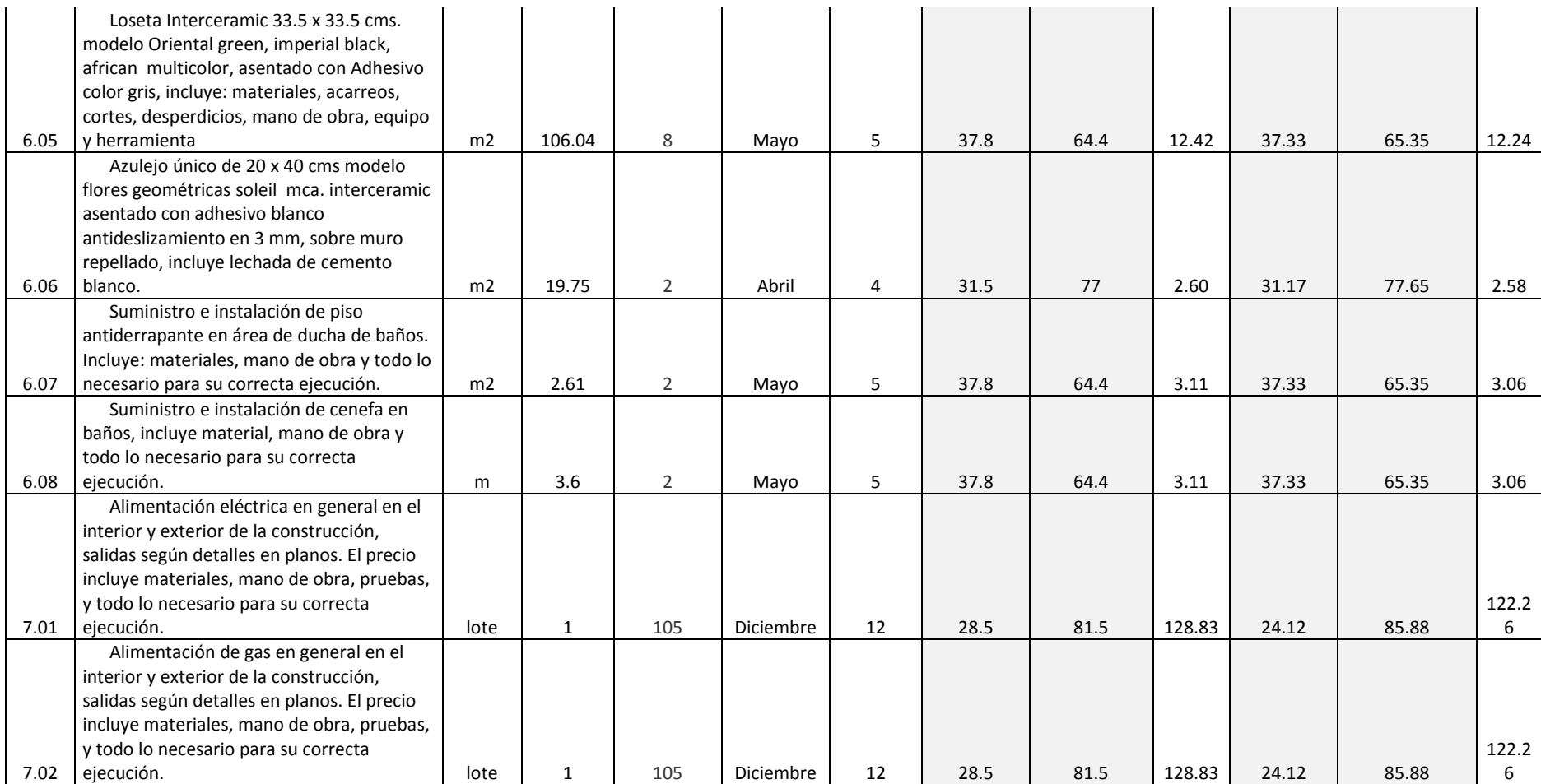

## APENDICE N. Análisis de Riesgos Aplicando Método Montecarlo (Ruta Critica)

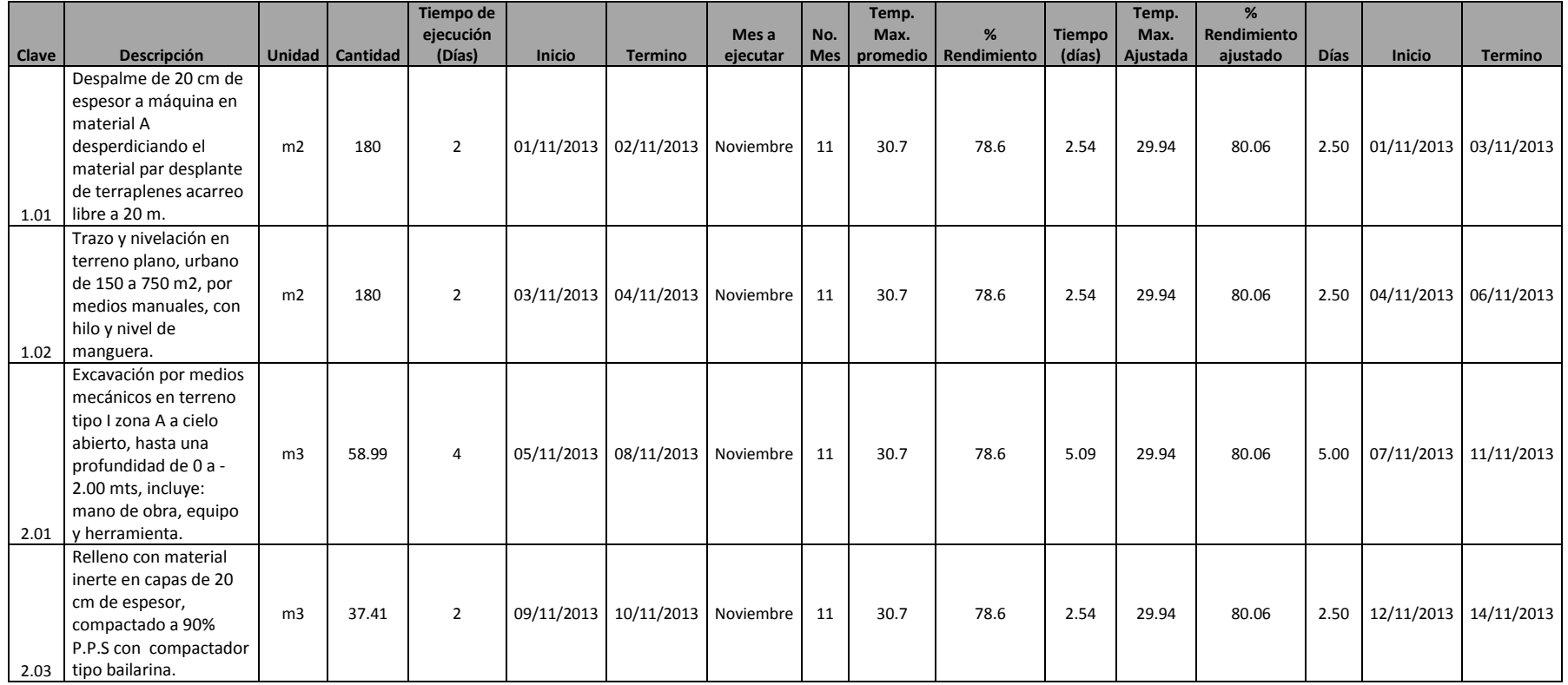

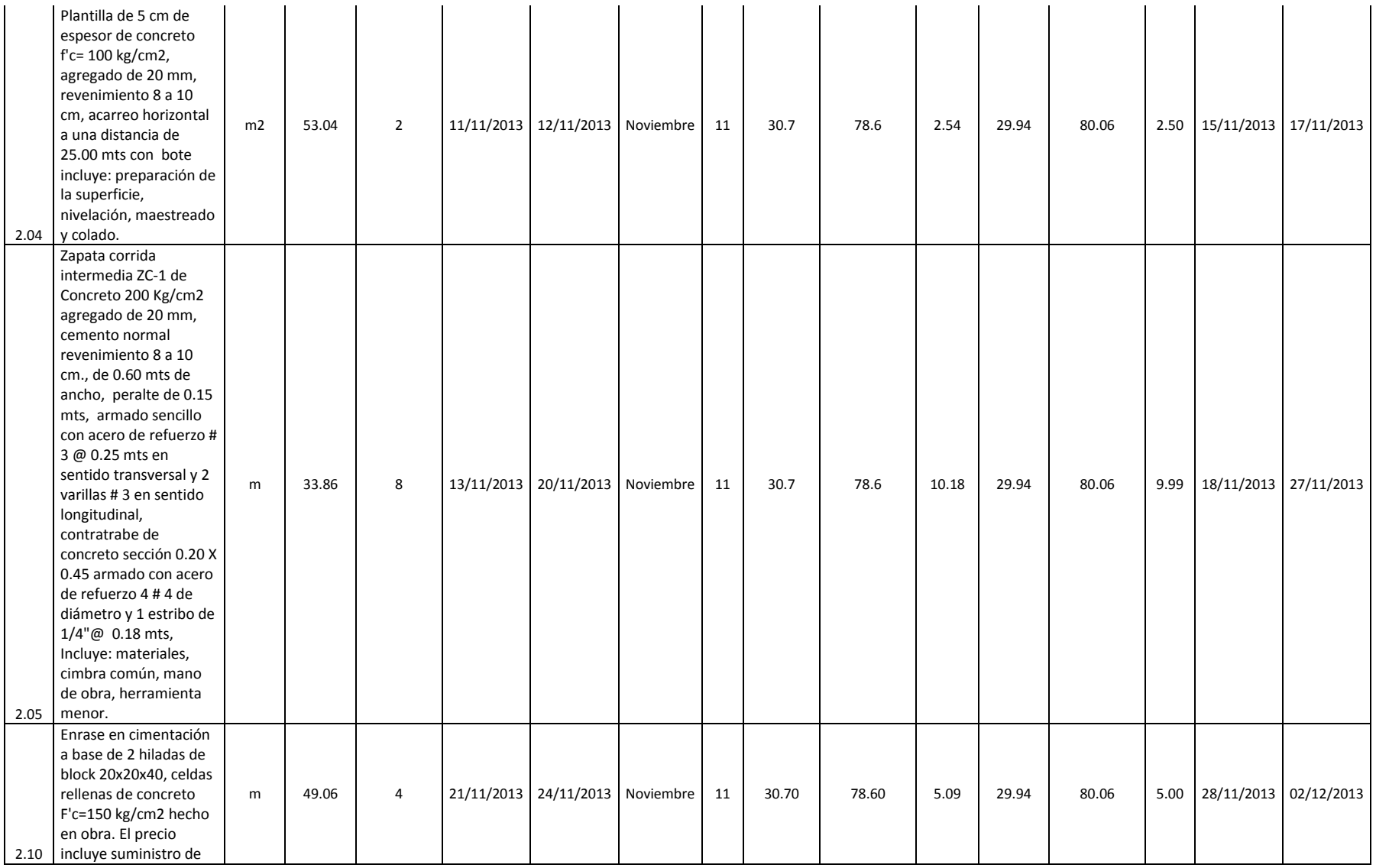

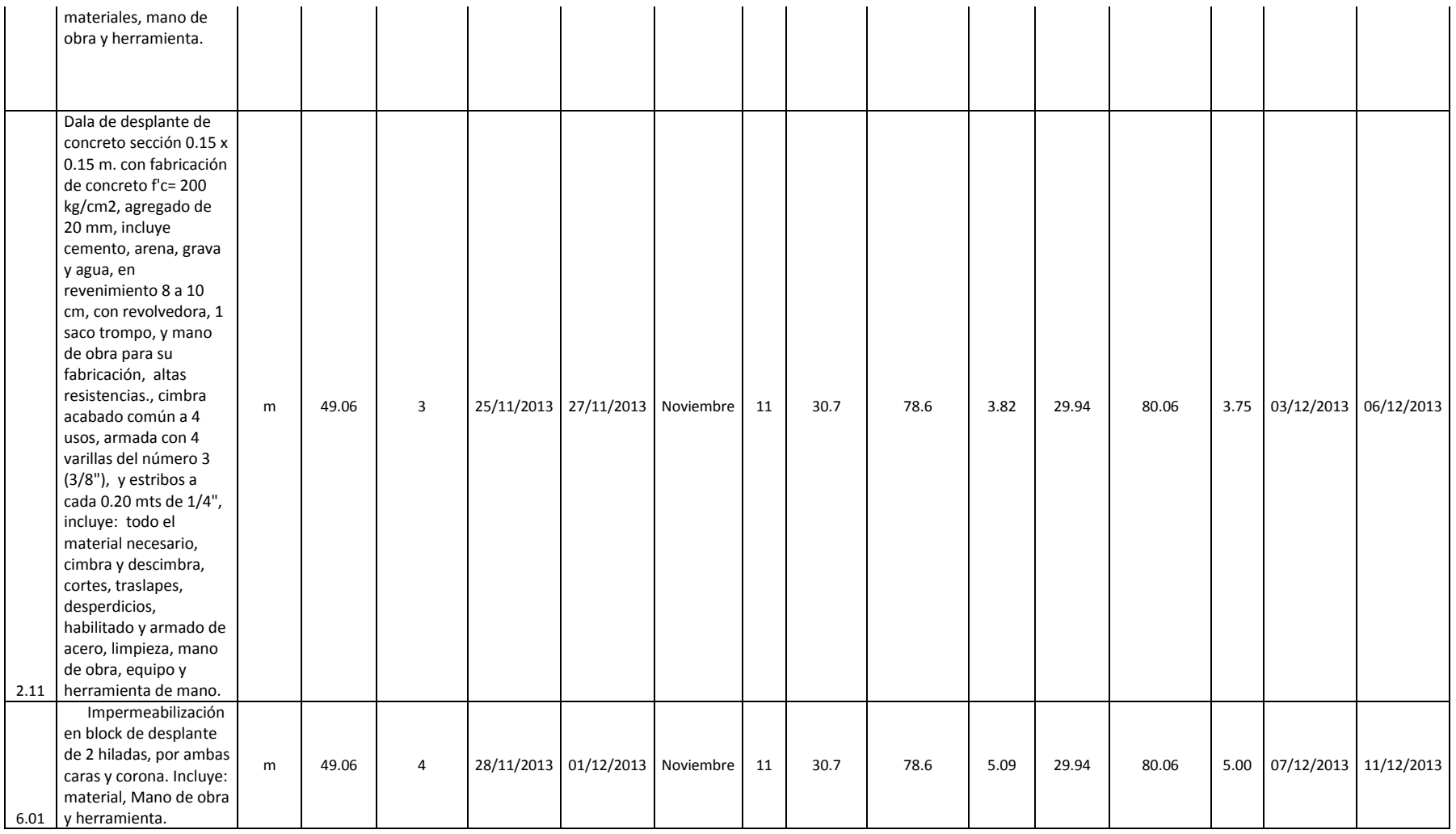

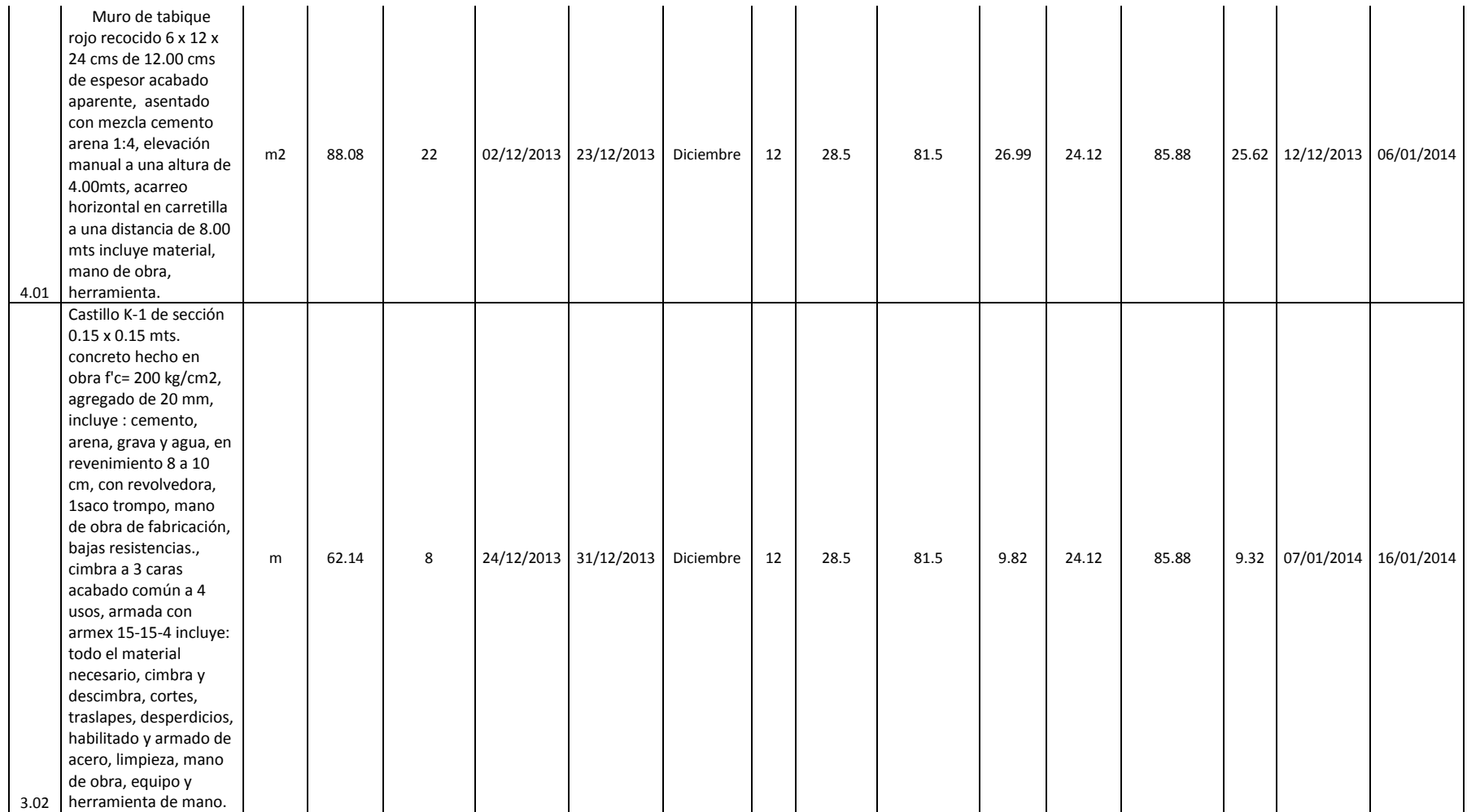

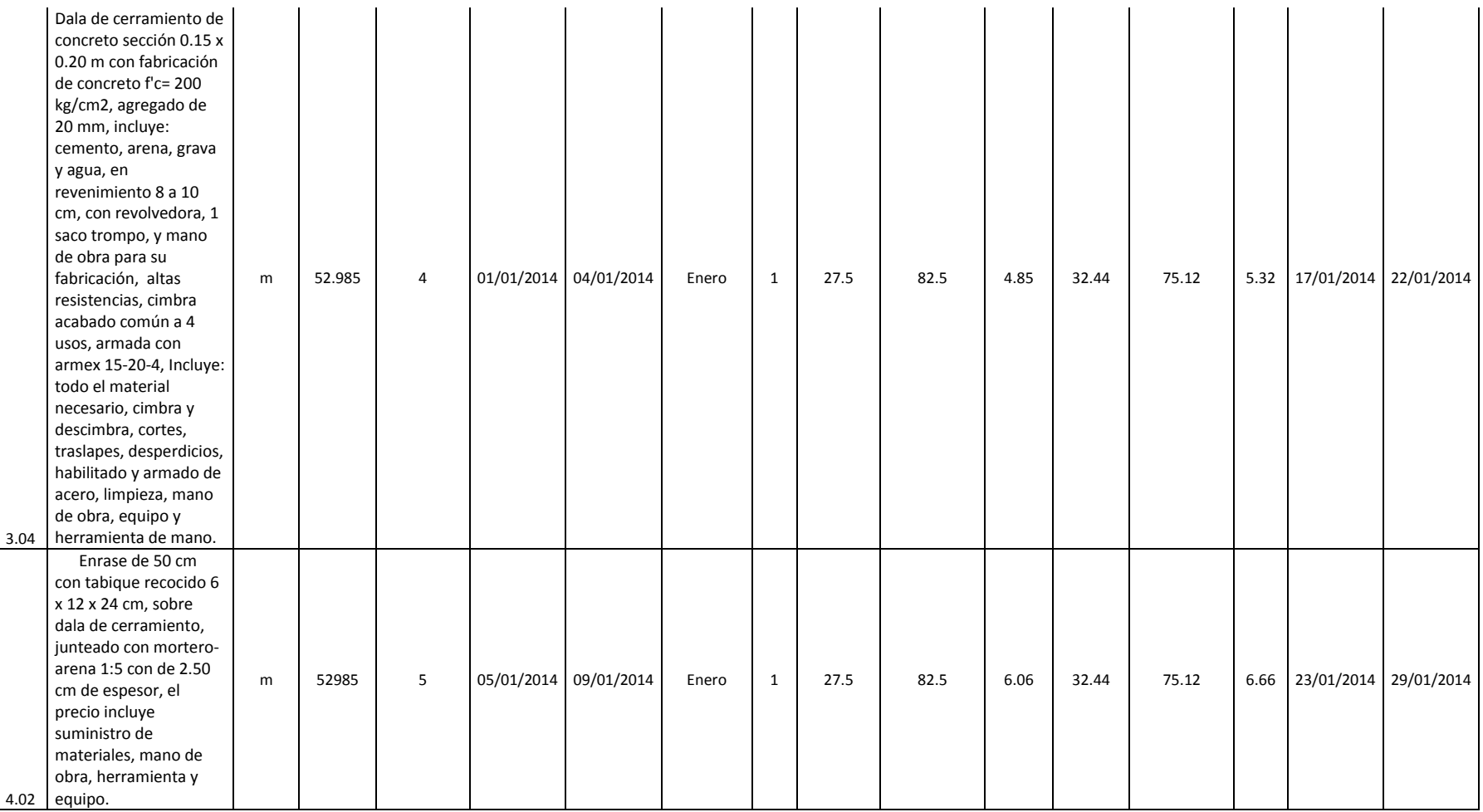

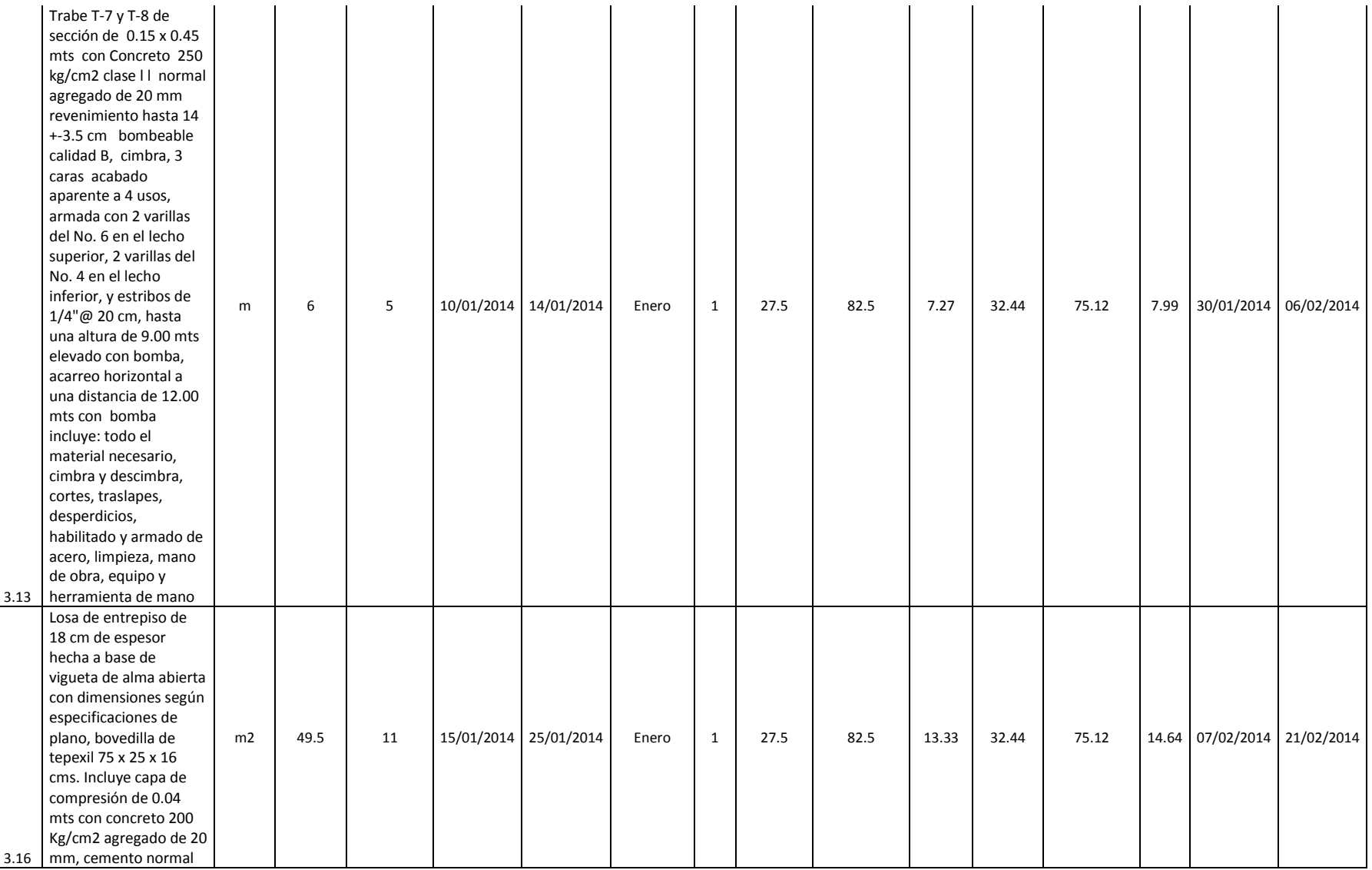

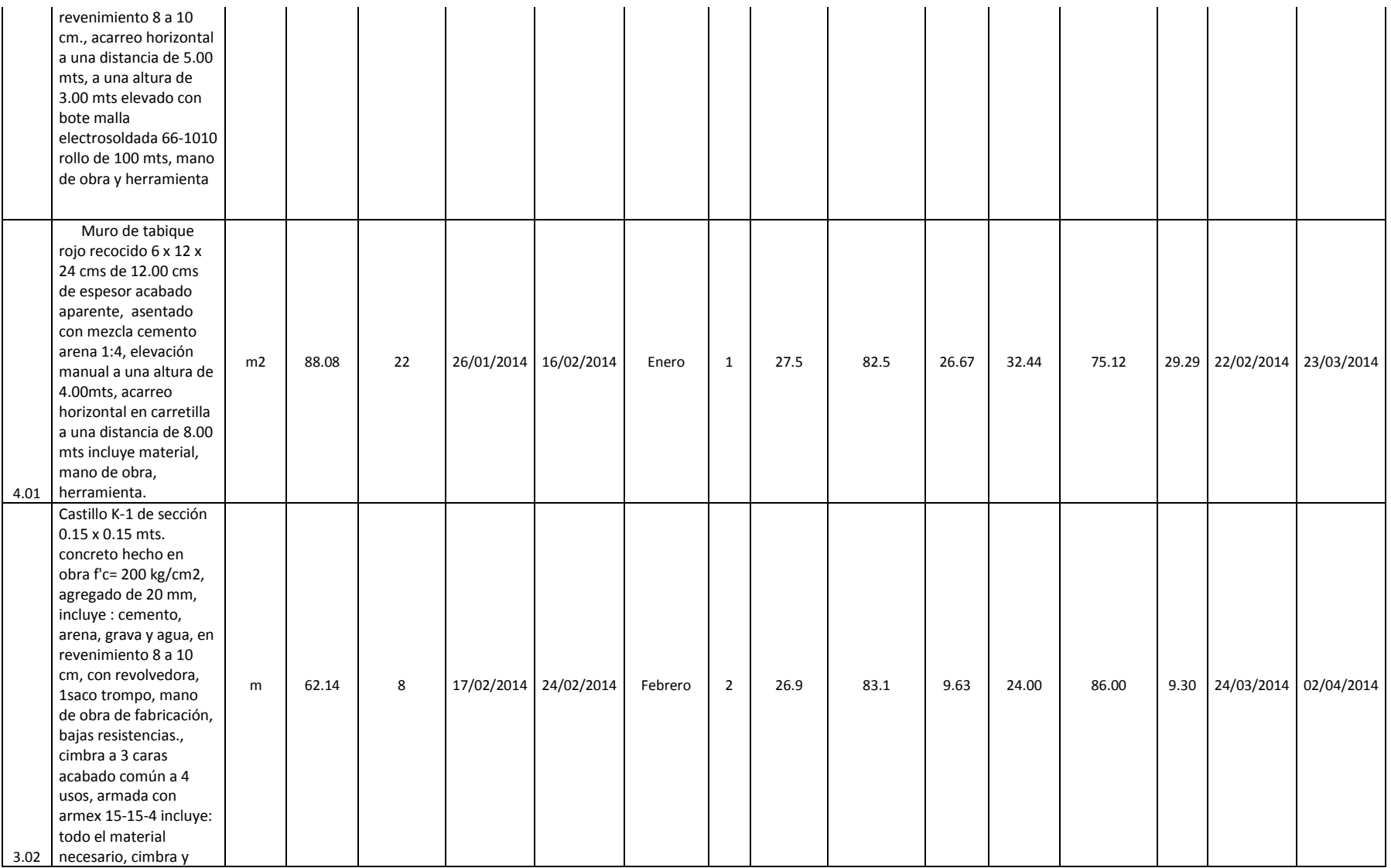

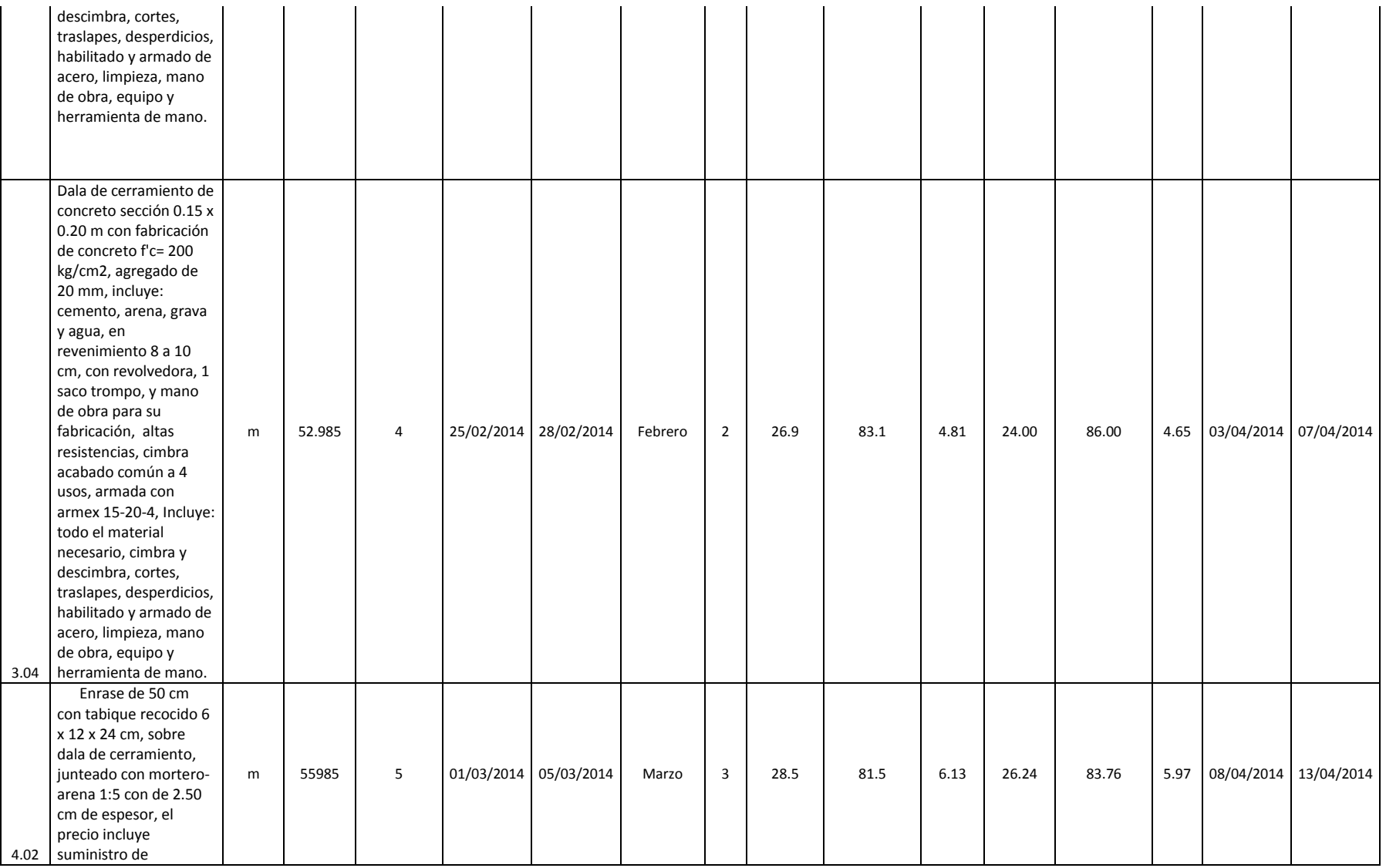

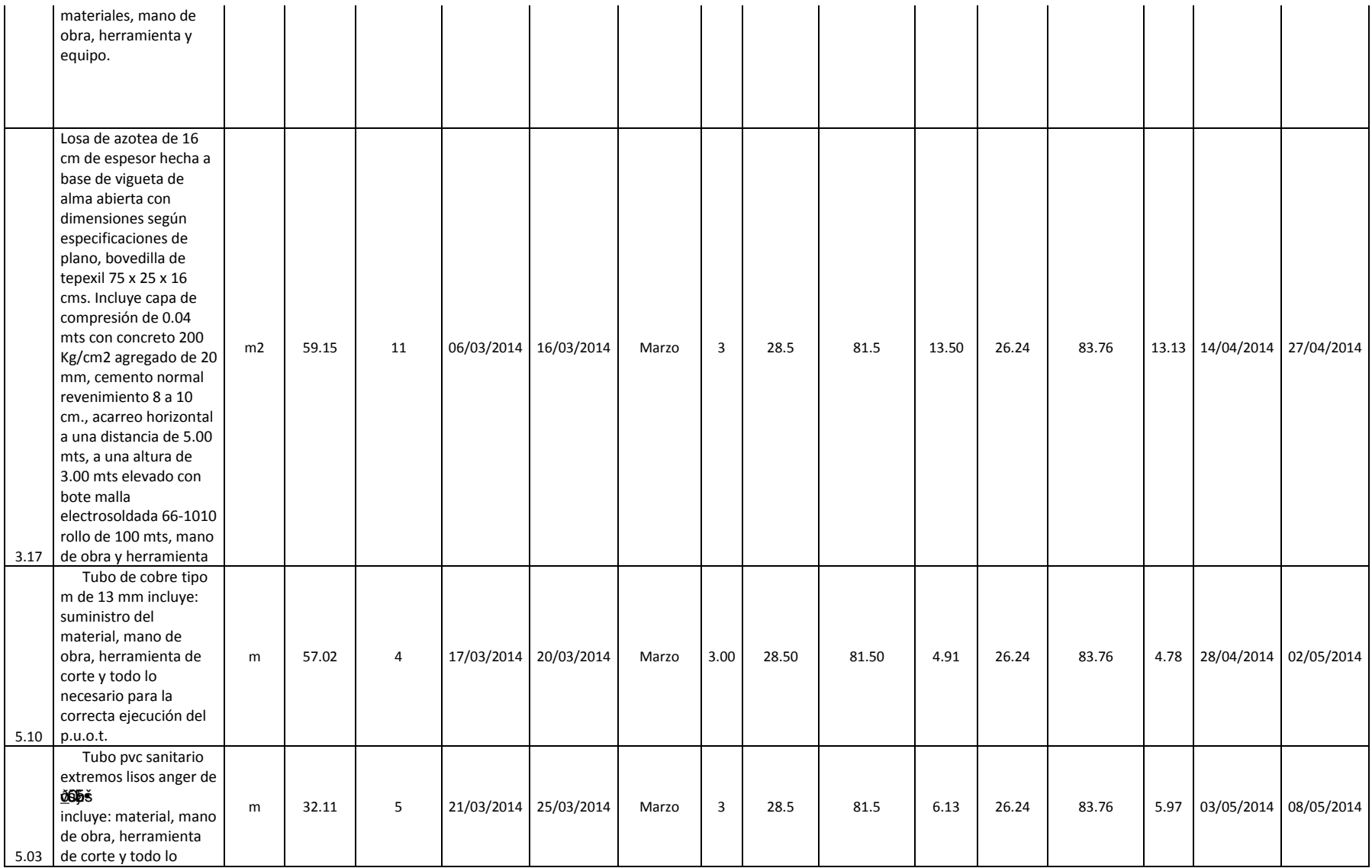

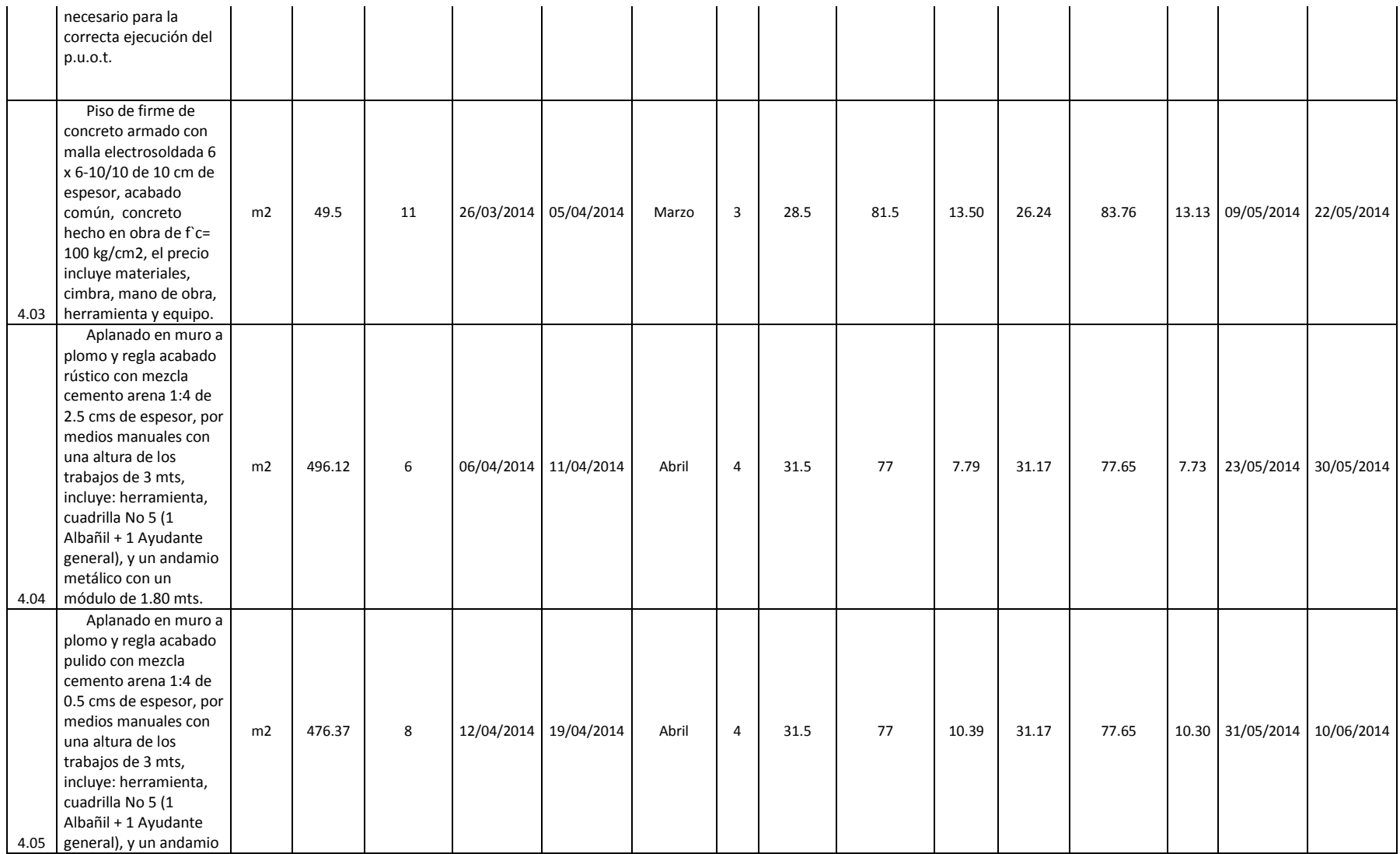

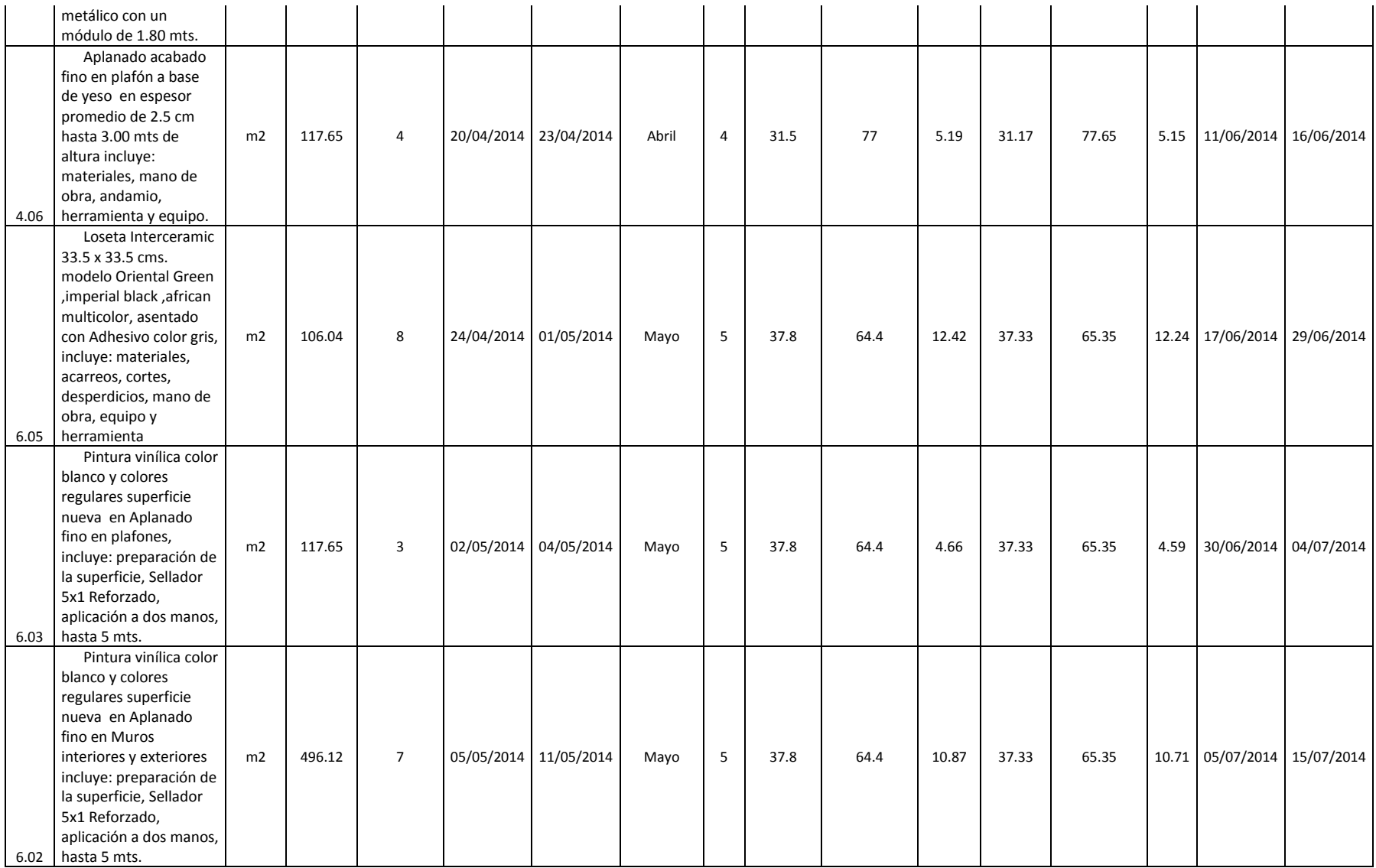

## **Bibliografía:**

## $(s.f.).$

- *The United Nations Office of Disaster Risk Reduction*. (2004). Obtenido de http://www.unisdr.org/2004/campaign/booklet-spa/page9-spa.pdf
- *Análisis y Cuantificación del Riesgo*. (s.f.). Obtenido de http://www.madrid.org/cs/StaticFiles/Emprendedores/Analisis\_Riesgos/pages/p df/metodologia/4AnalisisycuantificaciondelRiesgo(AR)\_es.pdf
- De Heredia, R. (s.f.). *Gerencia de Riesgos en proyectos de constricción*. Obtenido de http://www.mapfre.com/documentacion/publico/i18n/catalogo\_imagenes/grupo. cmd?path=1010735
- Ferrer, R. (2006). *Metodologia de Anáisis de Riesgo*. Obtenido de http://www.sisteseg.com/files/Microsoft\_Word\_- \_METODOLOGIA\_DE\_ANALISIS\_DE\_RIESGO.pdf
- Fiorito, F. (2006). *La Siulación como una herramienta para el manejo de la incertidumbre*. Obtenido de http://www.ucema.edu.ar/u/ffiorito/Handout\_Simulacion\_y\_RISK\_06.pdf
- Garcia, J., Rodrigue, F., & Hruskovic, P. (Mayo de 2010). *Gestión de Riesgos en Pryectos de Constricción*. Obtenido de http://usbvirtual.usbcali.edu.co/ijpm/images/stories/documentos/v1n1/018.pdf
- Hernández Sampieri, R., Fernández Collado, C., & Baptista Collado, P. (2006). *Metodologia de la invetigación.* México, D. F.: Mc Graw Hill.
- *Identificación de los Riesgos*. (s.f.). Obtenido de http://www.madrid.org/cs/StaticFiles/Emprendedores/Analisis\_Riesgos/pages/p df/metodologia/3IdentificaciondelosRiesgos\_es.pdf
- Ignacio, E. V. (2010-2011). *Gestion de riesgo en proyectos de tuneles*. Obtenido de http://biblioteca.unirioja.es/tfe\_e/TFE000112.pdf
- *Instrumentos de apoyo para el Análisis y Gestion de Riesgo Naturales*. (s.f.).
- Peñalosa, A. (s.f.). *Análisis Cualitativo y Cuantitativo de Riesgos*. Obtenido de http://es.scribd.com/doc/59913359/Analisis-Cualitativo-y-Cuantitativo-de-Riesgos
- Rodriguez-Marin Sastre, J. P., & Labraña i de Miguel, C. (29 de Septimbre de 2011). *Proyect Finance. Analisis de Riesgos*. Obtenido de

http://bcnmobilitat.itt.upc.edu/documents/pdf/PF5\_analisisderiesgos\_2011\_es.pd f

*Simulacion Monte Carlo*. (s.f.). Obtenido de

http://www.bdigital.unal.edu.co/4748/2/nelcyyazminninoalfonso.2011.parte2.pd f

Suarez, C. (2011). *Costo y Tiempo en Edificación.* México, D. F.: Limusa S.A. de C.V.

Talledo, M. (2008). *Guía de los Fundamentos para lla dirección de Proyectos (Guía del PBOK) cuarta edición.* Newtown Square, Prennsylvania: Project Management Institute, Inc.